UNIVERSIDADE FEDERAL DE ITAJUBA´

PROGRAMA DE PÓS-GRADUAÇÃO EM CIÊNCIA E TECNOLOGIA DA COMPUTAÇÃO

# OPERADORES DE PROJEÇÃO E SELEÇÃO PARA A LINGUAGEM DE CONSULTA DO OBINJECT

João Francisco Campos do Amaral Rennó Alckmin

UNIFEI Itajubá Agosto, 2017

# UNIVERSIDADE FEDERAL DE ITAJUBA´ PROGRAMA DE PÓS-GRADUAÇÃO EM CIÊNCIA E TECNOLOGIA DA COMPUTAÇÃO

João Francisco Campos do Amaral Rennó Alckmin

# OPERADORES DE PROJEÇÃO E SELEÇÃO PARA A LINGUAGEM DE CONSULTA DO OBINJECT

Dissertação de Mestrado submetida ao Programa de Pós-Graduação em Ciência e Tecnologia da Computação como parte dos requisitos para obtenção do Título de Mestre em Ciência e Tecnologia da Computação.

Área de Concentração: Sistemas de Computação

Orientador: Prof. Dr. Enzo Seraphim

UNIFEI Itajubá Agosto, 2017  c 2017 João Francisco Campos do Amaral Rennó Alckmin

Dados Internacionais de Catalogação na Publicação (CIP)

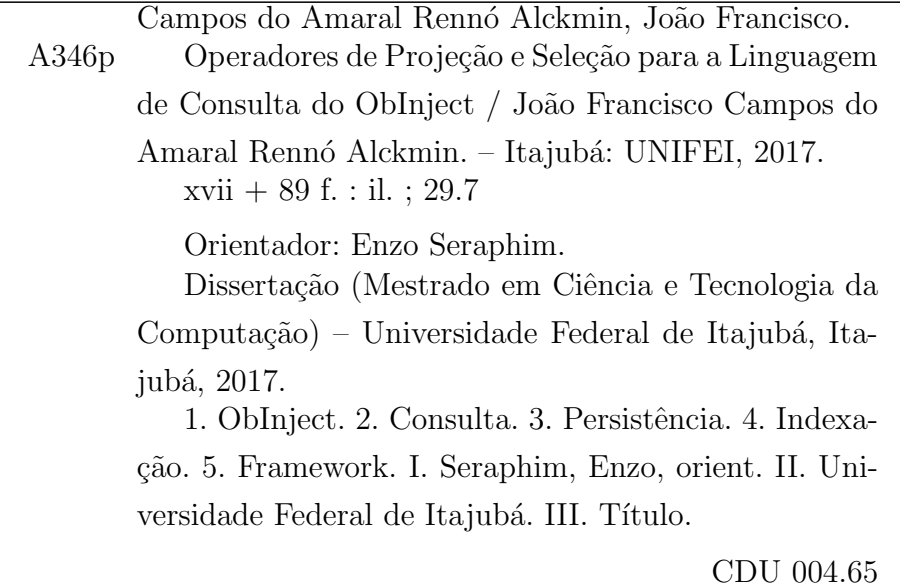

Exemplar correspondente à versão final do texto, após a realização da defesa, incluindo, portanto, as devidas considerações dos examinadores.

## Folha de Aprovação

Dissertação aprovada pela Banca Examinadora em  $1^{\circ}$  de agosto de 2017, conferindo ao autor o título de Mestre em Ciência e Tecnologia da Computação.

Dr. Enzo Seraphim

Orientador Universidade Federal de Itajubá

Dr. Edmilson Marmo Moreira

Membro da Banca Universidade Federal de Itajubá

Dr. Marcelo Zanchetta do Nascimento

Membro da Banca Universidade Federal de Uberlândia

Meu objetivo é dar o máximo e o melhor de mim. Minha motivação é a busca da perfeição, a busca de me aperfeiçoar sempre, de aprender sempre.

Ayrton Senna da Silva

À memória de meu pai

# Agradecimentos

Agradeço primeiramente  $\AA\text{quele}$ , onipotente e onipresente, que me ampara, me guia e protege em meio à imensidão de dúvidas e incertezas que fazem parte da minha existência.  $\AA\text{quele}$ que me dá forças para enfrentar o abatimento que por vezes me assola.  $\AA\text{quele}$  que jamais duvidou de mim, mesmo quando eu duvidava. Que sempre acreditou, quando eu mesmo não acreditava. Que sempre insistiu, apesar de minhas incontáveis desistências. Aquele que me faz ter a certeza de que tudo é possível. Deixo aqui registrado meus mais sinceros agradecimentos por me ajudar a me tornar quem sou e, principalmente, por me fazer entender que a imperfeição e a volatilidade da vida são justamente o que a torna perfeita.

A minha mãe, Maria Christina Campos do Amaral Rennó Alckmin. Raríssimas são as pessoas com as quais podemos contar por toda a vida, e você é uma delas. Apesar de possuirmos personalidades completamente opostas, posso dizer com propriedade que minha ´ındole veio de berço. Hoje conseguimos nos enxergar como dois humanos providos de qualidades e defeitos, como qualquer outro. Tal fato só me faz te admirar ainda mais, pois, apesar de todas as adversidades, você foi capaz de criar dois filhos se esforçando ao máximo para acertar. Obrigado por tudo, eu te amo.

A minha família, em especial à minha avó Maria de Lourdes Ribeiro Capistrano de Alckmin, cujo amor incondicional pelo autor muitas vezes ultrapassa os limites da raz˜ao. A senhora sempre foi uma segunda m˜ae para mim, fazendo tudo ao seu alcance para me ver feliz. Nossos encontros mensais, por mais breves que sejam, sempre renovam minhas energias. Eu lhe agradeço pelo amor doado ao longo de todos estes anos, e espero que a conclusão deste trabalho lhe traga muitas alegrias.

A memória de meu pai, Carlos Alberto Capistrano de Alckmin, e meu avô, Paulo Capistrano de Alckmin. Por vezes lamento a brevidade de nosso convívio, mas encontro consolo nas vívidas lembranças presentes em minha memória. Apesar de fisicamente separados, sinto vocês cada vez mais próximos. Sei que estão torcendo por mim, como sempre o fizeram em vida. Amo vocês.

À minha namorada, Andreza de Oliveira Souza, pela ajuda em cada aspecto da composição deste trabalho, desde o lado técnico ao lado emocional. Seu sorriso e otimismo me forneceram a energia necessária para a conclusão de mais esta etapa na minha formação acadêmica. Sua preocupação durante todo este ciclo superou por vezes a minha. Sua inquietação me permitiu dar o melhor de mim. Você foi e continua sendo meu alicerce nesta jornada denominada vida. Obrigado pela companheira fantástica que é, te amo.

Ao meu orientador e amigo, *Prof. Dr. Enzo Seraphim*. Um educador e ser humano fantástico, como poucos neste mundo. Aprendi muito com vocˆe ao longo desta nossa breve, mas marcante convivência, mais até que com o próprio trabalho desenvolvido. Nossas conversas, desde as mais técnicas às mais pessoais, agregaram muito em minha vida. Não tenho palavras para expressar minha admiração à pessoa íntegra, honesta, compreensiva, serena, inteligente, humilde e verdadeira que você sempre demonstrou ser. Espero que nossa amizade permaneça forte e que possamos trabalhar juntos novamente em um futuro n˜ao muito distante, seria uma honra para mim. Muito obrigado por tudo.

 $\hat{A}$  amiga Prof<sup>a</sup>. Dr<sup>a</sup>. Thatyana de Faria Piola Seraphim, pelo carinho e atenção que sempre demonstrou, desde a época de graduação. Por me acolher em sua casa, fora do horário do expediente, por incontáveis vezes, para que fosse possível concluir este trabalho. Obrigado por ser esta pessoa gentil, bondosa e amiga. Também agradeço aos pequenos Miguel e Raphael pela paciência e por me proporcionarem tantos momentos de alegria.

Ao amigo Prof. Dr. Edmilson Marmo Moreira, um profissional exemplar, apaixonado pelo que faz. Nosso convívio teve início na graduação, e muitas das disciplinas ministradas por vocˆe foram essenciais para o desenvolvimento deste trabalho, em especial a disciplina de Matemática Discreta. Em 2011 tive o privilégio de participar da Maratona de Programação, e com isso pude presenciar de perto sua dedicação pela computação. Nossa viagem até Passos para participar da etapa regional continua sendo uma das recordações mais marcantes da minha passagem pela UNIFEI. Minha participação no programa Ciência sem Fronteiras só foi possível graças à sua carta de recomendação, e até mesmo meu ingresso no programa de Mestrado teve grande influência de seu curso preparatório ministrado durantes as férias. Obrigado por ter sido tão essencial na minha vida acadêmica como professor, coordenador, educador e amigo.

Aos meus amigos, dentro e fora da sala de aula, os quais contribuíram para que eu me tornasse a pessoa e o profissional que sou hoje. N˜ao citarei nomes, pois s˜ao numerosos e n˜ao quero cometer injustiças, mas saibam que vocês foram fundamentais durante toda esta minha caminhada, cada um à sua maneira. Obrigado pelo companheirismo, incentivo, paciência, apoio, pelas risadas compartilhadas e os problemas divididos, pelo imenso aprendizado e por todos os momentos partilhados durante estes anos todos. Levo um pouco de cada um comigo, onde quer que eu esteja.

Aos membros da *Banca Examinadora*. Agradeço por disporem de seu tempo a fim de contribuir com a realização do trabalho proposto através de valorosos comentários e sugestões.

Por fim, agradeço a todos que, embora não citados nominalmente, colaboraram direta ou indiretamente com o desenvolvimento deste trabalho.

# Resumo

Os avanços tecnológicos vêm tornando os sistemas de armazenamento de informações cada vez mais necessários. Conforme os sistemas evoluem e se tornam mais complexos, o número de objetos que precisam ser instanciados e persistidos aumenta consideravelmente. O framework ObInject surgiu a partir desta necessidade, realizando a persistência e indexação de uma larga quantidade de objetos de maneira transparente à aplicação com um desempenho superior aos *frameworks* comumente utilizados para este fim. A persistência dos objetos de uma aplicação Java de forma nativa sem a necessidade de mapeá-los em tabelas proporciona ao ObInject uma clara vantagem nos quesitos desempenho e escalabilidade em relação aos frameworks de persistência que fazem uso da técnica de mapeamento objeto-relacional, os chamados frameworks ORM. Contudo, o grau de usabilidade do framework ObInject era insuficiente para tornar sua adoção em massa uma realidade devido à complexidade inerente à manipulação de suas estruturas de dados, até que o surgimento da linguagem de consulta do ObInject (OIQL) tornou as operações de consulta mais acessíveis e intuitivas. A linguagem OIQL é uma linguagem de consulta baseada em métodos, porém muitos destes métodos ainda não foram implementados ou possuem uma implementação parcial apenas. Este trabalho tem por objetivo principal implementar os operadores de projeção e seleção através dos métodos da linguagem *select* e *where*, respectivamente. Objetivos secundários incluem a implementação dos operadores lógicos de conjunção e disjunção e a melhoria da estrutura interna do framework ObInject. Os experimentos realizados ao final do trabalho validaram as mudanças na estrutura interna do *framework* e em sua linguagem de consulta, confirmando um desempenho superior em relação às alternativas.

Abstract

# Projection and Selection Operators for ObInject Query Language

The technological advancements are making information storage systems increasingly necessary. As the systems evolve and become more complex, the number of objects that need to be instantiated and persisted increases considerably. The ObInject framework emerged because of this necessity, performing the persistence and indexing of a large number of objects in a transparent way for the application with a higher performance than the frameworks normally used for this end. The persistence of objects from a Java application natively without the need to map them in tables gives ObInject a clear advantage in the performance and scalability categories when compared to persistence frameworks that use the object-relational mapping technique, the so-called ORM frameworks. However, the ObInject framework degree of usability was insufficient to make his mass adoption a reality thanks to the inherent complexity of manipulating his data structures, until the appearance of ObInject Query Language (OIQL) made query operations more accessible and intuitive. The OIQL language is a query language based on methods, yet many of this methods are still unimplemented or are only partially implemented. The main objective of this work is to implement the projection and selection operators using the language methods select and where, respectively. Minor objectives include the implementation of conjunction and disjunction logic operators and the improvement of ObInject framework internal structure. The experiments performed at the end of the work validated the changes made to the framework internal structure and its query language, confirming a better performance than the alternatives.

Keywords: ObInject, Query, Persistence, Indexing, Framework.

# Sum´ario

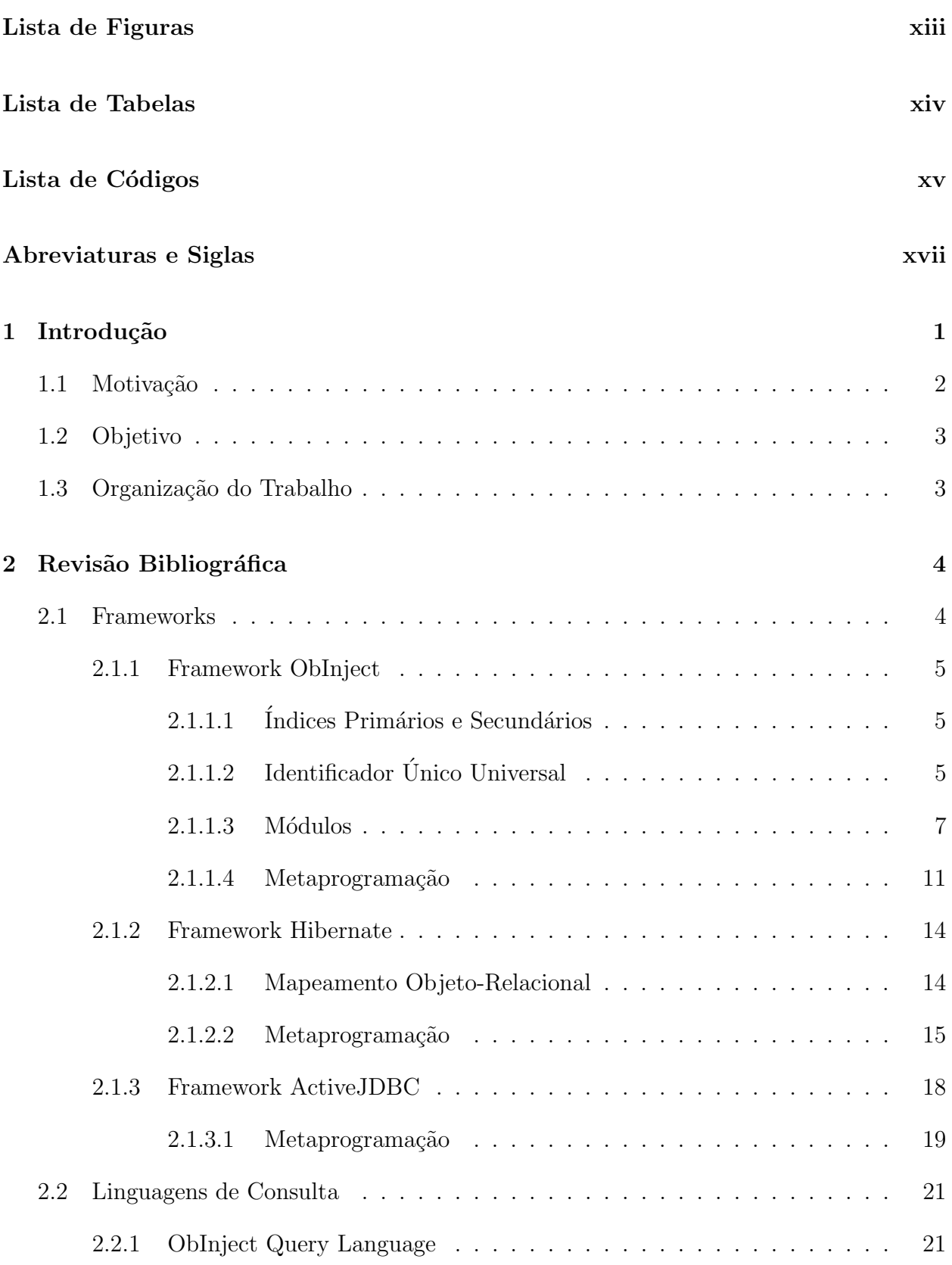

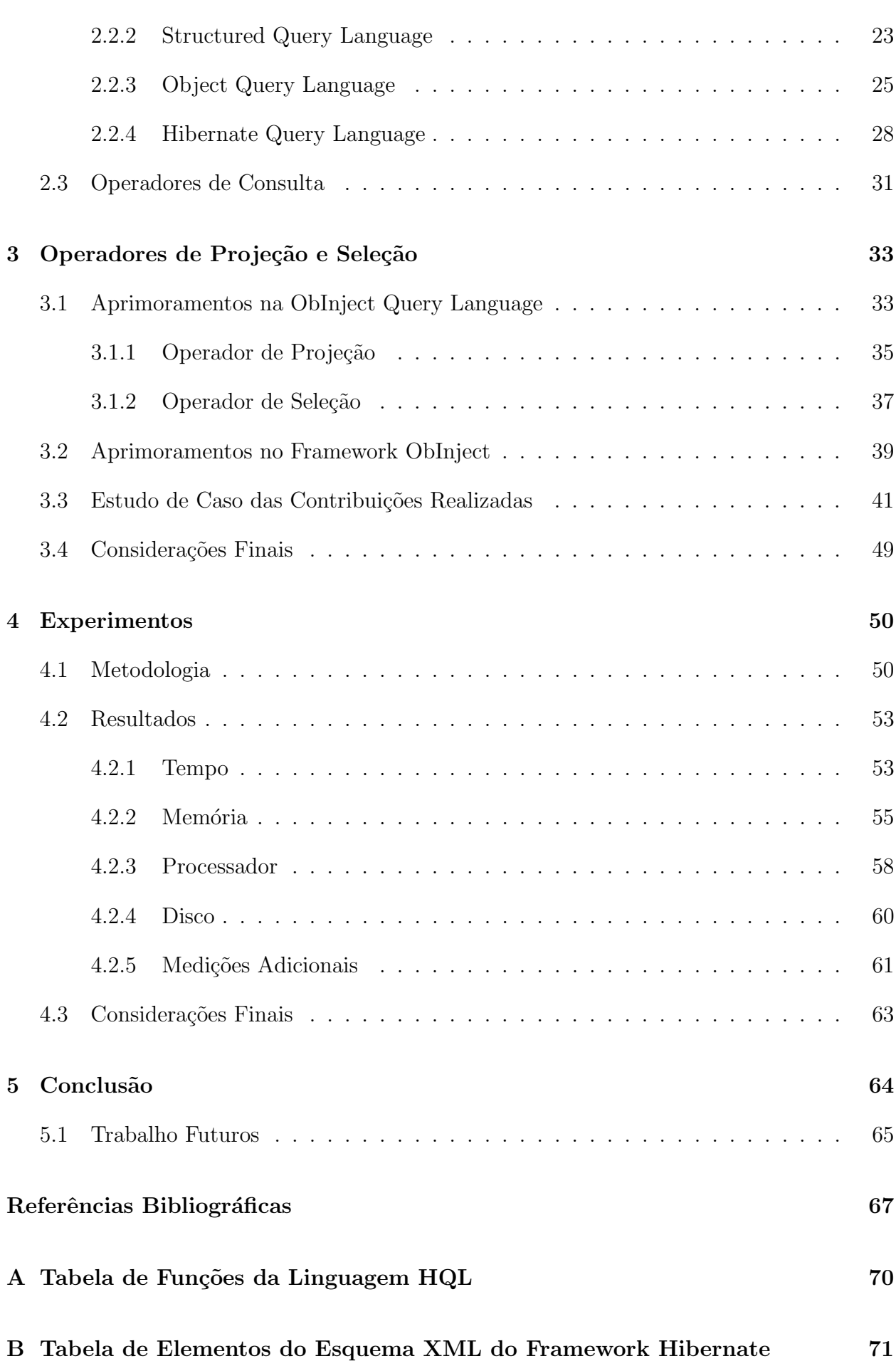

D Classe de Empacotamento de Persistência da Classe de Usuário Terrain 78

# <span id="page-13-0"></span>Lista de Figuras

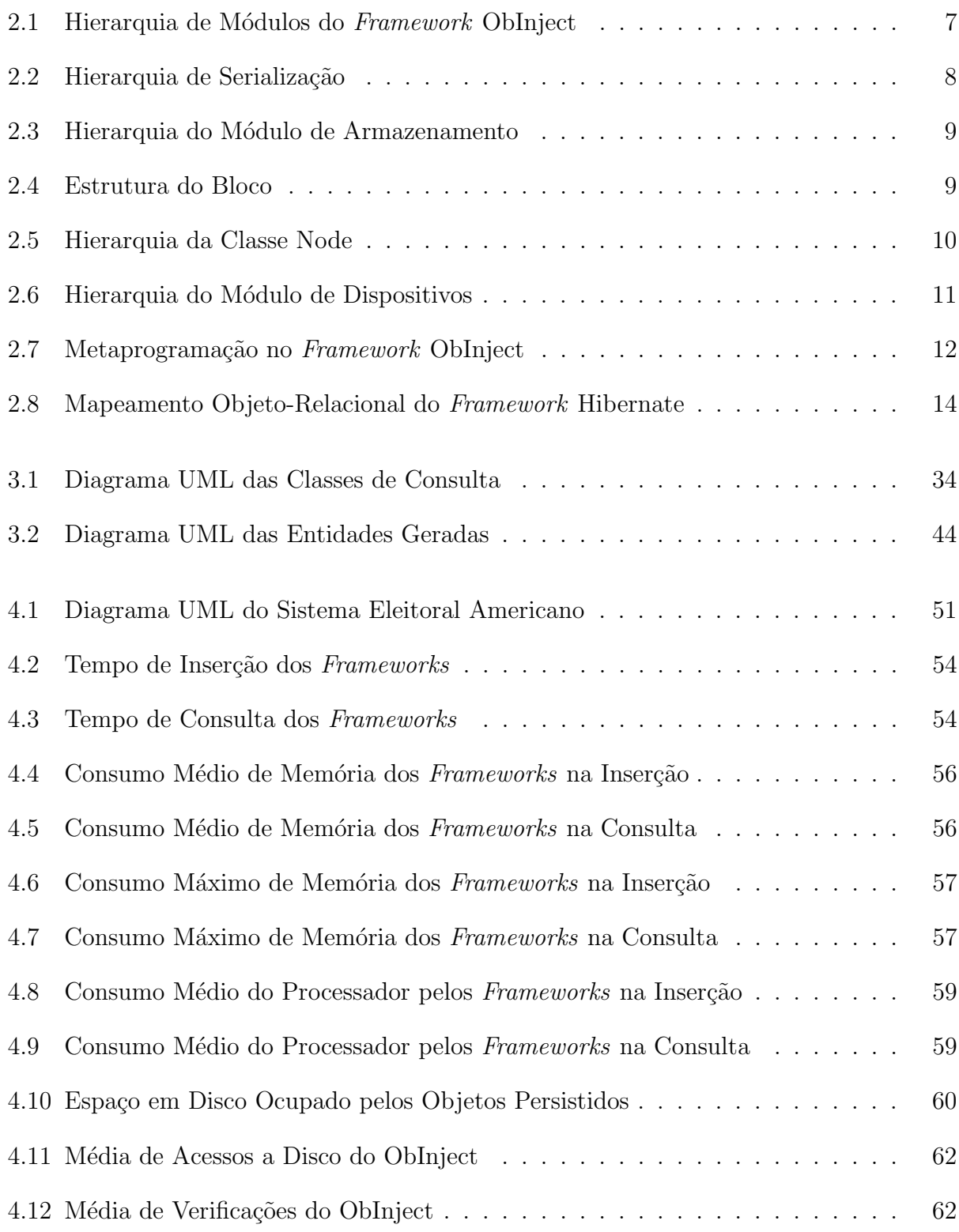

# <span id="page-14-0"></span>Lista de Tabelas

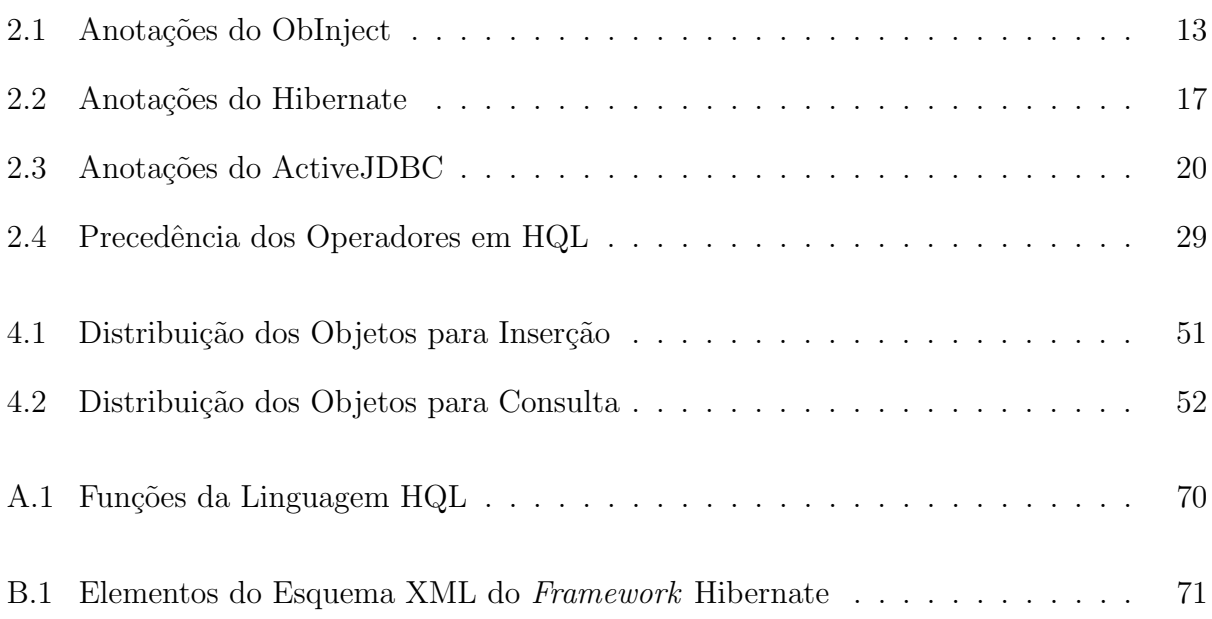

# <span id="page-15-0"></span>Lista de C´odigos

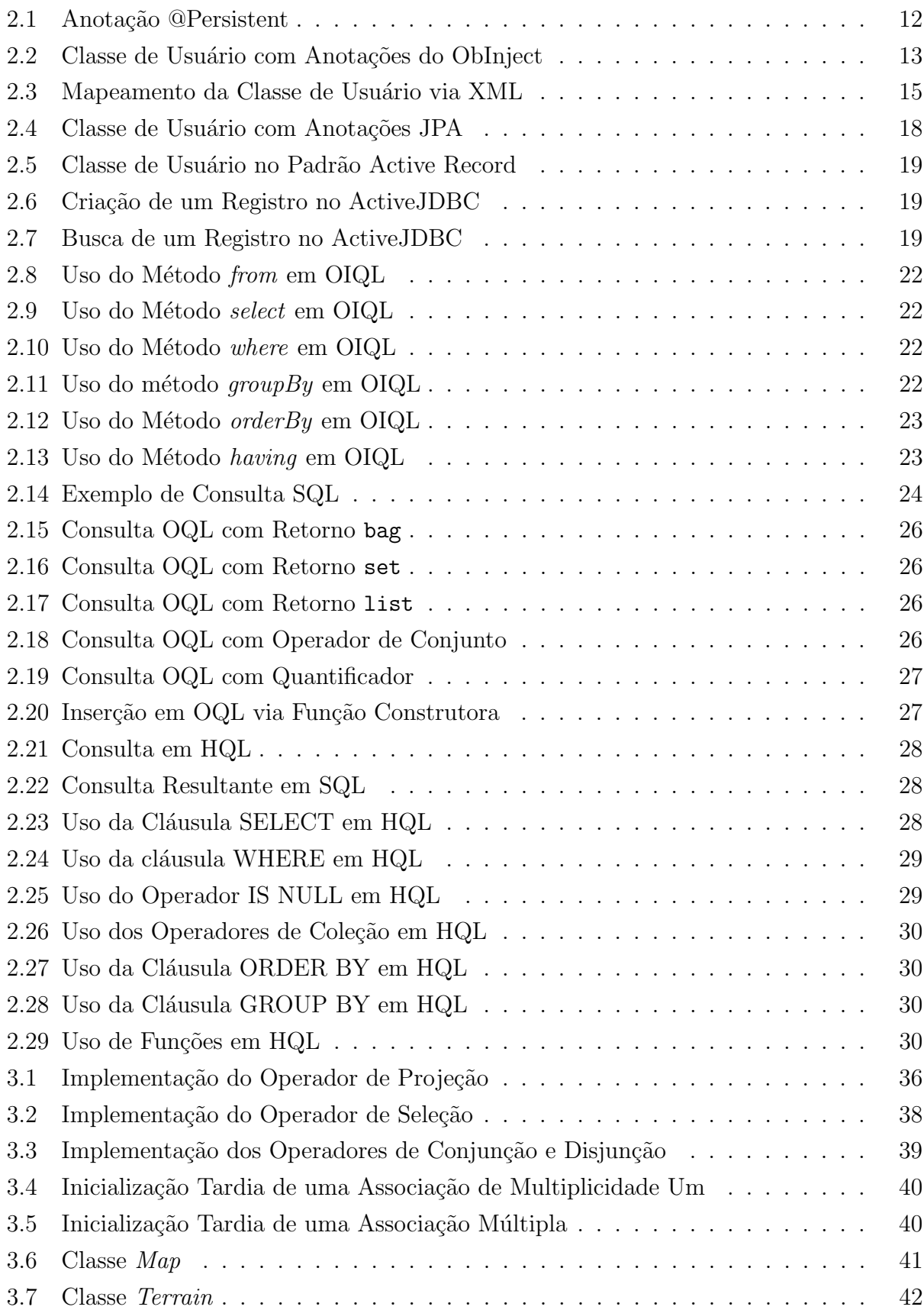

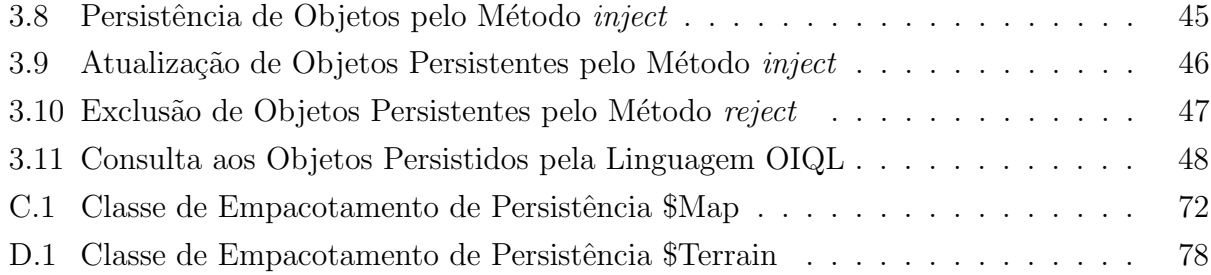

# <span id="page-17-0"></span>Abreviaturas e Siglas

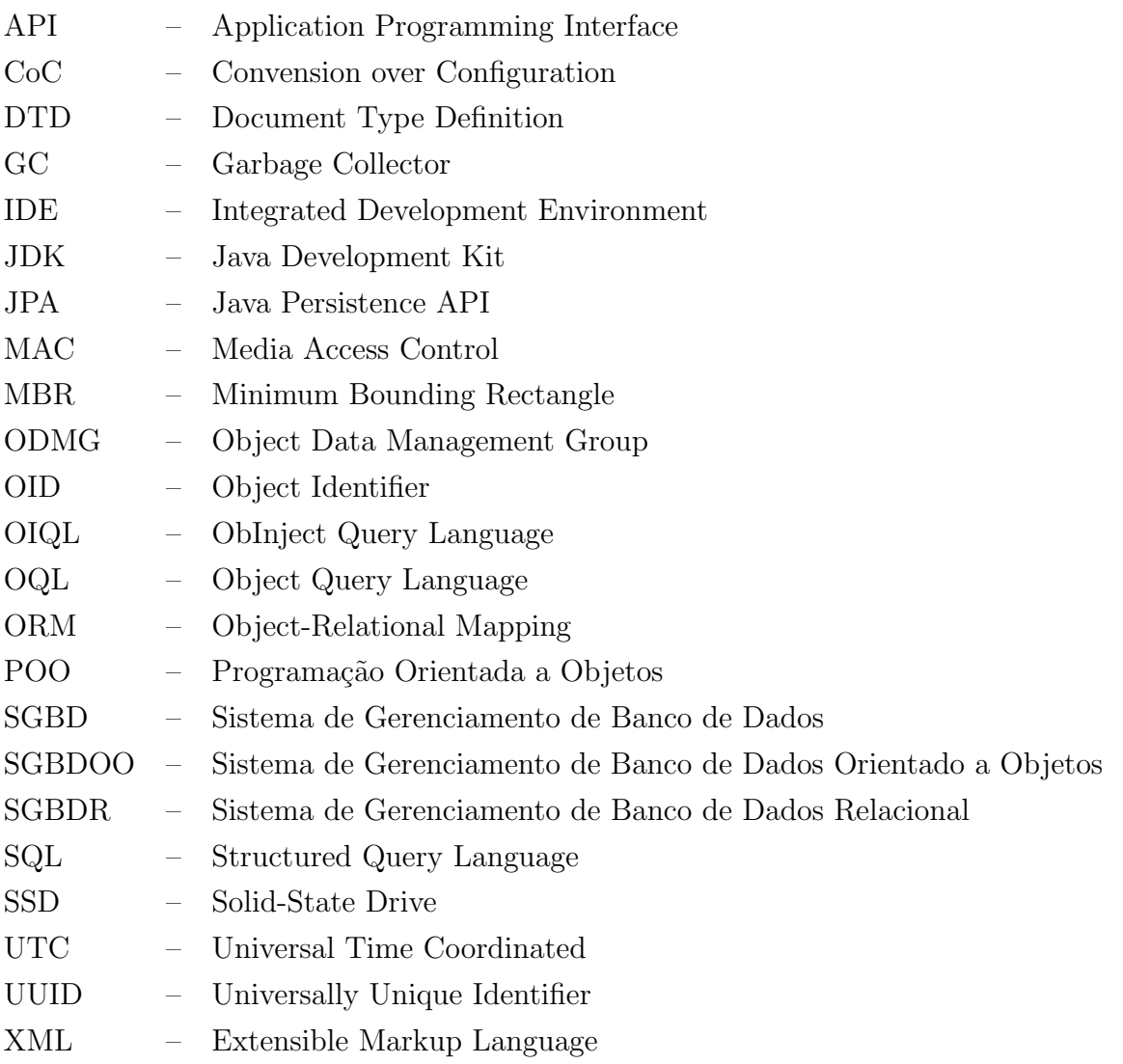

# <span id="page-18-0"></span>**Capítulo**

# Introdução

O paradigma de *programação orientada a objetos* (POO) é um dos paradigmas mais utilizado da atualidade ([TIOBE](#page-86-0), [2017\)](#page-86-0). Grande parte das aplicações desenvolvidas atualmente através desse modelo de *software* necessita que parte de seus dados permaneça disponível mesmo após o término da aplicação. Para tal, é necessário armazenar os dados em um meio nãovolátil, como discos rígidos ou unidades de estado sólido. A esse tipo de armazenamento dá-se o nome de *persistência*.

Muitas das soluções de persistência de dados utilizadas pelas aplicações orientadas a objeto ainda seguem o modelo relacional ([CODD](#page-84-1), [1970;](#page-84-1) [ASTRAHAN et al.](#page-84-2), [1976\)](#page-84-2). Este modelo surgiu na década de 70, em uma época onde o paradigma de programação procedural era imensamente popular. No modelo relacional, os dados são persistidos em tabelas, sendo cada linha uma tupla e cada coluna um atributo. Tal modelo é incompatível com o modelo orientado a objetos, visto que a serialização completa de um objeto e seus relacionamentos não pode ser feita de forma trivial através de tabelas.

A incompatibilidade entre os modelos relacional e orientado a objetos foi ficando cada vez mais evidente na medida em que o paradigma ia ganhando popularidade. Muitos dos problemas gerados por essa incompatibilidade foram resolvidos através do emprego de uma técnica conhecida como mapeamento objeto-relacional (Object-Relational Mapping - ORM) ([BARRY;](#page-84-3) [STANIENDA](#page-84-3), [1998\)](#page-84-3).

Diversos *frameworks* ORM surgiram a partir dos anos 90 com o intuito de abstrair o mapeamento dos objetos da aplicação em registros no banco de dados e facilitar a consulta aos objetos persistidos atrav´es de uma linguagem de consulta mais pr´oxima ao modelo orientado a objetos. Apesar de bem-sucedida, a técnica de mapeamento objeto-relacional possui suas desvantagens, sendo a maior delas o impacto negativo causado no desempenho da camada de persistência devido à utilização de um middleware entre o sistema de gerenciamento de banco de dados relacional (SGBDR) e a aplicação orientada a objetos.

Paralelamente ao surgimento dos bancos de dados baseados no modelo relacional, os chamados bancos de dados relacionais, pesquisas vinham sendo realizadas com o intuito de desenvolver bancos de dados compatíveis com o modelo orientado a objeto ([MAIER et al.](#page-85-0), [1986;](#page-85-0) [GARZA; KIM](#page-85-1), [1988\)](#page-85-1). Os primeiros bancos de dados orientados a objeto comerciais surgiram somente na década de 80, o que dificultou sua adoção, visto que os bancos relacionais já estavam bem consolidados no mercado e existiam grandes empresas por trás dessa tecnologia, como a Oracle<sup>®</sup>. A confiabilidade de um produto e o nível de suporte oferecido costumam ter bastante relevância no mundo corporativo, e os bancos de dados relacionais comerciais tinham ambas as variáveis a seu favor.

Outros modelos de persistência de dados existem, como o modelo NoSQL (Not Only SQL) ([CHANG et al.](#page-84-4), [2006;](#page-84-4) [DECANDIA et al.](#page-85-2), [2007\)](#page-85-2). Este modelo abrange todos os bancos de dados onde os dados n˜ao s˜ao modelados atrav´es de tabelas, incluindo aqueles que seguem os modelos de persistência par chave-valor, tabular por colunas, orientado a documentos, orientados a grafos e orientado a objetos. Muitos dos bancos de dados baseados nestes modelos costumam oferecer um maior desempenho para certos domínios específicos quando comparados aos bancos relacionais.

Atualmente, os *frameworks* de persistência que não utilizam a técnica de mapeamento objeto-relacional vêm ganhando cada vez mais espaço. Entre eles se encontra o ObInject ([CARVALHO](#page-84-5), [2013\)](#page-84-5), um *framework* que apresenta seu próprio esquema de definição e armazenamento de dados. A principal característica deste *framework* é permitir que quaisquer objetos sejam indexados por estruturas de dados que podem estar armazenadas em diferentes dispositivos.

# <span id="page-19-0"></span>1.1 Motivação

O framework ObInject ([CARVALHO](#page-84-5), [2013\)](#page-84-5) faz uso de sua própria linguagem de consulta, intitulada *ObInject Query Language* (OIQL) ([FERRO](#page-85-3), [2012\)](#page-85-3). Ela é uma linguagem de consulta baseada em métodos cuja sintaxe foi inspirada na linguagem SQL.

Apesar da linguagem OIQL possuir uma definição de sintaxe consistente, muitos de seus operadores estão apenas parcialmente implementados, dentre eles os operadores de projeção e seleção.

A implementação total do operador de projeção permitiria ao usuário da linguagem retornar apenas os atributos da consulta relevantes para sua aplicação. Já a implementação do operador de seleção forneceria ao usuário a possibilidade de filtrar os dados retornados de acordo com critérios específicos relevantes para sua aplicação.

# <span id="page-20-0"></span>1.2 Objetivo

Este trabalho tem por objetivo geral implementar os operadores de projeção e seleção da linguagem de consulta do ObInject (ObInject Query Language - OIQL).

Objetivos específicos do trabalho incluem a implementação dos operadores lógicos de conjunção e disjunção para a composição de múltiplas condições através do método *where* presente na linguagem OIQL e o aprimoramento das estruturas internas do framework ObInject.

A comparação de desempenho entre o *framework* ObInject e os *frameworks* Hibernate e ActiveJDBC, após realizadas as mudanças em sua estrutura interna e linguagem de consulta,  $\acute{e}$  também um objetivo deste trabalho.

# <span id="page-20-1"></span>1.3 Organização do Trabalho

Este trabalho está organizado da seguinte maneira:

### • Capítulo [2](#page-21-0) - Revisão Bibliográfica

Apresenta os conceitos necessários para a realização e o devido entendimento do trabalho, incluindo detalhes sobre os frameworks utilizados no trabalho e suas linguagens de consulta, além de conceitos sobre os operadores de consulta utilizados em sistemas de gerenciamento de banco de dados.

## • Capítulo [3](#page-50-0) - Operadores de Projeção e Seleção

Descreve as contribuições alcançadas pelo trabalho, incluindo detalhes sobre a implementação dos operadores de projeção, seleção, conjunção e disjunção da linguagem de consulta do ObInject, além de detalhar as mudanças estruturais realizadas no  $\ell$ ramework ObInject.

### • Capítulo  $4$  - Experimentos

Detalha a realização dos experimentos realizados no trabalho, incluindo a metodologia utilizada e os resultados obtidos.

### • Capítulo [5](#page-81-0) - Conclusão

Apresenta as conclusões inferidas através da realização do trabalho e sugere tópicos para possíveis trabalhos futuros.

# <span id="page-21-0"></span>l<br>Capítulo

# Revisão Bibliográfica

Este capítulo apresenta os conceitos utilizados no desenvolvimento dos operadores de projeção e seleção da linguagem de consulta do ObInject, além de outros tópicos de relevância na implementação das diversas contribuições secundárias ao framework ObInject apresentadas no trabalho. Conceitos relevantes à realização dos experimentos também estão presentes neste capítulo.

A seção [2.1](#page-21-1) explica o conceito de *framework* e discorre sobre os *frameworks* utilizados no desenvolvimento do trabalho: ObInject, Hibernate e ActiveJDBC. A seção [2.2](#page-38-0) introduz as linguagens de consulta utilizadas ao longo do trabalho pelos diferentes frameworks apre-sentados. Por fim, a seção [2.3](#page-48-0) detalha os principais operadores de consulta utilizados pelos sistemas de gerenciamento de banco de dados, dentre eles os operadores de projeção e seleção.

# <span id="page-21-1"></span>2.1 Frameworks

Frameworks fornecem uma solução estruturada para um conjunto de problemas através de funcionalidades já implementadas e fornecidas na arquitetura do framework e de componen-tes customizáveis de acordo com a necessidade e individualidade de cada aplicação ([MATTS-](#page-85-4)[SON; BOSCH](#page-85-4), [2000\)](#page-85-4).

Segundo [Fayad e Schmidt](#page-85-5) [\(1997\)](#page-85-5), *frameworks* possuem duas classificações distintas, definidas conforme sua aplicação: Frameworks verticais e horizontais. Frameworks verticais são restritos a um domínio específico, enquanto que *frameworks* horizontais não possuem essa restrição, podendo ser utilizados em diversos domínios. Os *frameworks* citados neste trabalho são classificados como horizontais e usados para persistência e mapeamento de objetos.

## <span id="page-22-0"></span>2.1.1 Framework ObInject

O *framework* ObInject ([CARVALHO](#page-84-5), [2013\)](#page-84-5) tem por objetivo fornecer uma solução estruturada para a persistência e indexação de objetos de uma aplicação. Seu desenvolvimento é feito utilizando a linguagem de programação Java.

## <span id="page-22-1"></span> $2.1.1.1$  Índices Primários e Secundários

O ObInject utiliza índices primários e secundários para realizar a persistência e indexação dos objetos, respectivamente. Um índice primário determina a localização de um registro completo em um arquivo de dados, enquanto que um índice secundário é qualquer outro ´ındice que n˜ao seja um ´ındice prim´ario ([RAMAKRISHNAN; GEHRKE](#page-86-1), [1999;](#page-86-1) [GARCIA-MOLINA](#page-85-6) [et al.](#page-85-6), [2008\)](#page-85-6).

No *framework* ObInject, um índice primário está associado ao objeto completo persistido, sendo indexado através de seu Identificador Único Universal, ou UUID (Seção [2.1.1.2\)](#page-22-2). Por sua vez, um índice secundário está associado ao Identificador Único Universal do objeto, sendo indexado por seus atributos. A principal função de um índice secundário no contexto do framework ´e a de otimizar a busca de um objeto atrav´es de seus atributos.

A estrutura de dados utilizada pelos índices primários é uma árvore B+ modificada de forma a armazenar os registros completos em suas folhas. No caso dos índices secundários, as estruturas disponíveis são:  $árvore B+$  ([COMER](#page-84-6), [1979\)](#page-84-6),  $árvore R$  ([GUTTMAN](#page-85-7), [1984\)](#page-85-7) e  $árvore$ M ([CIACCIA et al.](#page-84-7), [1997\)](#page-84-7). A árvore  $B+$  é utilizada em domínios ordenáveis, a árvore R em domínios espaciais e a árvore M em domínios métricos.

## <span id="page-22-2"></span>2.1.1.2 Identificador Único Universal

Um Identificador Único Universal (*Universally Unique Identifier* - UUID) é um número de 128 bits utilizado para identificar informações em sistemas computacionais. Uma das formas mais comuns de se representar um UUID textualmente é através de um conjunto de 32 dígitos hexadecimais, divididos em cinco grupos separados por hífen, na forma 8-4-4-4-12, como, por exemplo, o UUID FE7BDD81-5151-4761-AAF1-B67B5AE0217A.

As especificações de um Identificador Único Universal são regidas pela norma ISO 9834-8 ([ISO/IEC](#page-85-8), [2008\)](#page-85-8), tecnicamente equivalente à norma RFC 4122 ([LEACH et al.](#page-85-9), [2005\)](#page-85-9). Estas normas definem três variantes de UUID, denominadas variante 0, variante 1 e variante 2. Todas as variantes possuem 128 bits, porém a forma como os bits são interpretados é distinta entre elas. A variante 0 existe apenas para garantir a compatibilidade retroativa com formatos de UUID obsoletos. As variantes 1 e 2 são as utilizadas de fato nas especificações atuais de UUID, sendo ambas idênticas, exceto no que diz respeito à forma de armazenamento e

transmissão de seu formato binário. A variante 1 utiliza o formato big-endian e a variante 2 utiliza o little-endian.

As normas também definem cinco versões para as variantes 1 e 2. As versões definem o algoritmo de geração dos UUIDs a ser utilizado. As versões 1 e 2 são ditas *time-based*, pois utilizam uma marca temporal em seu algoritmo. As versões 3 e 5 são name-based, pois utilizam hash de cadeias de caracteres em seu algoritmo. A versão 4 é gerada de forma randômica, através de um gerador de números pseudo-aleatórios.

A versão 1 gera UUIDs utilizando o endereço MAC ou outro identificador de 48 bits do nó com uma marca temporal de 60 bits e uma sequência de *clock* de 13 ou 14 bits, medida em intervalos de 100 nanossegundos a partir da meia-noite do dia 15 de Outubro de 1582 UTC. Essa marca temporal é estendida por uma sequência de *clock* de 13 ou 14 bits, para lidar com casos em que o *clock* do processador não é rápido o bastante ou casos onde existam múltiplos processadores e geradores de UUID por n´o. A principal caracter´ıstica dos UUIDs gerados por essa vers˜ao ´e a possibilidade de rastreamento de seu sistema computacional gerador.

A versão 2 é similar à versão 1, com exceção do fato de que os 8 bits menos significativos da sequência de *clock* são substituídos por um número que representa o domínio local, e os 32 bits menos significativos da marca temporal são substituídos por um identificador numérico que tenha algum significado para aquele determinado domínio local. A versão 2 produz um número significativamente menor de UUIDs que a versão 1 no mesmo intervalo de tempo, visto que os intervalos entre marcas temporais seriam de 429.49 segundos, bem maior que os 100 nanossegundos da versão 1. Por esse motivo, a versão 2 não é adequada para casos em que a taxa de geração de UUIDs por nó seja maior que 1 UUID a cada 7 segundos.

A vers˜ao 3 gera UUIDs utilizando um hash do identificador do namespace concatenado com um nome. Qualquer UUID pode ser usado como identificador do *namespace*, porém os identificadores de certos namespaces são fornecidos pela própria especificação, incluindo o namespace para identificadores de objetos (Object Identifier - OID). O algoritmo de hash utilizado é o MD5, sendo os *bits* correspondentes à identificação da versão e do variante substituídos no resultado do hash. A principal característica dos UUIDs gerados por essa versão é o fato de uma mesma combinação de nome e namespace produzir sempre o mesmo UUID.

A versão 5 é similar à versão 3, diferindo apenas no algoritmo de hash utilizado. Essa versão utiliza o algoritmo SHA1 truncado em 128 bits. A norma recomenda a utilização da versão 5 no lugar da vers˜ao 3.

A versão 4 gera UUIDs utilizando um gerador de números pseudoaleatórios. Os bits correspondentes à identificação da versão e do variante são pré-determinados, portanto, apenas 122 dos 128 bits são gerados de forma aleatória. É necessário garantir entropia o bastante para que os UUIDs produzidos sejam suficientemente pseudoaleatórios.

No *framework* ObInject, UUIDs são utilizados para identificar os objetos persistidos e suas classes de origem. Os UUIDs são gerados de acordo com a RFC 4122 ([LEACH et al.](#page-85-9), [2005\)](#page-85-9), utilizando a versão 4 da variante 1.

## <span id="page-24-0"></span> $2.1.1.3$  Módulos

<span id="page-24-1"></span>O *framework* ObInject é conceitualmente dividido em 4 módulos, conforme a figura [2.1:](#page-24-1)

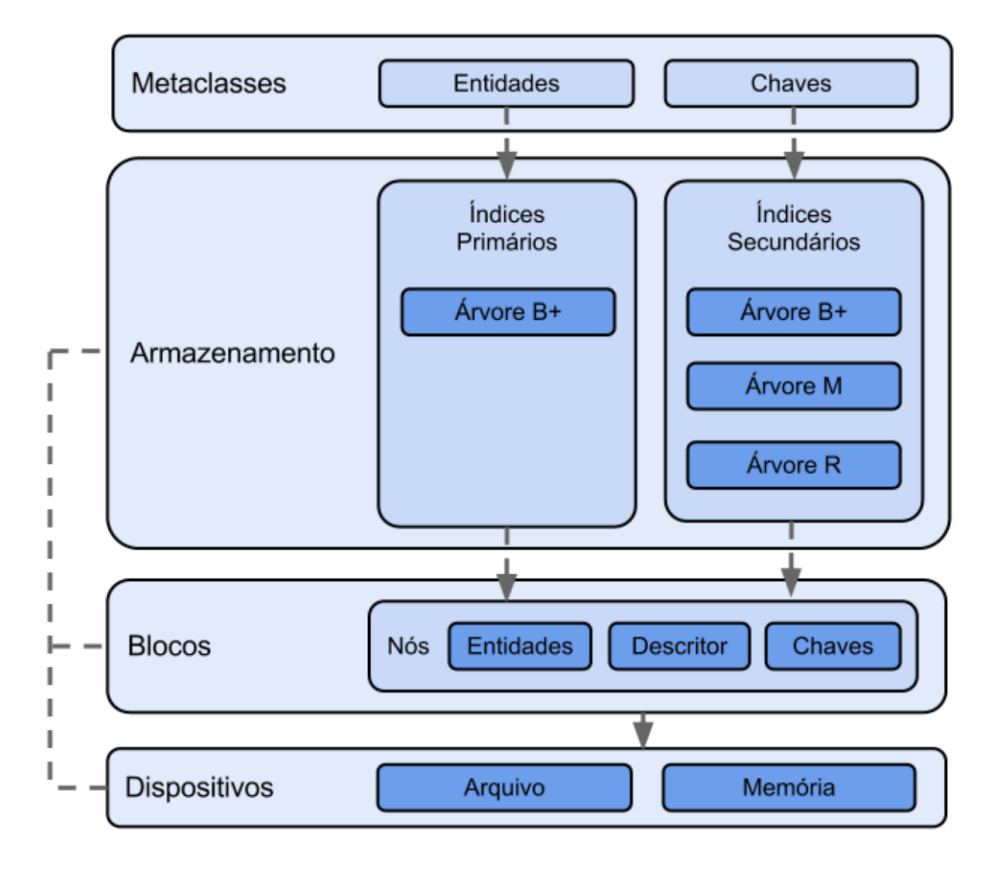

Figura 2.1: Hierarquia de Módulos do Framework ObInject Fonte: ([OLIVEIRA](#page-86-2), [2012\)](#page-86-2)

- [Metaclasses](#page-25-1): Define o vínculo entre aplicação e *framework* através de entidades (objetos persistentes), chaves (objetos index´aveis compostos por atributos de uma entidade), domínios de indexação e classes ajudantes de serialização e desserialização;
- [Armazenamento](#page-26-2): Define as estruturas de dados dos índices primários e secundários, responsáveis por indexar entidades e chaves, respectivamente;
- [Blocos](#page-26-3): Define as unidades de armazenamento para as estruturas de dados do framework;
- [Dispositivos](#page-27-1): Define abstrações para realizar a manipulação dos meios físicos de armazenamento.

#### <span id="page-25-1"></span>Módulo de Metaclasses

O módulo de Metaclasses define o vínculo das classes de aplicação do usuário com o framework ObInject através de índices primários e secundários. Para realizar a indexação de entidades e chaves, a classe de usuário deve implementar as interfaces  $Entity$  e  $Key$ , respectivamente.

A implementação da interface  $Entity$  permite que as classes de usuário se tornem classes persistentes, também chamadas entidades. As entidades derivadas de Entity devem implementar as operações de serialização, desserialização e igualdade através dos métodos pushEntity, pullEntity e isEqual. As entidades devem ainda fornecer dois atributos do tipo Uuid: o atributo *uuid*, responsável por identificar uma instância da entidade de forma única e inequívoca, e o atributo estático *classId*, responsável por identificar a entidade à qual os dados retornados pertencem.

A implementação da interface  $Key$  deve realizar as operações de serialização e desserialização das chaves através da implementação dos métodos  $pushKey$  e pullKey. A forma como as chaves s˜ao indexadas ditam quais m´etodos adicionais devem ser implementados a fim de realizar as operações de comparação. Estes métodos são definidos por interfaces que estendem a interface Key, como a interface Sort, responsável por indexar os dados a partir de uma relação de ordem direta, e a interface Metric, responsável por indexar os dados através de uma medida de proximidade ou similaridade a partir de uma função de distância métrica.

Objetos persistentes e chaves indexadas são armazenados em índices primários e secundários, respectivamente, utilizando suas formas serializadas. Esta serialização é realizada através de duas classes derivadas da classe Page: PushPage e PullPage.

As especializações da classe  $Page$  fornecem as primitivas básicas para a serialização e desserialização dos objetos. A classe  $PushPage$  é utilizada para serializar o objeto, ou seja, transformar os valores de atributos deste objeto em um único vetor de bytes. Já a classe  $PullPage$  é utilizada para desserializar o objeto, que equivale a extrair do vetor de bytes as informações do objeto. A hierarquia destas classes é exibida pela figura [2.2.](#page-25-0)

<span id="page-25-0"></span>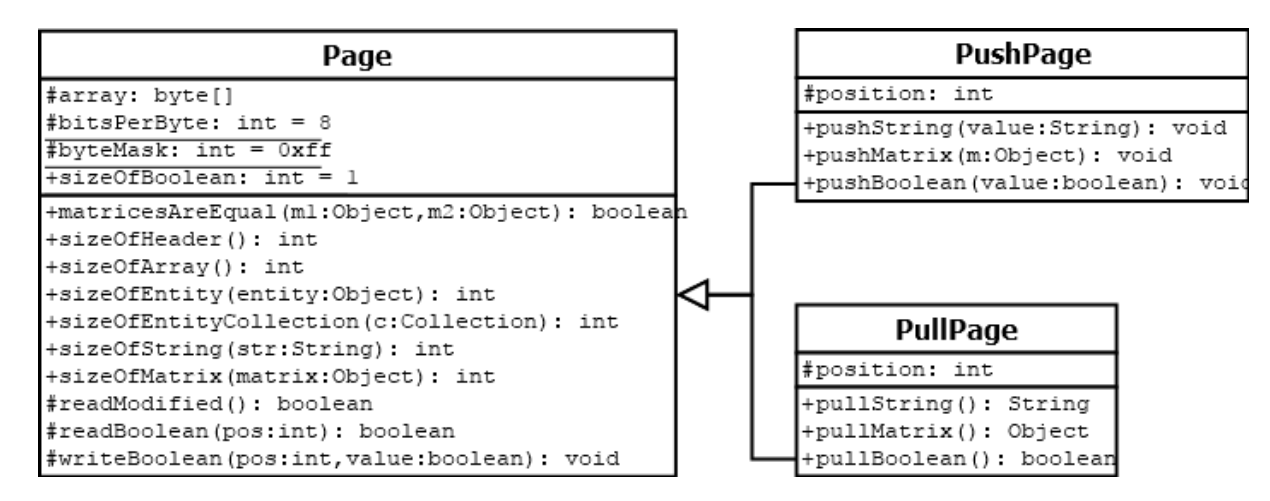

Figura 2.2: Hierarquia de Serialização

### <span id="page-26-2"></span>Módulo de Armazenamento

O módulo de Armazenamento especifica como as estruturas de índices primários e secundários são implementadas no *framework*. O modelo do módulo de Armazenamento é exemplificado na figura [2.3.](#page-26-0)

<span id="page-26-0"></span>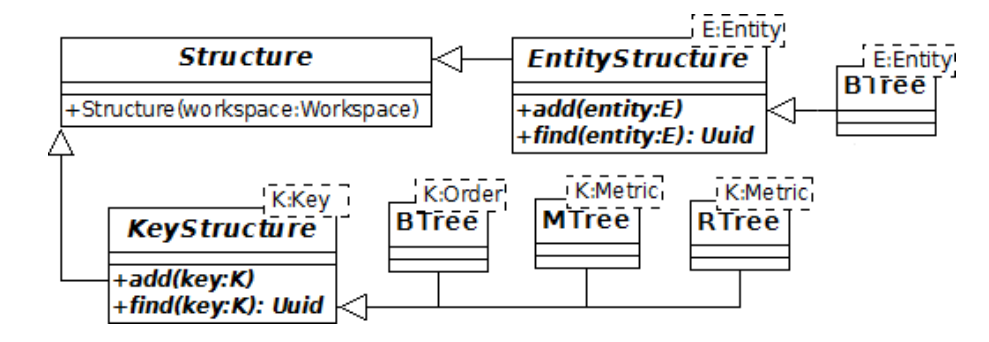

Figura 2.3: Hierarquia do Módulo de Armazenamento

A classe *Structure* depende da classe *Workspace* (Seção [2.1.1.3\)](#page-27-1) para criar, recuperar e atualizar blocos. Assim sendo, para que uma Structure seja instanciada, é necessário que exista um Workspace. A classe Structure é especializada em EntityStructure, que é um índice primário e gerencia as entidades persistentes, e também em  $KeyStructure$ , que é um índice secundário, gerenciando as chaves indexadas.

A classe *EntityStructure* define as operações comuns às estruturas responsáveis pelo armazenamento dos objetos, como as operações de inserção, remoção e busca. Já a classe  $KeyS$ tructure define as operações das estruturas de dados responsáveis pelo armazenamento dos índices secundários.

As estruturas de índices secundários são a árvore B+ ( $BTree$ ), a árvore R ( $RTree$ ) e a  $\alpha$ iarvore M ( $MTree$ ). Elas são as responsáveis por armazenar as chaves indexadas. As entidades persistentes são armazenadas em uma árvore  $B+$  (*BTree*).

### <span id="page-26-3"></span>Módulo de Blocos

<span id="page-26-1"></span>Um bloco é a unidade básica de transferência de dados entre as estruturas de dados presentes no *framework*, e é representado por um vetor de bytes. O tamanho do bloco é equivalente ao comprimento deste vetor, sendo variável conforme o tipo de Workspace. Cada bloco é montado de acordo com o esquema da figura [2.4.](#page-26-1)

| header |                          |  |            |
|--------|--------------------------|--|------------|
|        | node previous next       |  | free space |
|        | type   page ID   page ID |  |            |

Figura 2.4: Estrutura do Bloco

O campo *header* contém os primeiros *bytes* do bloco, sendo tais blocos compostos de metadados definidos pelo *framework*. O campo node type é um valor utilizado para determinar de qual estrutura de dados o bloco faz parte. Os campos previous page ID e next page ID apontam para blocos vizinhos no mesmo nível, formando uma lista circular duplamente encadeada, a fim de facilitar a navegação entre os blocos. O campo de bytes livres é utilizado pelas estruturas de dados para alocar suas próprias informações.

O espaço livre de cada bloco, representado pelo termo *free space* na figura [2.4,](#page-26-1) é utilizado para armazenar as estruturas de dados, sendo organizado em três partes distintas:

- features: Contém dados gerais sobre o bloco;
- entries: Contém informações sobre os objetos contidos no bloco;
- $\bullet$  entities/keys: Contém os objetos em si.

A classe *Node* encapsula um bloco e fornece os métodos para manipular o vetor de bytes, sendo utilizada para acessar e armazenar dados nos blocos. Diferentes estruturas de dados podem organizar um *Node* de diferentes formas. Para que as estruturas possam customizálo e identificar à qual estrutura um Node particular pertence, é necessário abstrair a classe Node, permitindo que ela possa ser especializada em DescriptorNode, EntityNode e KeyNode, como pode ser observado na figura [2.5.](#page-27-0)

<span id="page-27-0"></span>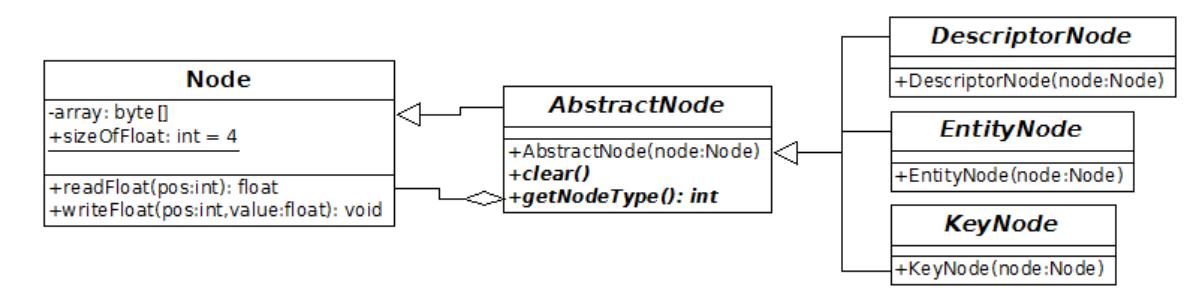

Figura 2.5: Hierarquia da Classe Node

#### <span id="page-27-1"></span>Módulo de Dispositivos

O m´odulo de Dispositivos separa as estruturas de dados e as entidades persistentes das abstrações de armazenamento, ou seja, um objeto não sabe que existem dispositivos de armazenamento e desconhece o formato de dados usado quando ´e persistido.

Esta ideia permite que os dados sejam salvos em diferentes dispositivos, como, por exemplo, na memória ou em arquivo. A maneira mais conveniente de representar tais dispositivos é atrav´es de uma hierarquia de classes abstratas, como ilustrado na figura [2.6.](#page-28-1)

Na figura [2.6,](#page-28-1) a classe *AbstractWorkspace* é a interface comum da qual todos os tipos de dispositivos de armazenamento são especializados, e representa uma área virtual que pode ser usada pelas estruturas de dados para acessar e compartilhar dados.

<span id="page-28-1"></span>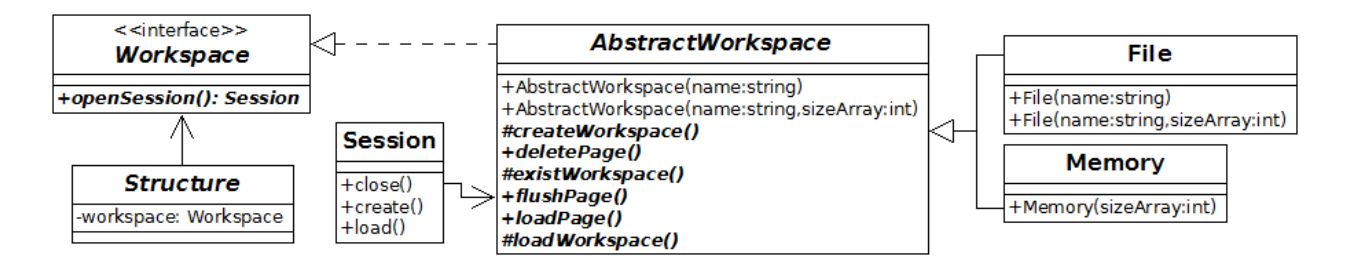

Figura 2.6: Hierarquia do Módulo de Dispositivos Fonte: ([CARVALHO](#page-84-5), [2013\)](#page-84-5)

A classe Abstract Workspace é especializada nas classes File e Memory. A classe File manipula dados em um meio persistente, como o disco, e estes dados continuam salvos mesmo após o fim da aplicação. Já a classe Memory é responsável por dados voláteis, que são perdidos quando a aplicação termina.

A classe Session funciona como uma área temporária de salvamento, e mantém as páginas que foram utilizadas recentemente na memória para acelerar o acesso às mesmas. Ela é um intermediário entre as estruturas de dados e os métodos de acesso da classe AbstractWorkspace.

## <span id="page-28-0"></span>2.1.1.4 Metaprogramação

Metaprogramação é a criação de programas que escrevem ou manipulam outros programas utilizando a metalinguagem, os chamados metaprogramas. Os metaprogramas podem ser categorizados em compiladores e geradores ([SHEARD](#page-86-3), [2001\)](#page-86-3), sendo os compiladores utilizados na tradução de códigos escritos em uma linguagem para outra linguagem distinta e os geradores utilizados na criação de programas que atendem soluções específicas.

O framework ObInject pode ser categorizado como sendo um metaprograma gerador, visto que gera outras classes com um escopo específico a partir dos metadados presentes nas classes de usuário. No contexto da metaprogramação, os metadados são dados que fornecem informações sobre outros dados. No caso do ObInject, os metadados são expressos através de anotações de classe que fornecem as informações necessárias ao framework para realizar a persistência das classes de usuário. A figura [2.7](#page-29-0) ilustra o modelo de metaprogramação utilizado pelo framework ObInject.

A grande vantagem de se utilizar metaprogramação para auxiliar na persistência das classes  $\acute{e}$  a redução no tamanho e na complexidade do código gerado pelo usuário do framework. Um código mais simples e compacto se traduz em um menor tempo de desenvolvimento da aplicação e, consequentemente, um menor custo de desenvolvimento. Algumas das desvantagens são a maior complexidade interna do *framework* em si e uma maior rigidez na forma de se realizar a persistência.

<span id="page-29-0"></span>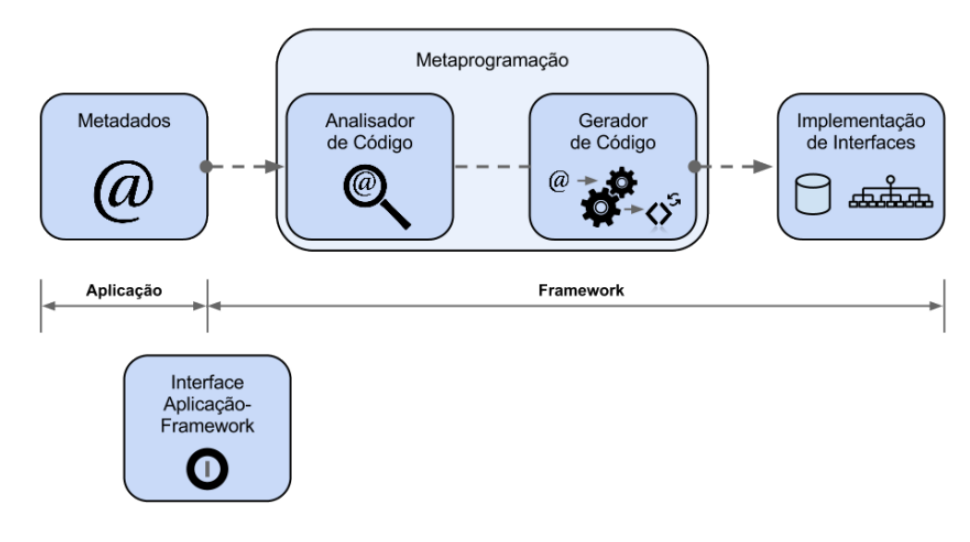

Figura 2.7: Metaprogramação no Framework ObInject Fonte: ([OLIVEIRA](#page-86-2), [2012\)](#page-86-2)

Na linguagem de programação Java, as anotações são parte integral da linguagem desde a versão 5. Anotações são um tipo especial de interface que estende implicitamente a interface Annotation, sendo declaradas através da palavra-chave Cinterface. As anotações não podem ser declaradas como tipo genérico, e sua declaração pode ocorrer em qualquer lugar onde uma declaração de interface é permitida.

As anotações possuem um nome e podem conter elementos, sendo eles os responsáveis por armazenar as informações pertencentes à anotação. Os elementos podem ter como retorno tipos primitivos, enumerados, anotações, classes, ou vetores de um dos tipos citados ([ARNOLD](#page-84-8) [et al.](#page-84-8),  $2000$ ). O código [2.1](#page-29-1) define uma das classes de anotação do *framework*.

#### Código 2.1: Anotação @Persistent

```
@Target ( ElementType .TYPE)
@Revention (Retention Policy . RUNTIME)public @interface Persistent
\{int blockSize() default 4096;
}
```
O framework ObInject utiliza apenas anotações proprietárias, pois possui uma filosofia bem diferente dos demais *frameworks* conformantes com a API de persistência Java (Java Per-sistence API - JPA) regulada pela especificação EJB 3.0 ([JSR-220](#page-85-10), [2012\)](#page-85-10). As anotações de campo presentes no *framework* relativas aos domínios de indexação possibilitam a criação de múltiplos índices utilizando uma única anotação por domínio e a definição do posicionamento dos atributos na composição da chave de indexação através dos parâmetros number e order, respectivamente ([CORREIA](#page-85-11), [2017\)](#page-85-11). As anotações presentes no *framework* estão listadas na tabela [2.1.](#page-30-0)

<span id="page-30-0"></span>

| Anotação           | Finalidade                                                                |  |  |
|--------------------|---------------------------------------------------------------------------|--|--|
| <b>@Persistent</b> | Anotação de classe que define a classe anotada como sendo persistente     |  |  |
| <b>@Unique</b>     | Anotação de campo que define a chave de identificação primária do objeto, |  |  |
|                    | indexada através de uma árvore B+                                         |  |  |
| <b>@Sort</b>       | Anotação de campo que indexa um atributo ordenável utilizando uma         |  |  |
|                    | $árvore B+$                                                               |  |  |
| <b>@Edition</b>    | Anotação de campo que indexa um atributo que possui relação de seme-      |  |  |
|                    | lhança utilizando uma árvore M                                            |  |  |
| <b>@Point</b>      | Anotação de campo que indexa um atributo que possui relação de seme-      |  |  |
|                    | lhança no espaço euclidiano utilizando uma árvore M                       |  |  |
| <b>@Coordinate</b> | Anotação de campo que indexa um atributo que possui relação de seme-      |  |  |
|                    | lhança no espaço esférico utilizando uma árvore M                         |  |  |
| <b>@Origin</b>     | Anotação de campo que define um atributo numérico como sendo o ponto      |  |  |
|                    | de origem no espaço euclidiano. O conjunto de atributos definidos pelas   |  |  |
|                    | anotações @Origin e @Extension compõe a informação final que será in-     |  |  |
|                    | dexada utilizando uma árvore R                                            |  |  |
| <b>@Extension</b>  | Anotação de campo que define um atributo numérico como sendo a dis-       |  |  |
|                    | tância a partir da origem no espaço euclidiano. O conjunto de atributos   |  |  |
|                    | definidos pelas anotações @Origin e @Extension compõe a informação fi-    |  |  |
|                    | nal que será indexada utilizando uma árvore R                             |  |  |
| <b>@Protein</b>    | Anotação de campo que indexa um atributo que possui relação de seme-      |  |  |
|                    | lhança entre proteínas utilizando uma árvore M                            |  |  |
| <b>@Feature</b>    | Anotação de campo que indexa uma imagem utilizando uma árvore M           |  |  |

Tabela 2.1: Anotações do ObInject

O framework suporta o modelo de programação POJO (Plain Old Java Object) para as classes anotadas. Um POJO é um objeto Java que não implementa interfaces especiais e não chama nenhuma API do framework diretamente ([RICHARDSON](#page-86-4), [2006\)](#page-86-4). Em outras palavras, o *framework* ObInject não impõe nenhuma restrição extra às classes de usuário além daquelas já definidas pela própria linguagem Java. Alguns dos benefícios de se utilizar POJO em conjunto com *frameworks* não-invasivos são uma maior separação de conceitos, maior por-tabilidade do código e desenvolvimento mais ágil. O código [2.2](#page-30-1) ilustra uma classe de usuário anotada.

Código 2.2: Classe de Usuário com Anotações do ObInject

```
@Persistent
public class Bookstore {
    @Unique
    private String name;
    @Sort
    private String address;
    private List<Book> books;
    // gets() e sets()}
```
# <span id="page-31-0"></span>2.1.2 Framework Hibernate

O framework Hibernate ([BAUER; KING](#page-84-9), [2004\)](#page-84-9) tem por objetivo realizar a persistência e indexação de objetos de uma aplicação utilizando mapeamento objeto-relacional. Seu desenvolvimento é feito na linguagem de programação Java.

## <span id="page-31-1"></span>2.1.2.1 Mapeamento Objeto-Relacional

Mapeamento Objeto-Relacional (Object-Relational Mapping - ORM) é a persistência automática e transparente de objetos através de tabelas em um banco de dados relacional, utilizando metadados que descrevem o mapeamento entre os objetos e o banco de dados.

Algumas das vantagens desse modelo são: maior produtividade, visto que os códigos relacionados à persistência serão menos complexos de se implementar, maior manutenibilidade, já que menos linhas de código serão geradas e mantidas, e independência entre SGBDRs, pois o framework consegue lidar com diferentes tipos de bancos de dados relacionais de forma transparente à aplicação.

A grande desvantagem desse modelo quando comparado ao mapeamento manual de objetos em tabelas e uso de SQL nativo é o impacto no desempenho da aplicação. Porém, dependendo do tipo de aplicação, esse impacto pode ser negligível. Tal impacto se baseia no pressuposto de que a aplicação produzirá o mapeamento e as consultas mais otimizadas para sua situação, algo que muitas vezes não se verifica na prática.

<span id="page-31-2"></span>A figura [2.8](#page-31-2) ilustra o processo de mapeamento objeto-relacional efetuado pelo framework Hibernate do ponto de vista da aplicação do usuário.

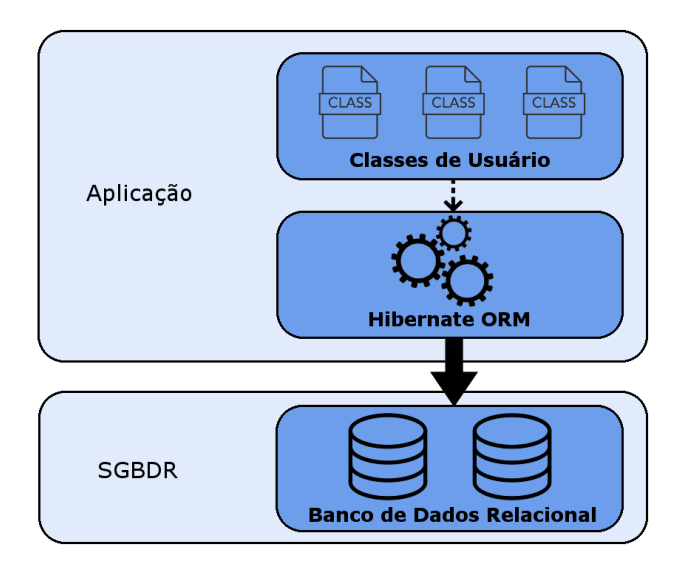

Figura 2.8: Mapeamento Objeto-Relacional do Framework Hibernate

#### <span id="page-32-0"></span>2.1.2.2 Metaprogramação

O *framework* Hibernate faz uso de metaprogramação para gerar as classes de persistência a partir de metadados fornecidos pelo usuário do *framework*. Esses metadados especificam o mapeamento entre as classes de usuário e o banco de dados relacional, como, por exemplo, o mapeamento de classes em tabelas, propriedades em colunas e associações em chaves estrangeiras. Existem duas formas de se definir os metadados no Hibernate: arquivos XML e anotações.

#### Metadados via XML

A forma mais popular de definição de metadados nos frameworks de mapeamento objetorelacional é através de arquivos XML (*Extensible Markup Language*). Tais arquivos são leves e facilmente manipulados através de editores de texto, seu formato é legível por humanos, podem ser customizados em tempo de implantação (ou mesmo em tempo de execução, através de geração programática de XML) e são compatíveis com sistemas de controle de versão.

A utilização de arquivos XML também traz suas desvantagens, entre elas a necessidade de gerenciar arquivos extras no projeto e o fato de muitos ambientes de desenvolvimento integrado (*Integrated Development Environment* - IDE) para Java não possuírem o mesmo tipo de suporte para arquivos XML, como a validação dos dados e a função de autocompletar.

O esquema XML especifica de maneira formal os elementos presentes em um documento XML utilizando restrições, normalmente expressas através de uma combinação de regras gramaticais que governam a ordem dos elementos, predicados booleanos, os quais devem ser satisfeitos pelo documento, tipos de dados que definem o conteúdo dos elementos e seus atributos, e regras mais especializadas como unicidade e integridade referencial. Ele pode ser utilizado para verificar se a sintaxe apresentada no documento XML está correta, ou seja, se os elementos presentes no documento e seus atributos aderem à especificação fornecida pelo esquema.

A tabela exposta no apˆendice [B](#page-88-0) lista os elementos mais comuns do esquema XML utilizado pelo framework Hibernate para definir os metadados.

<span id="page-32-1"></span>O código [2.3](#page-32-1) é um exemplo de como realizar o mapeamento de uma classe de usuário através de um arquivo XML. As informações presentes no arquivo XML indicam ao framework Hibernate que a classe Message deve ser persistida na tabela MESSAGES e sua chave primária deve ser gerada de forma automática e armazenada na coluna MESSAGE ID. Além disso, a propriedade text deve ser mapeada pela coluna  $MESSAGE\_TEXT$  e a associação com multiplicidade muitos-para-um definida na propriedade nextMessage deve ser mapeada através de uma chave estrangeira armazenada na coluna NEXT\_MESSAGE\_ID.

```
\langle?xml version="1.0"?>
<!DOCTYPE hi b e r n a t e−mapping PUBLIC
" -// Hibernate / Hibernate Mapping DTD //EN"
"http: // hibernate . sourceforge .net/hibernate -mapping -3.0. dtd">
<hi b e r n a t e−mapping>
< class
name="msg.Message"
table="MESSAGES"\langleid
name="id"
column=" MESSAGE_ID ">
\langlegenerator class="increment"/>
\langle id><property
name="text"
column=" MESSAGE_TEXT "/>
<many−to−one
name=" nextMessage "
\cscade="all"column=" NEXT_MESSAGE_ID "
foreign - key = "FK_NEXT_MESSAGE"\langle class>
</ hi b e r n a t e−mapping>
```
### Código 2.3: Mapeamento da Classe de Usuário via XML

## Metadados via Anotações

As anotações são a forma recomendada de definição de metadados pelo framework Hibernate. A principal vantagem dessa técnica é a integração entre os metadados e os dados os quais eles representam, visto que ambos se encontram no mesmo arquivo. A integração entre os Ambientes de Desenvolvimento Integrado para Java e o conceito de anotações também pode ser considerada uma vantagem, visto que a função autocompletar e a validação de dados podem ser utilizadas tanto na aplicação como nas anotações.

As anotações utilizadas pelo *framework* são um superconjunto das anotações descritas na API de persistência Java (*Java Persistence API* - JPA) pela especificação EJB 3.0 ([JSR-220](#page-85-10), [2012\)](#page-85-10). As anotações JPA fazem parte do Kit de Desenvolvimento Java (Java Development Kit - JDK) a partir da versão 5.0 e se encontram no pacote javax.persistence.

Algumas das anotações presentes no *framework* não se encontram padronizadas pela especificação JPA. O escopo de grande parte dessas anotações é a otimização de desempenho, como configurações de busca no banco e *caching* dos resultados. A grande desvantagem de se utilizar essas anotações é a questão da portabilidade, visto que elas são de uso exclusivo do Hibernate. As anota¸c˜oes mais utilizadas est˜ao listadas na tabela [2.2.](#page-34-0)

<span id="page-34-0"></span>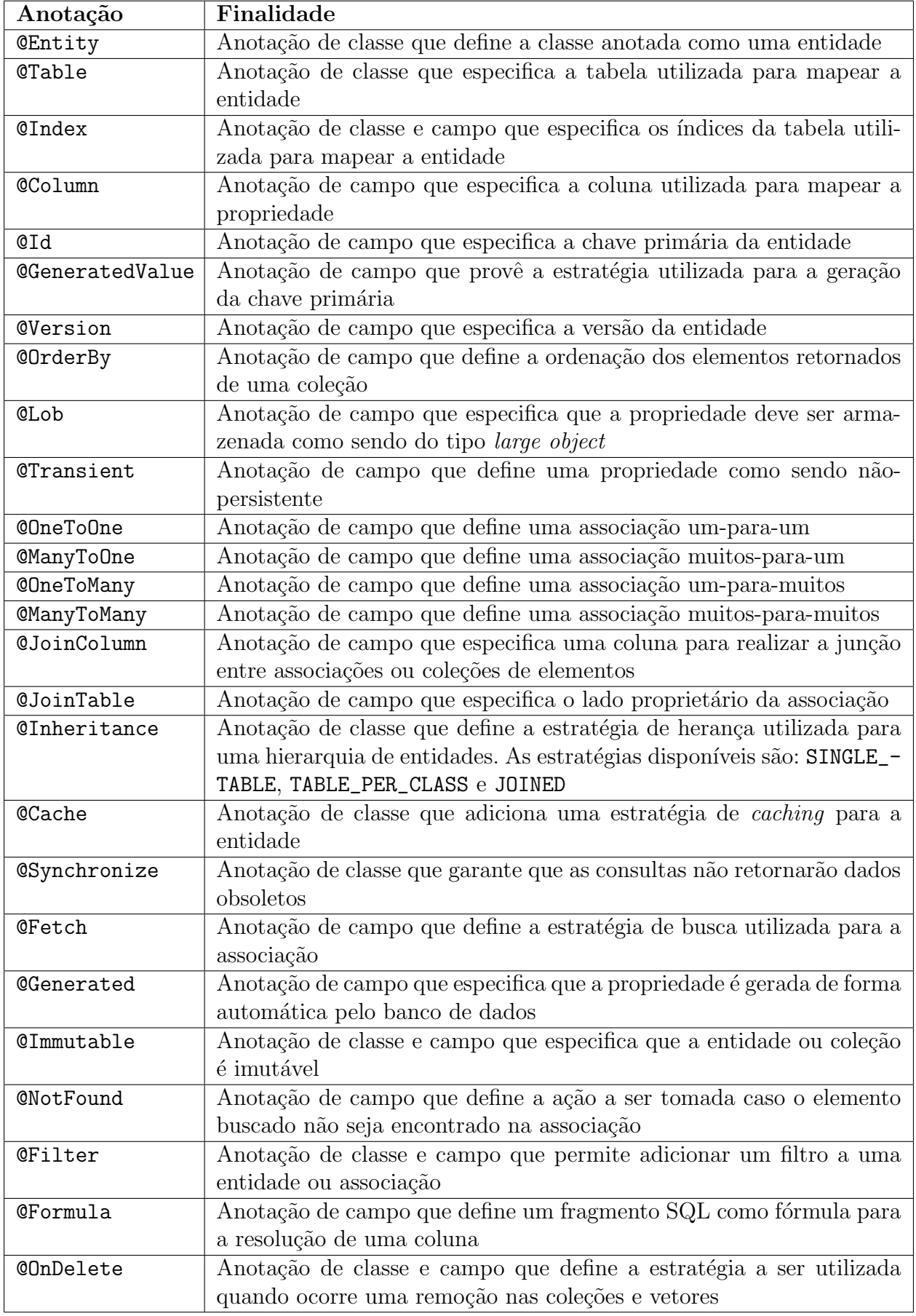

O código [2.4](#page-35-1) representa uma classe anotada utilizando as anotações JPA, definidas no pacote javax.persistence. Os objetos da classe *Bookstore* serão persistidos no banco de dados relacional através da tabela *bookstore*, sendo a chave primária composta pelo atributo name. A associação de multiplicidade muitos-para-muitos entre a classe Bookstore e a classe Book também será mapeada pelo framework através da anotação ManyToMany.

Código 2.4: Classe de Usuário com Anotações JPA

```
@Entity
@Table(name = "booksfore")public class Bookstore {
    @Id
    private String name;
    @Index
    @Column ( name="address" )
    private String address;
    @ManyToMany
    private List<Book> books;
    // gets() e sets()}
```
# <span id="page-35-0"></span>2.1.3 Framework ActiveJDBC

ActiveJDBC é um *framework* de mapeamento objeto-relacional desenvolvido por Igor Polevoy, cujo objetivo é realizar a persistência e indexação de objetos de uma aplicação.

Uma das motivações de Polevoy ao criar o ActiveJDBC foi o excesso de complexidade encontrado nos *frameworks* ORM mais populares na linguagem Java. A poluição das classes de usuário com métodos *getters* e *setters* também era um ponto que não o agradava. A solução foi criar um *framework* ORM minimalista baseado em uma série de convenções préestabelecidas que não necessita de configuração para ser utilizado.

O framework ActiveJDBC é uma implementação do padrão de projeto Active Record ([FO-](#page-85-12)[WLER](#page-85-12), [2002\)](#page-85-12) na linguagem de programação Java. O padrão Active Record dita uma maneira de acessar os dados em um banco de dados relacional através do mapeamento de tabelas em classes. Um objeto de tais classes está ligado a uma única linha da tabela. Quando um objeto é criado, uma nova linha na tabela é adicionada ao salvar o objeto. Caso o objeto já exista na tabela, a linha correspondente a ele é atualizada. Associações entre tabelas feitas atrav´es de chaves estrangeiras s˜ao mapeadas instanciando as propriedades do objeto com informações do tipo apropriado.

O framework infere as propriedades de uma classe conformante com o padr˜ao Active Record utilizando a tabela apropriada no banco de dados, baseado em sua convenção de nomes. A
<span id="page-36-0"></span>classe associada à tabela *bookstores* é mostrada através do código [2.5.](#page-36-0)

Código 2.5: Classe de Usuário no Padrão Active Record

```
import org. javalite. active jdbc. Model;
public class Bookstore extends Model \{\}
```
O código [2.6](#page-36-1) demonstra a criação de uma instância da classe *Bookstore* definida acima. O método set é responsável por atribuir valores aos atributos do objeto, enquanto que o método save persiste o objeto na tabela bookstores.

Código 2.6: Criação de um Registro no ActiveJDBC

```
Bookstore bs = new Bookstore();
bs.set("name", "ASD");bs \cdot save();
```
A busca do objeto persistido pelo código [2.6](#page-36-1) é feita através do código [2.7.](#page-36-2) O método where aceita como parâmetro a parte da consulta em SQL relativa à cláusula WHERE, sendo o restante da consulta deduzido de forma implícita pelo *framework*. O retorno da consulta também é inferido a partir da mesma, sendo neste caso uma coleção de objetos da classe Bookstore. As propriedades do objeto podem ser acessadas individualmente através do método *get*.

Código 2.7: Busca de um Registro no ActiveJDBC

```
List <Bookstore> bookstores = Bookstore.where ("name = 'ASD'");
Bookstore bs = bookstores.get(0);
String name = bs. get ("name");
```
#### 2.1.3.1 Metaprogramação

O framework ActiveJDBC segue o modelo de desenvolvimento de software intitulado Convenção sobre Configuração (Convension over Configuration - CoC). Este modelo foi criado por David Heinemeier Hansson para descrever uma das características de seu framework, Ruby On Rails ([THOMAS et al.](#page-86-0), [2006\)](#page-86-0).

O modelo de Convenção sobre Configuração tem por objetivo diminuir o número de decisões tomadas pelos usuários do framework ActiveJDBC, sem necessariamente perder a flexibilidade. O número de decisões é reduzido através da utilização de padrões sensíveis que cobrem a grande maioria dos casos de uso, enquanto a flexibilidade é mantida pelo uso de metaprogramação para substituir os padrões a partir de metadados fornecidos pelo usuário do *framework*. Tais metadados são fornecidos através de anotações de classe definidas pelo ActiveJDBC.

A principal consequência do modelo de desenvolvimento utilizado pelo framework ActiveJDBC é a necessidade de um menor número de anotações nas classes de usuário quando comparado a outros frameworks ORM que n˜ao seguem este modelo, como o Hibernate (Se- ¸c˜ao [2.1.2\)](#page-31-0). A principal vantagem, al´em do ganho de produtividade gerado pela necessidade de se produzir um menor número de anotações, é a diminuição da curva de aprendizagem do framework, visto que muitos dos padrões utilizados são baseados em convenções intuitivas que os usuários costumam seguir de forma automática. Uma das desvantagens é a maior dificuldade de personalizar um determinado comportamento da aplicação, já que, nestes casos, é necessário conhecer o padrão implícito utilizado para modelar tal comportamento e a forma explícita de modificá-lo.

O framework ActiveJDBC utiliza apenas anotações proprietárias, não seguindo a convenção especificada pela API de persistência Java. As anotações disponibilizadas pelo framework estão listadas na tabela [2.3.](#page-37-0)

<span id="page-37-0"></span>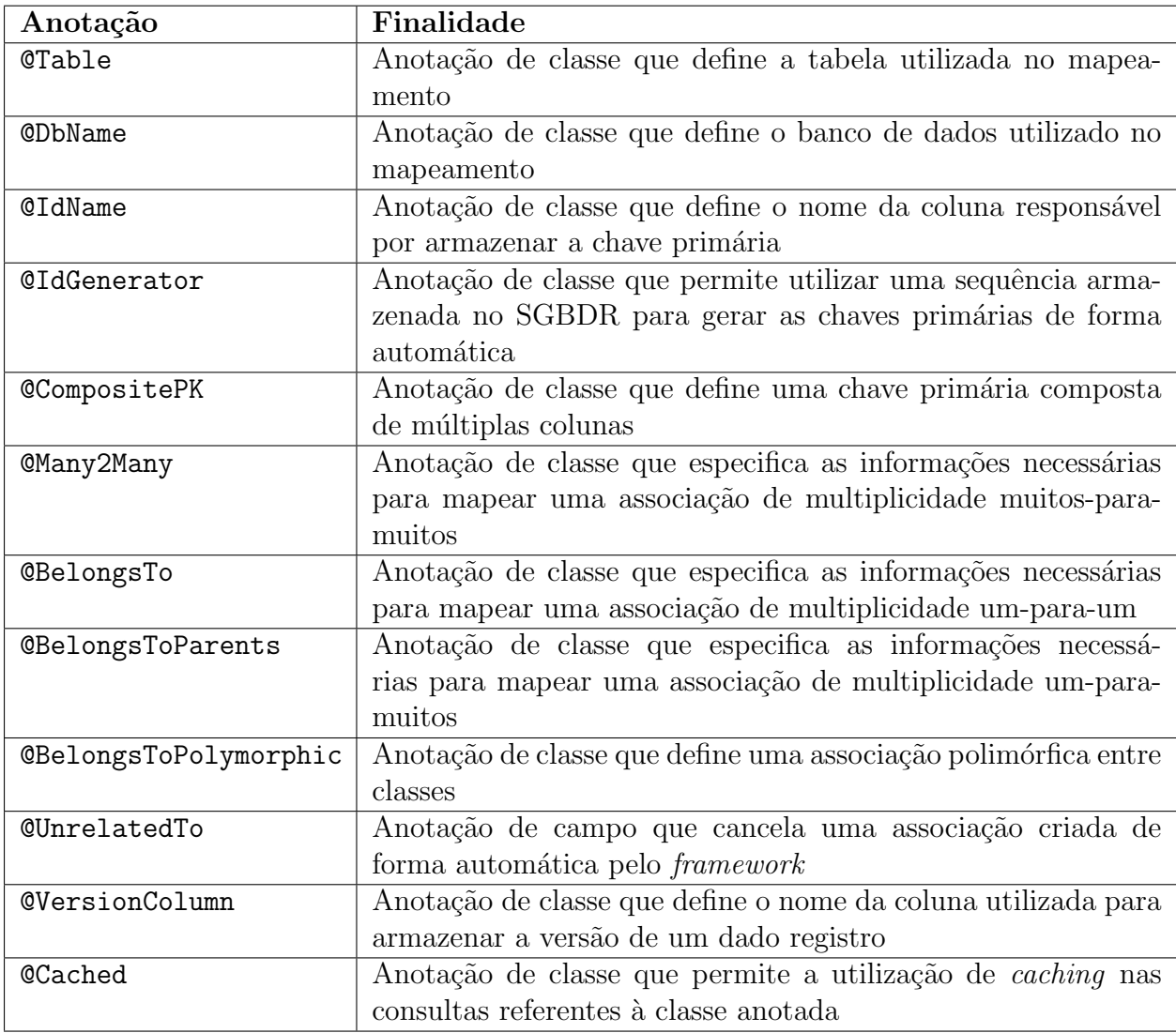

Tabela 2.3: Anotações do ActiveJDBC

## 2.2 Linguagens de Consulta

### <span id="page-38-0"></span>2.2.1 ObInject Query Language

A linguagem *ObInject Query Language* (OIQL) ([FERRO](#page-85-0), [2012\)](#page-85-0) é uma linguagem de consulta baseada em métodos utilizada pelo *framework* ObInject (Seção [2.1.1\)](#page-22-0) para realizar operações de consulta aos dados persistidos.

Uma linguagem de consulta baseada em métodos utiliza a sintaxe de chamada de função presente em grande parte das linguagens de programação para definir os operadores e parâmetros da consulta. No caso da linguagem OIQL, os parâmetros passados aos métodos das classes de consulta definem os parâmetros da consulta, enquanto que os métodos das classes em si definem os operadores. As classes responsáveis por realizar as consultas no *framework* ObInject estão presentes no pacote *queries*.

A principal vantagem de se utilizar uma linguagem de consulta baseada em métodos implementada em uma linguagem estaticamente tipada, como é o caso da linguagem de programação Java, é a segurança de tipos garantida em tempo de compilação. Tal característica garante uma maior confiabilidade nas consultas criadas. Algumas das desvantagens dessa abordagem são a maior verbosidade e a necessidade de identificar os tipos de forma explícita através de *casting* em alguns casos isolados onde o tipo não consegue ser inferido corretamente pela linguagem.

A consulta é definida pelo usuário do *framework* através dos métodos select, from, where,  $groupBy, orderBy$  e having presentes na classe Query. Os nomes dos métodos são propositalmente semelhantes aos nomes das cláusulas utilizadas pela linguagem de consulta SQL  $(Seção 2.2.2)$  $(Seção 2.2.2)$  para melhorar a usabilidade da linguagem, visto que muitos usuários estão familiarizados com a sintaxe da linguagem SQL.

Apesar das assinaturas dos métodos utilizados pela sintaxe da linguagem OIQL já estarem definidas, muitas de suas implementações se encontram incompletas. Portanto, os códigos de consulta utilizados nesta seção possuem como objetivo apenas ilustrar a utilização teórica dos métodos da linguagem, não devendo os códigos serem considerados plenamente funcionais.

Uma classe deve ser referenciada nas consultas através de sua entidade, ou seja, dada uma classe de nome  $CLASS$ , todas as referências a ela devem utilizar o nome  $\mathcal{S}CLASS$ . Os atributos devem ser referenciados de forma direta, independentemente dos modificadores de acesso do atributo original, visto que os atributos da entidade são sempre públicos e possuem escopo de classe.

O método *from* define de quais entidades os dados serão recuperados. Este método é obri-gatório em uma operação de consulta. O código [2.8](#page-39-0) ilustra seu uso em uma consulta que retorna os livros cadastrados e imprime seus nomes e preços na tela.

Código 2.8: Uso do Método from em OIQL

<span id="page-39-0"></span>Query  $q = new$  Query (); q. from  $(\$Book.class)$ ;  $Collection < Book>book > books = q.execute()$ ;

O método *select* realiza a operação de projeção no conjunto retornado pela consulta. Em outras palavras, o método *select* define o retorno da consulta. Este método é opcional e, caso omitido, o retorno da consulta não sofre alterações. O código [2.9](#page-39-1) faz uso do método select em uma consulta que retorna os nomes e preços dos livros e os imprime na tela.

Código 2.9: Uso do Método select em OIQL

<span id="page-39-1"></span>Query  $q = new$  Query (); q. select (\$Book.name, \$Book.price);  $q$ . from  $(\$Book.class)$ ;  $\text{Collection} < \text{Object} \geq \text{results = q.execute}()$ ;

O método *where* é um método opcional utilizado para restringir a consulta. Esse método recebe como parâmetro uma condição, que são instâncias das classes filhas de Conditional. A classe *Conditional* permite a concatenação de condições através dos métodos *and* e *or*. O código [2.10](#page-39-2) utiliza o método *where* em conjunto com a condição Equal para realizar uma consulta que retorna os livros de um determinado autor e imprime o nome e o preço dos livros na tela.

Código 2.10: Uso do Método *where* em OIQL

```
Query q = new Query ();
q. from (\$Book.class);
q. where (new Equal (\$Book. author, "ASD") ;
Collection < Book > books = q.execute();
```
O método *groupBy* é utilizado para realizar o agrupamento dos resultados retornados pela consulta. Ele recebe como parˆametro um ou mais atributos da entidade e realiza o agrupa-mento de acordo com tais atributos. O código [2.11](#page-39-3) faz uso do método groupBy para retornar os livros que custam 10 unidades monetárias agrupados por autor. Após realizada a consulta, o nome dos autores que possuem ao menos um livro que custa 10 unidades monetárias  $\acute{e}$  impresso na tela.

Código 2.11: Uso do método  $groupBy$  em OIQL

```
Query q = new Query ();
q. from (\$Book.class);
q. where (new Equal (\$Book. price, 10) ;
q. groupBy (\text{\$Book}. author);
Collection < Book>book > books = q.execute();
```
O método *orderBy* é responsável pela ordenação dos resultados de uma consulta. Este método recebe um ou mais atributos da entidade como parâmetro e realiza a ordenação de acordo com tais atributos. O código [2.12](#page-40-1) ilustra seu uso em uma consulta que retorna os livros cadastrados ordenados pelo nome e imprime o nome e o autor dos livros na tela.

 $Código 2.12$ : Uso do Método *orderBy* em OIQL

<span id="page-40-1"></span>Query  $q = new$  Query ();  $q$ . from  $(\$Book.class)$ ; q . orderBy ( \$Book . name ) ;  $Collection < Book>book = q.execute$  ;

O m´etodo having restringe o resultado de um agrupamento e, por esse motivo, deve ser utilizado em conjunto com o método *groupBy*. Assim como o método *where*, o método *groupBy* recebe como parâmetro uma condição. Concatenações de múltiplas condições são permitidas através dos métodos *and* e *or* da classe *Conditional*. O código [2.13](#page-40-2) utiliza o método having em conjunto com a condição Equal para realizar uma consulta que retorna os livros cadastrados agrupados por nome, cujo nome pertence a uma lista de três elementos. O nome dos livros pertencentes à lista é impresso na tela após a consulta.

Código 2.13: Uso do Método having em OIQL

```
Query q = new Query ();
q. from (\text{$Book.class});
q . groupBy ( $Book . name ) ;
q . having (new Equal ($Book . name, "ASD") . or (new Equal ($Terrain . register, "ZXC
    " ) . or (new Equal (Terrain . register, "QWE" ) );
Collection < Book>book > books = q.execute();
```
#### <span id="page-40-0"></span>2.2.2 Structured Query Language

A linguagem SQL, ou *Structured Query Language*, é uma linguagem declarativa utilizada para gerenciar dados em um Sistema de Gerenciamento de Banco de Dados Relacional (SGBDR). SQL é a linguagem de banco de dados mais utilizada atualmente, e influenciou no *design* de diversas outras linguagens.

SQL foi baseada nas ideias de Codd ([CODD](#page-84-0), [1970\)](#page-84-0), utilizando diversos conceitos de álgebra relacional e cálculo relacional baseado em tuplas. Ela se tornou um padrão ANSI (American National Standards Institute) em 1986 e um padrão ISO (International Organization for Standardization) em 1987. Apesar de ser padronizada, muitos códigos escritos em SQL não são completamente portáveis entre diferentes sistemas de gerenciamento de banco de dados.

A linguagem SQL é composta por quatro tipos de linguagens: Linguagem de Definição de Dados, Linguagem de Manipulação de Dados, Linguagem de Controle de Dados e Linguagem de Consulta de Dados. O escopo da linguagem incluiu operações de inserção, busca, atualização e remoção de dados, além de modificações no esquema de banco de dados e controle de acesso aos dados.

A Linguagem de Definição de Dados (Data Definition Language) é a responsável pela definição das estruturas de dados. Ela permite a criação, modificação e remoção de tabelas e ´ındices, utilizando os comandos CREATE, ALTER e DROP.

A Linguagem de Manipulação de Dados (*Data Manipulation Language*) tem como função a inclusão, remoção e modificação de dados. Os comandos INSERT, UPDATE e DELETE fazem parte do dialeto dessa linguagem.

A Linguagem de Controle de Dados (Data Control Language) controla o acesso aos dados do banco. Ela ´e composta pelos comandos GRANT e REVOKE, sendo que o primeiro inclui e o segundo restringe permissões.

A Linguagem de Consulta de Dados (*Data Query Language*) é a linguagem mais utilizada e tem como função realizar a busca de dados no banco. Suas operações são não-destrutivas, isto  $\acute{e}$ , não possuem efeitos persistentes no banco de dados. Esta linguagem é baseada no comando SELECT e as diversas cláusulas que o acompanham, como FROM, WHERE, HAVING, GROUP BY e ORDER BY.

O c´odigo [2.14](#page-41-0) ilustra uma consulta utilizando SQL. Esta consulta tem por finalidade retornar os nomes dos livros cadastrados em uma determinada livraria, juntamente com o número de livros de mesmo nome escritos por autores distintos presentes naquela loja, desde que o número de livros de mesmo nome seja superior a um. Apenas os livros com preço de ao menos 10 unidades monetárias serão considerados na consulta. A cláusula SELECT especifica que a consulta retornará apenas os nomes dos livros e o número de livros de mesmo nome. A cláusula FROM especifica as tabelas que serão utilizadas. A cláusula WHERE relaciona as tabelas através das chaves primárias e especifica que apenas os livros de uma livraria específica com preço superior a 10 unidades monetárias serão considerados. A cláusula GROUP BY agrupa os livros por nome. A cláusula HAVING especifica que, após serem agrupados, apenas os livros com múltiplos autores serão contabilizados. Por fim, a cláusula ORDER BY ordena o resultado pelo nome dos livros.

Código 2.14: Exemplo de Consulta SQL

```
SELECT b name, COUNT(b author)
FROM Book b, Bookstore bs
WHERE bs . book_id = b. id AND bs . name = "ASD" AND b. price \geq 10GROUP BY b. name
HAVING COUNT(b author) > 1
ORDER BY b . name ;
```
### 2.2.3 Object Query Language

A linguagem OQL, ou *Object Query Language*,  $\acute{e}$  uma linguagem de consulta utilizada para gerenciar dados em um Sistema de Gerenciamento de Banco de Dados Orientado a Objetos (SGBDOO). A principal diferença entre um SGBDR e um SGBDOO é a forma como a informação é representada: o primeiro representa os dados na forma de tabelas, enquanto que o segundo os representa na forma de objetos.

Essa linguagem foi desenvolvida pelo Object Data Management Group (ODMG), e se encon-tra atualmente na versão 3.0 ([CATTELL; BARRY](#page-84-1), [2000\)](#page-84-1). A linguagem  $OQL$  é um superconjunto da linguagem SQL, agregando a ela conceitos provenientes do paradigma orientado a objetos, como polimorfismo, invocação de métodos e primitivas para lidar com conjuntos de objetos.

Não existe diferença na forma de se endereçar atributos, relações ou mesmo métodos através da linguagem OQL em relação às linguagens de programação orientadas a objeto. Todos estes componentes são acessados utilizando a notação de ponto ou a notação de seta, sendo ambas equivalentes. É possível formar expressões com múltiplos pontos, desde que nenhum dos elementos intermediários seja uma coleção.

OQL possui suporte para a manipulação de objetos mutáveis (registros que possuem um OID) e literais (tipos básicos como string, integer, float, boolean, character...). Além disso, é possível manipular estruturas compostas através do tipo struct e coleções através dos tipos set, bag, list e array.

O tipo do resultado de uma consulta em OQL é inferido a partir dos operadores que fazem parte da expressão de consulta. Os tipos de retorno possíveis são:

- Objeto: A consulta ELEMENT(SELECT b FROM Books b WHERE b.name="ABC") retorna um objeto do tipo Book;
- Coleção de objetos: A consulta SELECT b FROM Books b WHERE b.category="ZXC" retorna uma coleção de objetos do tipo Book;
- Literal: A consulta ELEMENT(SELECT b.author FROM Books b WHERE b.name="ABC") retorna uma string;
- Coleção de literais: A consulta SELECT b.author FROM Books b WHERE b.category="ZXC" retorna uma coleção de *strings*.

O resultado de uma consulta em OQL na forma SELECT-FROM-WHERE (SFW) ´e sempre uma coleção. O tipo padrão do resultado de um SFW é uma bag. O cógido [2.15](#page-43-0) representa uma consulta com retorno padrão.

#### Código 2.15: Consulta OQL com Retorno bag

```
SELECT b.name, b.price
FROM Bookstore bs, bs. books b
WHERE b. price \langle 20.00 \rangle
```
Nem sempre uma bag é o tipo mais apropriado, visto que ela pode conter elementos repetidos. E possível mudar o tipo de retorno para um set, bastando inserir a palavra-chave DISTINCT após a cláusula SELECT, conforme o código [2.16.](#page-43-1)

#### Código 2.16: Consulta OQL com Retorno set

<span id="page-43-1"></span>SELECT DISTINCT b.name, b.price FROM Bookstores bs, bs. books b **WHERE** b. price  $\langle 20.00 \rangle$ 

Também é possível mudar o tipo de retorno para uma list, bastando utilizar a cláusula ORDER BY. A list é uma coleção ordenada, diferentemente das coleções bag e set. O cógido [2.17](#page-43-2) utiliza a cláusula ORDER BY para retornar uma coleção ordenada do tipo list.

Código 2.17: Consulta OQL com Retorno list

<span id="page-43-2"></span>SELECT b.name, b.price FROM Bookstores bs, bs. books b WHERE  $b. \, price \, < \, 20.00$ ORDER BY b. price ASC

Os conjuntos bag e set podem ser manipulados através de operadores de conjunto. O tipo do resultado está diretamente relacionado ao tipo dos operandos — o resultado é uma bag se ao menos um dos operandos for também uma bag. Caso contrário, o resultado é um set. Os operadores de conjunto são listados abaixo, e seu uso é exemplificado através do código [2.18.](#page-43-3)

- UNION: Retorna a união dos conjuntos;
- INTERSECT: Retorna a intersecção dos conjuntos;
- <span id="page-43-3"></span>• **EXCEPT**: Retorna a diferença dos conjuntos.

#### Código 2.18: Consulta OQL com Operador de Conjunto

```
( SELECT b . name FROM Bookstores bs, bs books b WHERE bs . name = "ABC")
INTERSECT
( SELECT b name FROM Bookstores bs, bs books b WHERE bs name = "XYZ" )
```
A linguagem OQL possui operadores chamados quantificadores, os quais permitem compor expressões booleanas que aplicam uma condição a todos os elementos de uma coleção. A lista a seguir descreve os operadores quantificadores, enquanto o código [2.19](#page-44-0) apresenta o uso do operador EXISTS em uma consulta.

- FOR ALL: A expressão é verdadeira caso todos os elementos da coleção satisfaçam a condição. Do contrário, a expressão é falsa;
- EXISTS: A expressão é verdadeira caso ao menos um elemento da coleção satisfaça a condição. Do contrário, a expressão é falsa;
- UNIQUE: A expressão é verdadeira caso apenas um elemento da coleção satisfaça a condição. Do contrário, a expressão é falsa.

Código 2.19: Consulta OQL com Quantificador

<span id="page-44-0"></span>SELECT bs . name FROM Bookstores bs WHERE EXISTS b IN bs books: b. price  $\langle 20.00 \rangle$ 

Existe um valor literal especial para representar o acesso a uma propriedade de um objeto nulo na linguagem OQL: UNDEFINED. As regras de manipulação desse valor estão descritas a seguir:

- $\bullet$  A expressão UNDEFINED sempre retorna verdadeiro;
- A expressão UNDEFINED sempre retorna falso:
- UNDEFINED é sempre tratado como falso caso seja retornado pela cláusula WHERE;
- Uma coleção pode conter UNDEFINED;
- UNDEFINED é uma expressão válida para a operação de agregação COUNT;
- Qualquer outra operação com qualquer operando UNDEFINED resulta em UNDEFINED.

OQL não provê operadores específicos para criar e atualizar os objetos persistidos. Para criar um objeto com um OID, uma função construtora deve ser utilizada, conforme ilustrado pelo código [2.20.](#page-44-1) Os parâmetros que não forem inicializados recebem um valor padrão.

Código 2.20: Inserção em OQL via Função Construtora

<span id="page-44-1"></span> $newBook = Book(name: "ABC", author: "ZXC")$ 

#### 2.2.4 Hibernate Query Language

A linguagem HQL, ou *Hibernate Query Language*, é uma linguagem de consulta desenvolvida para ser utilizada pelo *framework* Hibernate (Seção [2.1.2\)](#page-31-0). A sintaxe da linguagem é muito semelhante à utilizada pela linguagem SQL, porém HQL é orientada a objetos e como tal possui suporte a polimorfismo, herança e associações. HQL influenciou diretamente a defini-¸c˜ao da linguagem de consulta JPQL, ou Java Persistence Query Language, sendo esta um subconjunto daquela.

Apesar da linguagem HQL ser orientada a objetos, o framework Hibernate utiliza bancos de dados relacionais. Por esse motivo, consultas escritas em HQL são traduzidas para SQL pelo framework antes de serem enviadas ao banco de dados. O código [2.21](#page-45-0) apresenta uma consulta simples em HQL e o código [2.22](#page-45-1) representa a consulta resultante gerada pelo framework na linguagem SQL.

<span id="page-45-1"></span><span id="page-45-0"></span>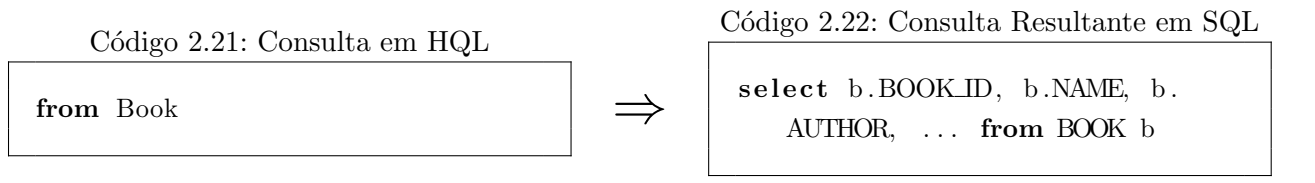

A cláusula SELECT é uma cláusula opcional que permite especificar com precisão quais objetos ou propriedades de objetos ser˜ao retornados pela consulta. Quando omitida, o retorno da consulta será definido de forma implícita através da cláusula FROM. Em ambos os casos, os elementos retornados pela consulta n˜ao possuem garantia de unicidade, isto ´e, o resultado da consulta pode conter elementos repetidos. Caso esse comportamento n˜ao seja o desejado, pode-se utilizar a palavra-chave DISTINCT logo após a cláusula SELECT para garantir apenas a existência de elementos únicos no resultado. O código [2.23](#page-45-2) ilustra uma consulta em HQL que utiliza a cláusula SELECT para retornar apenas os atributos *name* e *author* dos objetos persistidos do tipo Book.

Código 2.23: Uso da Cláusula SELECT em HQL

<span id="page-45-2"></span>SELECT b.name, b.author FROM Book b

Assim como em SQL, a cláusula WHERE pode ser utilizada seguida de expressões condicionais para restringir a quantidade de objetos retornados pela consulta. As expressões condicionais em HQL são avaliadas utilizando lógica ternária, podendo resultar em ver $dadeiro, falso$  ou nulo, em contraste com a lógica binária utilizada em SQL. Os seguintes operadores podem ser utilizados para compor uma expressão condicional válida na cláusula WHERE: operadores de sinalização, operadores aritméticos, operadores lógicos, operadores de comparação e operadores de coleção.

A precedência dos operadores em HQL e suas respectivas descrições estão representadas na tabela [2.4.](#page-46-0) Parênteses podem ser utilizados para agrupar expressões, enquanto que os operadores lógicos podem combiná-las.

<span id="page-46-0"></span>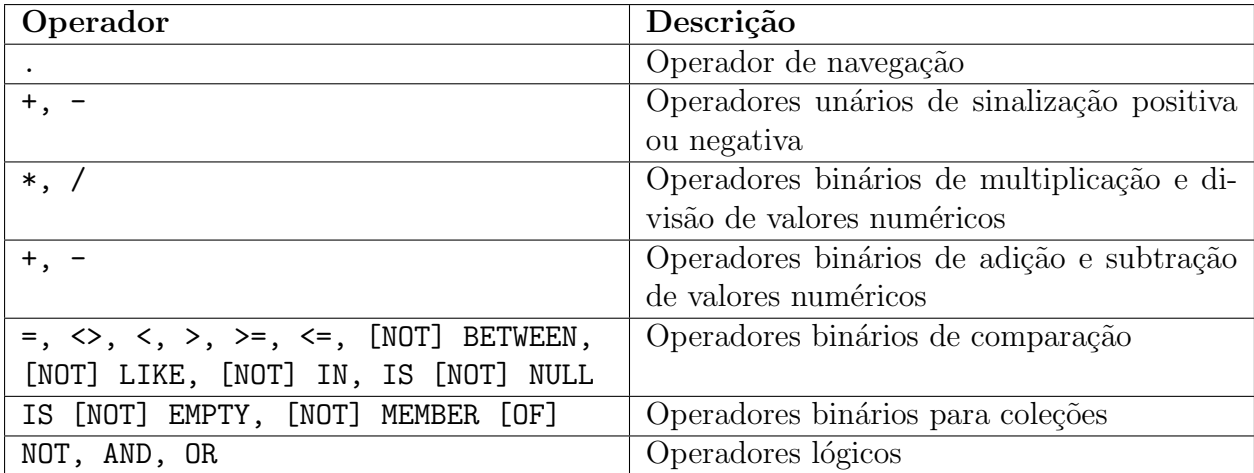

Tabela 2.4: Precedência dos Operadores em HQL Fonte: ([BAUER](#page-84-2), [2006\)](#page-84-2)

O código [2.24](#page-46-1) executa uma consulta na linguagem HQL utilizando a cláusula WHERE composta por um operador binário de comparação. Seu objetivo é retornar apenas os livros que possuam um preço maior ou igual a 10 unidades monetárias.

Código 2.24: Uso da cláusula WHERE em HQL

<span id="page-46-1"></span>**SELECT** b name **FROM** Book b **WHERE** b price  $\geq 10$ 

Qualquer comparação em HQL na qual um dos operandos seja nulo resulta em nulo, portanto, não é possível testar a nulidade de um operando utilizando uma comparação simples da forma OPERANDO=null. Tal compara¸c˜ao deve ser realizada utilizando o operador IS NULL, conforme ilustrado pelo código [2.25.](#page-46-2)

Código 2.25: Uso do Operador IS NULL em HQL

<span id="page-46-2"></span>SELECT b. name FROM Book b WHERE b. price IS NOT NULL

E possível utilizar coleções como operandos em uma cláusula WHERE, desde que o operador utilizado seja próprio para coleções. Tais operadores estão descritos a seguir:

- IS EMPTY: Operador unário que retorna verdadeiro caso a coleção esteja vazia. Do contrário, retorna *falso*;
- MEMBER OF: Operador binário que retorna verdadeiro caso o elemento faça parte da coleção. Do contrário, retorna *falso*.

<span id="page-47-0"></span>A consulta executada pelo código [2.26](#page-47-0) faz uso dos operadores de coleção descritos anteriormente para retornar o nome das livrarias que possuem um determinado livro.

Código 2.26: Uso dos Operadores de Coleção em HQL

SELECT bs . name FROM Bookstore bs, Book b WHERE bs books IS NOT EMPTY AND b . name="ASD" AND b MEMBER OF bs . books

A ordenação dos resultados na linguagem HQL é feita através da cláusula ORDER BY, de forma similar ao SQL. É possível ordenar de forma ascendente ou descendente através das palavras-chave ASC e DESC. Também é possível especificar múltiplos atributos na ordena-¸c˜ao, conforme ilustrado pelo c´odigo [2.27.](#page-47-1)

Código 2.27: Uso da Cláusula ORDER BY em HQL

```
FROM Book b ORDER BY b.name ASC, b.price DESC
```
A cláusula GROUP BY realiza o agrupamento dos resultados. Em uma consulta onde existe agrupamento, a cláusula WHERE é aplicada sobre os valores não agrupados e a cláusula HAVING é aplicada após o agrupamento ocorrer. O código [2.28](#page-47-2) utiliza as cláusulas GROUP BY e HAVING para buscar o nome e o preço médio de cada um dos livros de um determinado autor, desde que o preço médio seja maior que 5.

Código 2.28: Uso da Cláusula GROUP BY em HQL

<span id="page-47-2"></span>SELECT b. name,  $AVG(b. price)$  FROM Book b WHERE b. author="ASD" GROUP BY b. name **HAVING AVG**(b. price)  $> 5$ 

Uma das características que mais se destacam na linguagem HQL é a possibilidade de invocar funções SQL nas cláusulas SELECT e WHERE. Caso o banco de dados utilizado permita a criação de funções, elas também podem ser utilizadas. O código [2.29](#page-47-3) utiliza as funções COUNT() e SIZE() para realizar uma busca pelo número de livrarias com mais de 10 livros.

Código 2.29: Uso de Funções em HQL

<span id="page-47-3"></span>**SELECT COUNT**(bs) FROM Bookstore bs WHERE SIZE(bs. books)  $> 10$ 

Existe uma classe especial de funções, as chamadas funções de agregação. Tais funções são usadas na cláusula SELECT e permitem que os resultados sejam agrupados e transformados em um único valor. Por consequência, qualquer cláusula SELECT que possui uma função de agregação deve conter apenas funções de agregação na ausência da cláusula GROUP BY.

A tabela anexada ao apêndice [A](#page-87-0) lista as funções nativas em HQL. A maioria das funções HQL são traduzidas para funções SQL pelo *framework*, sendo possível adicionar novas traduções através da classe org.hibernate.Dialect.

## 2.3 Operadores de Consulta

A execução de consultas em um Sistema de Gerenciamento de Banco de Dados, ou SGBD, é realizada através do processador de consultas. O processador de consultas é responsável por transformar as consultas e os comandos de modificação de dados fornecidos pelo usuário em uma sequência lógica de operações realizadas sobre o banco de dados e executá-las.

Consultas são construídas a partir de operadores de consulta, os quais representam ações elementares realizadas sobre conjuntos ou multiconjuntos. Ambos podem ser definidos como uma coleção de elementos onde a ordem não é relevante, porém apenas o multiconjunto permite a repetição de elementos. É possível combinar vários operadores de consulta em uma mesma express˜ao, aplicando um operador aos resultados de um ou mais operadores diferentes.

Os operadores da álgebra relacional foram usados como base para a construção dos operadores de consulta para bancos de dados propostos por Edgar Frank Codd ([CODD](#page-84-0), [1970\)](#page-84-0). Como os operadores da álgebra relacional lidam apenas com conjuntos, foi necessário redefinir certos operadores para lidarem com multiconjuntos. Operadores que conseguem atuar sobre multiconjuntos também possuem suporte intrínseco a conjuntos, visto que o primeiro  $\acute{e}$  a generalização do segundo. Codd também criou novos operadores para certas operações que não estão descritas na álgebra relacional.

O operador de união (∪) é um operador de consulta que realiza a união entre multiconjuntos, produzindo um novo multiconjunto composto pelas tuplas que pertencem a pelo menos um destes multiconjuntos. Em  $R\cup S$ , uma tupla está no resultado tantas vezes quanto o número de vezes que ela se encontra em R mais o n´umero de vezes que ela se encontra em S.

O operador de interseção  $(∩)$  é um operador de consulta que atua sobre multiconjuntos, produzindo um novo multiconjunto que cont´em apenas as tuplas pertencentes a todos os multiconjuntos. Em  $R \cap S$ , uma tupla está no resultado tantas vezes quanto o número de vezes que ela se encontra em ambos R e S.

O operador de diferença  $(-)$  é um operador de consulta que calcula o complemento relativo entre dois multiconjuntos. Em outras palavras, a operação  $R-S$  retorna um multiconjunto composto pelas tuplas de R que não se encontram em S. Em  $R-S$ , uma tupla está no resultado tantas vezes quanto o número de vezes que ela se encontra em  $R$  menos o número de vezes que se encontra em S. Valores negativos s˜ao considerados zero.

O operador de projeção  $(\pi)$  é um operador de consulta que atua sobre um multiconjunto, selecionando determinadas colunas de suas tuplas e produzindo um novo multiconjunto contendo tuplas compostas apenas pelas colunas selecionadas. A projeção  $\pi_L(R)$  é a projeção da relação R sobre a lista de atributos L. O resultado da projeção é o multiconjunto composto pelas tuplas pertencentes a R com seus componentes compostos apenas pela lista de atributos L. O esquema do resultado corresponde aos nomes dos atributos na lista L.

O operador de seleção ( $\sigma$ ) é um operador de consulta que atua sobre um multiconjunto, selecionando determinadas linhas baseado em uma condição ou predicado e produzindo um novo multiconjunto como resultado. A seleção  $\sigma_C(R)$  é composta por um multiconjunto R e uma condição  $C$ . A condição pode ser composta por expressões envolvendo operadores aritméticos, operadores de cadeias de caracteres e operadores booleanos (AND,  $OR$  e NOT). O resultado da seleção é o multiconjunto composto pelas tuplas pertencentes a  $R$  que satisfazem a condição  $C$ , sendo o esquema resultante igual ao de R.

O operador de produto de relações  $(x)$  é um operador de consulta que realiza o produto cartesiano entre dois multiconjuntos R e S, sendo o resultado composto pelo multiconjunto de todos os pares ordenados cujo primeiro termo pertence a R e o segundo pertence a S. O esquema do produto  $R \times S$  consiste nos atributos das tuplas de R e S.

Os operadores de junção são operadores de consulta construídos a partir de um produto cartesiano entre dois multiconjuntos seguido por uma operação de seleção e uma operação de projeção. Um dos operadores de junção é a junção natural  $(\Join)$ . A junção natural dos multiconjuntos R e S é representada pela expressão R  $\bowtie$  S. Essa expressão é uma abreviação de  $\pi_L(\sigma_C(R\times S))$ , onde C é uma condição que compara todos os pares de atributos das tuplas de  $R$  e  $S$  que possuem o mesmo nome e  $L$  é uma lista de todos os atributos das tuplas de  $R$ e  $S$ , exceto pelo fato de uma cópia de cada par de atributos comparados ser omitida.

O operador de eliminação de duplicatas  $(\delta)$  é um operador de consulta que converte um multiconjunto em um conjunto. Em outras palavras, a operação  $\delta(R)$  retorna um conjunto composto por apenas uma cópia de cada tupla que aparece uma ou mais vezes em  $R$ .

O operador de agrupamento  $(\gamma)$  é um operador de consulta responsável por realizar operações de agrupamento em um multiconjunto  $R$  a partir de uma lista de atributos de agrupamento L. O multiconjunto retornado pela expressão  $\gamma_L(R)$  é construído particionando-se as tuplas de R em grupos. Cada grupo consiste de todas as tuplas que possuem uma atribuição de valores específica para atributos de agrupamento na lista  $L$ . Caso não haja atributos de agrupamento, o próprio multiconjunto  $R$  será um grupo. Para cada grupo, se produz uma tupla consistindo nos valores dos atributos de agrupamento para esse grupo e nas agregações sobre todas as tuplas do grupo.

O operador de classificação  $(\tau)$  é um operador de consulta utilizado para classificar um multiconjunto. A expressão  $\tau_L(R)$ , onde R é um multiconjunto e L é uma lista de atributos de R, retorna um multiconjunto composto pelas tuplas de R classificadas na ordem indicada por L.

# <span id="page-50-1"></span>'Capítulo

## Operadores de Projeção e Seleção

Este capítulo apresenta as contribuições deste trabalho ao *framework* ObInject e sua linguagem de consulta ObInject Query Language (OIQL).

A seção [3.1](#page-50-0) detalha as melhorias implementadas na linguagem de consulta OIQL, incluindo as duas principais contribuições deste trabalho: os operadores de projeção e seleção. A seção [3.2](#page-56-0) trata das modificações estruturais implementadas no *framework* Oblnject ao longo deste trabalho, como a persistência de associações entre objetos e os novos métodos *inject* e reject. A seção [3.3](#page-58-0) apresenta um estudo de caso que utiliza as informações apresentadas nas seções anteriores de forma a retratar a interdependência entre as contribuições do trabalho e seus efeitos no usuário final do *framework*. Por fim, a seção [3.4](#page-66-0) traz um balanço de todas as contribuições apresentadas neste capítulo e suas consequências.

## <span id="page-50-0"></span>3.1 Aprimoramentos na ObInject Query Language

A forma mais indicada de recuperar os objetos persistidos pelas estruturas de dados do framework ObInject é através da linguagem *ObInject Query Language* (OIQL). Esta linguagem de consulta baseada em m´etodos torna mais simples a consulta aos dados persistidos pelo *framework*. Apesar da linguagem já possuir uma definição formal de sua sintaxe, alguns de seus operadores de consulta n˜ao se encontram implementados ou possuem apenas uma implementação parcial. Entre eles, estão os operadores de *projeção* e de seleção.

A figura [3.1](#page-51-0) apresenta um diagrama UML que retrata as classes presentes no pacote queries e seus relacionamentos. Tais classes são as responsáveis por processar e executar as consultas feitas através da linguagem OIQL.

As consultas em OIQL são definidas pelo usuário do *framework* através dos métodos select, from, where, groupBy, having e orderBy presentes na classe Query. Os métodos select,

<span id="page-51-0"></span>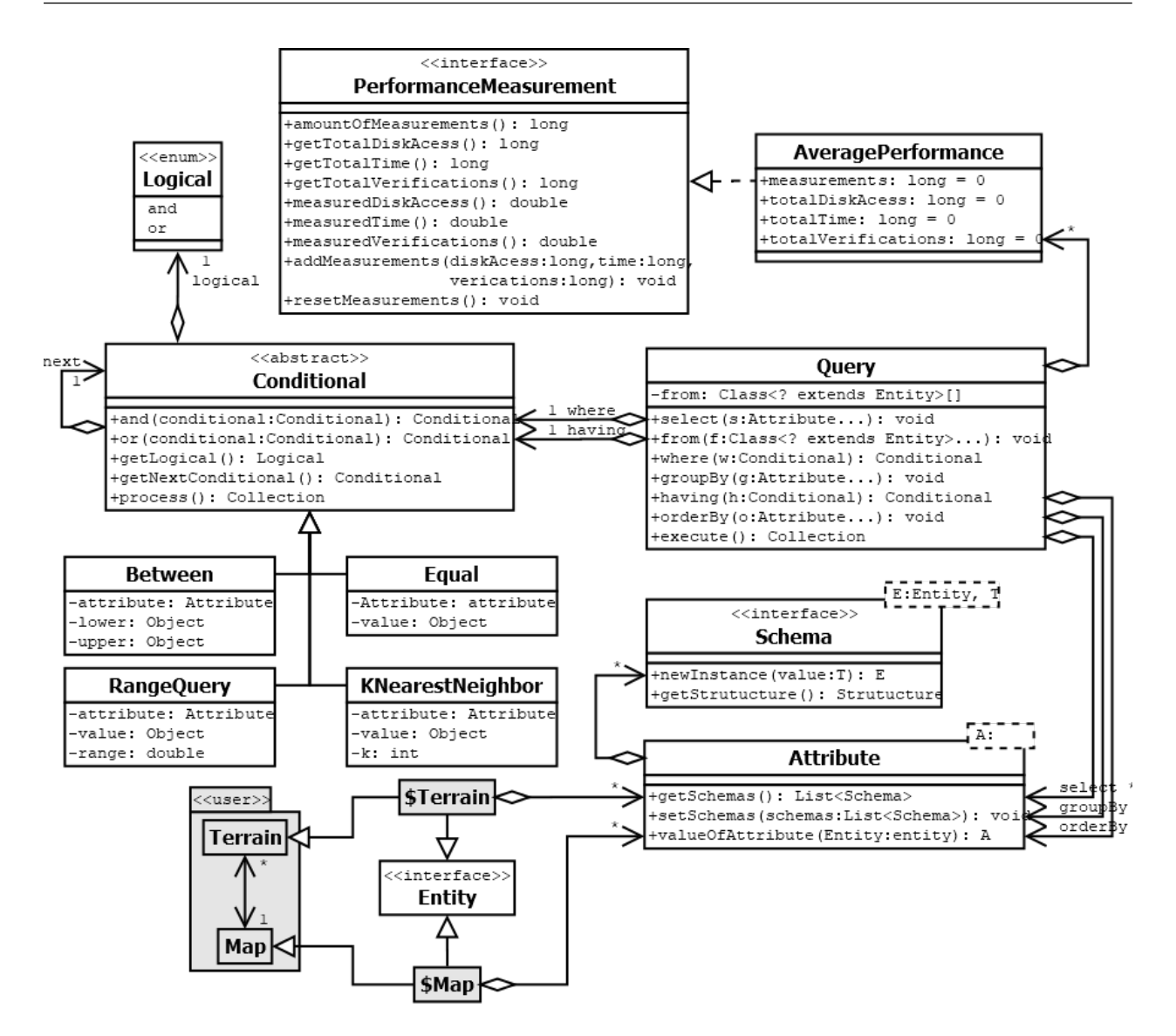

Figura 3.1: Diagrama UML das Classes de Consulta

 $groupBy$  e orderBy recebem um ou mais elementos da classe Attribute como parâmetro, enquanto os métodos *where e having* recebem como parâmetro uma instância da classe Conditional. O método *from* recebe uma ou mais classes de empacotamento de persistência, que são as classes derivadas de *Entity*. No diagrama [3.1,](#page-51-0) as classes de empacotamento estão representadas pelas classes \$Terrain e \$Map.

A classe *Attribute* encapsula os atributos privados da classe de usuário em atributos públicos de escopo de classe na classe de empacotamento de persistência. Em outras palavras, um atributo privado da classe de usuário é mapeado em sua classe de empacotamento de persistência correspondente através de um atributo público de mesmo nome, porém do tipo Attribute. Cada objeto do tipo Attribute possui uma lista de objetos do tipo Schema, que indicam as estruturas de dados nas quais o atributo se encontra indexado. A classe Schema é responsável pela recuperação dos atributos tanto nos índices primários como nos secundários, sendo capaz de buscá-los nas árvores  $B<sub>+</sub>$ , M e R.

A classe *Conditional* é responsável por implementar os algoritmos que fazem uso das informações contidas nas estruturas de dados para responder um determinado tipo de consulta. Por ser uma classe abstrata, não é possível utilizá-la diretamente nos métodos where e ha $ving$ , sendo necessário utilizar instâncias de suas classes filhas. A principal delas é a classe  $Equal$ , responsável por implementar a condição de igualdade entre dois elementos através de um atributo indexado em uma ´arvore B+ ou uma busca sequencial sobre toda a base de dados.

O método execute da classe Query deve ser chamado manualmente pelo usuário do framework para processar todas as operações definidas pela aplicação através dos métodos citados anteriormente. Sua execução retorna uma coleção contendo o resultado da consulta.

#### <span id="page-52-0"></span>3.1.1 Operador de Projeção

O operador de projeção  $(\pi)$  é um operador de consulta unário cuja função é produzir um multiconjunto onde exista um elemento para cada elemento do multiconjunto de entrada, sendo a estrutura dos membros do multiconjunto resultante definida através dos argumentos passados ao operador. No escopo de bancos relacionais, pode ser entendida como a operação responsável por filtrar as colunas de uma tabela.

O método select é o responsável pela operação de projeção na linguagem de consulta do ObInject. Na versão da linguagem anterior a este trabalho, apenas a assinatura do método select havia sido definida, não existindo uma implementação para este método. Uma das contribuições principais deste trabalho é a implementação do método *select* e, consequentemente, da operação de projeção na linguagem de consulta do ObInject.

Caso uma consulta seja executada sem que antes ocorra uma chamada ao método select, a operação de projeção não é realizada e, portanto, o resultado da consulta será composto por uma coleção de instâncias de uma determinada classe de usuário. Do contrário, o tipo de retorno varia conforme o número de parâmetros passados ao método select, como descrito a seguir:

- Um parâmetro: uma coleção de elementos de mesmo tipo do atributo mapeado pelo parâmetro especificado é retornada;
- Múltiplos parâmetros: uma coleção composta por vetores de elementos é retornada, onde cada elemento do vetor possui o tipo do atributo mapeado pelo parˆametro relativo à posição daquele elemento no vetor.

A implementação deste comportamento foi feita através da classe *Query*. A chamada ao método select apenas define os atributos que serão utilizados pelo algoritmo de projeção, que se encontra implementado através do método execute. O algoritmo de projeção é o

´ultimo dos algoritmos a ser executado pelo m´etodo execute, tratando todos os casos citados anteriormente. Uma coleção vazia é retornada caso a consulta não produza nenhum elemento.

O código [3.1](#page-53-0) apresenta a implementação do operador de projeção, omitindo os códigos irrelevantes ao algoritmo do mesmo.

Código 3.1: Implementação do Operador de Projeção

```
1 public class Query \{2 protected Attribute [] selectColumns;
3 . . .
4
5 public void select (Attribute... select Columns) {
\theta this . select Columns = select Columns ;
7 }
8
9 public Collection execute() {
10 TreeSet <? extends Entity> resultWhere = new TreeSet (new
           EntityComparable ( ) ) ;
11 Collection < Object > result = new LinkedList < > ();
12 . . .
13 if (selectColumns != null) {
14 if (selectColumns.length == 1) {
15 for (Entity entity : resultWhere) {
16 Object attrib = this select Columns [0] . value Of Attribute
                    ( entity );17 if (attrib != null) {
18 result . add (attrib);
19  }
20 }
21 } else if (selectColumns.length > 1) {
22 for (Entity entity : resultWhere) {
23 Object [] vector = new Object [ this select Columns length
                    ] ;
24 int i = 0;
25 for (Attribute att : this select Columns) {
26 vector [i++] = att. value Of Attribute (entity);
27 }
28 result . add ( vector );
29 \Big\}30 }
31 return result;
32 } else {
33 return result Where;
34 }
35 }
36 }
```
#### 3.1.2 Operador de Seleção

O operador de seleção ( $\sigma$ ) é um operador de consulta unário cuja função é produzir um multiconjunto estruturalmente idêntico ao multiconjunto de entrada, porém contendo apenas os elementos que atendam a uma determinada condição fornecida ao operador. No escopo de bancos relacionais, pode ser entendida como a operação responsável por filtrar as linhas de uma tabela.

O método *where* é o responsável pela operação de seleção na linguagem de consulta do ObInject. Assim como no caso do operador de projeção (Seção [3.1.1\)](#page-52-0), apenas a assinatura do método where havia sido definida na versão da linguagem anterior a este trabalho. A implementação da operação de seleção na *ObInject Query Language* através do método where e suas cláusulas condicionais é também uma das principais contribuições deste trabalho.

A chamada ao m´etodo where em uma consulta ´e opcional. Caso seja omitida, o resultado da consulta passa a ser composto por todos os elementos pertencentes `as estruturas de dados navegadas. Caso contrário, apenas os elementos que satisfaçam a condição equivalente passada como parâmetro ao método where farão parte do resultado final.

A condição equivalente pode ser gerada a partir de múltiplas condições concatenadas através de operadores lógicos binários. Ao final da operação de seleção, uma coleção de instâncias de uma determinada classe de usuário que satisfaçam a condição equivalente é retornada. Uma coleção vazia é retornada caso não existam elementos que satisfaçam a dada condição.

De forma análoga ao operador de projeção, o operador de seleção teve seu algoritmo implementado através do método execute da classe Query, enquanto seus parâmetros foram tratados na chamada do método *where* da mesma classe. O algoritmo de seleção foi inicialmente projetado para tratar apenas uma condição, sendo mais tarde aprimorado para permitir suporte à concatenação de múltiplas condições.

Para realizar o tratamento de múltiplas condições, foi necessária a implementação dos operadores lógicos *and* e *or*, também chamados operadores de conjunção e disjunção. Ambos foram implementados através da classe *Conditional*, pois, deste modo, todas as condições podem ser devidamente concatenadas. O comportamento destes operadores é descrito abaixo:

- Operador Lógico de Conjunção: Implementado através do método *and*, atua sobre duas condições A e B, realizando a interseção entre os resultados obtidos através da consulta caso apenas a condição A seja aplicada com os resultados obtidos caso apenas a condição B seja aplicada;
- Operador Lógico de Disjunção: Implementado através do método *or*, realiza a união entre os resultados obtidos pelas consultas executadas com as condições A e B separadamente.

O operador de seleção, implementado através do método *where*, processa múltiplas condições de forma distinta à maneira como o operador de projeção processa múltiplos atributos. O primeiro possui suporte para apenas um parˆametro, enquanto o segundo pode receber múltiplos parâmetros. Múltiplas condições são passadas de forma indireta ao método where através da aplicação do padrão de projeto *Chain of Responsibility* ([GAMMA et al.](#page-85-1), [1995\)](#page-85-1) para compor condições em cascata através dos métodos and e or.

Os códigos [3.2](#page-55-0) e [3.3](#page-56-1) apresentam a implementação do operador de seleção juntamente com os operadores lógicos de conjunção e disjunção.

Código 3.2: Implementação do Operador de Seleção

```
1 public class Query \{2 private Conditional where Conditional;
\beta . .
4 public Conditional where (Conditional conditional) {
5 this where Conditional = conditional;
\theta return this where Conditional;
7 }
8
9 public Collection execute() {
10 Conditional actual = where Conditional;
11 Collection result Process = null;
12 TreeSet <? extends Entity> resultWhere = new TreeSet (new
            EntityComparable () );
13 Collection < Object > result = new LinkedList < > ();
14 if (actual = null) {
15 \dots16 } else {
17 Conditional Logical logical = null;
18 while (actual != null) {
19 \t\t\t\t resultProcess = actual-process();20 if (\text{logical} = \text{null})21 result Where . addAll (result Process);
22 else if (\text{logical} = \text{Conditional} \cdot \text{Logical} \cdot \text{and})23 result Where retain All (result Process);
24 else if (\text{logical} = \text{Conditional} \cdot \text{Logical} \cdot \text{or})25 resultWhere.addAll(resultProcess);
26 result Process = null;
27 logical = actual.getLogical();
28 actual = actual .getNextConditional();
29 }
30 }
3132 return result;
33 }
34 }
```
Código 3.3: Implementação dos Operadores de Conjunção e Disjunção

```
1 public abstract class Conditional {
2
\beta private Conditional nextConditional;
4 private Logical logical = null;5 public enum Logical {
\delta and ,
\gamma or
8 };
9
10 public Conditional and (Conditional conditional) {
11 this . next Conditional = conditional;
12 this . logical = Logical . and;
13 return this next Conditional;
14 }
15
16 public Conditional or (Conditional conditional) {
17 this . next Conditional = conditional;
18 this . logical = Logical . or;
19 return this next Conditional;
20 }
21
22 public Logical getLogical() {
23 return logical;
24 }
25
26 protected Conditional getNextConditional() {
27 return next Conditional;
28 }
29
30 ...
31 }
```
## <span id="page-56-0"></span>3.2 Aprimoramentos no Framework ObInject

O *framework* ObInject não possuía nenhum tipo de suporte ao armazenamento e eventual busca de associações unidirecionais e bidirecionais com um ou mais objetos. Foi necessária a modificação das estruturas internas do *framework* a fim de acomodar este comportamento.

A solução implementada serializa o UUID dos objetos que fazem parte de um relacionamento juntamente com os demais atributos do objeto persistido. Também é persistida a quantidade de UUIDs serializados no momento da persistência. Tal comportamento pode ser verificado através dos métodos *pushEntity, pullEntity* e *sizeOfEntity*, presentes nos códigos das classes de empacotamento de persistência dos apêndices [C](#page-89-0) e [D.](#page-95-0)

Uma das características desta implementação é o fato de apenas o UUID dos objetos pertencentes às associações ser desserializado. Esse fato faz com que seja necessário buscar nos índices primários pelos objetos da associação através de seu UUID. Contudo, buscar todos os objetos de uma associa¸c˜ao durante uma consulta pode prejudicar o desempenho da mesma, visto que os objetos recuperados podem nem ser utilizados pela aplicação.

Para evitar uma perda de desempenho nas operações de consulta, foi utilizada a técnica de inicialização tardia (Lazy Initialization) ([FOWLER](#page-85-2), [2002\)](#page-85-2). Esta técnica consiste em inicializar os objetos pertencentes às relações apenas quando eles forem requisitados pela aplicação. A requisição aos objetos pertencentes às relações é processada pela invocação do método de leitura  $(get)$  do atributo de relacionamento apenas uma única vez. Desta maneira, a classe de empacotamento de persistência realiza a sobrecarga de todos os métodos de leitura de associações.

O código [3.4](#page-57-0) ilustra a aplicação dessa técnica na associação de multiplicidade de grau um da classe  $\text{\textsterling Tr}$ rain e o código [3.5](#page-57-1) mostra a inicialização tardia sendo aplicada na associação múltipla da classe  $\Im Map$ . Ambas as classes são explicadas com mais detalhes na seção [3.3.](#page-58-0)

Código 3.4: Inicialização Tardia de uma Associação de Multiplicidade Um

```
1 public Map getMap() {
2 Map superMap = super.getMap();
3 if (superMap = null & uuidMap != null) {
4 superMap = $Map. entity Structure. find (uuidMap);
5 this . setMap (superMap);
6 }
7 return superMap ;
8 }
```
Código 3.5: Inicialização Tardia de uma Associação Múltipla

```
1 public java.util.List<obinject.terrain.Terrain> getTerrains() {
\beta java. util. List < obinject. terrain. Terrain > super Terrains = super.
          getTerms();
3 if ((\text{superTerrians}.isEmpty()) \& (!uuidTerrians.isEmpty()) )\frac{1}{4} for (Uuid uuid : uuid Terrains) {
5 superTerrains.add (\text{Ferrain. entityStructure. find (uuid)});
6 }
7 }
8 return super Terrains;
9 }
```
As sobrecargas dos métodos de leitura das associações nos códigos [3.4](#page-57-0) e [3.5](#page-57-1) invocam inicialmente os métodos de leitura da classe mãe através da palavra-chave super. Caso eles não retornem os objetos da associação, verifica-se a existência de UUIDs que possam ser utilizados na busca pelos objetos através das estruturas de dados de seus índices primários.

Outra contribuição do trabalho refere-se à alteração da sintaxe das operações de inserção, alteração e exclusão de objetos persistidos. O novo modelo é composto de apenas dois métodos: *inject* e reject. A mudança na sintaxe foi feita para tornar a utilização do *framework* mais simples e intuitiva. As implementações de ambos os métodos podem ser encontradas nos apêndices [C](#page-89-0) e [D.](#page-95-0)

O método *inject* é responsável pelas operações de inserção e alteração. Ele verifica se o objeto já foi persistido através de seu atributo único e, em caso negativo, realiza uma operação de inserção. Caso o objeto já tenha sido persistido, o método *inject* realiza uma operação de alteração no objeto.

Já o método *reject* realiza a operação de remoção. Ele busca o objeto persistido através de seu atributo único e o exclui de todas as estruturas de dados do *framework*. Caso a aplicação tente remover um objeto que não se encontre persistido, o método reject retorna falso e não realiza ação alguma.

A alteração de um objeto persistente não levava em consideração a possibilidade de existirem outros objetos persistentes associados a ele, visto que a persistência de associações ainda não havia sido implementada. Antes da realização deste trabalho, a alteração de um objeto persistente era implementada em duas etapas: na primeira, o objeto que se encontrava persistido com o mesmo atributo único era excluído das estruturas de dados, enquanto na segunda etapa o novo objeto era inserido. Todavia, o objeto excluído possui um UUID diferente do objeto inserido e, portanto, qualquer associa¸c˜ao com o objeto antigo era automaticamente perdida. A solução encontrada foi fazer com que o objeto persistido herdasse o UUID do objeto excluído. Desta forma, as associações anteriores são mantidas intactas.

## <span id="page-58-0"></span>3.3 Estudo de Caso das Contribuições Realizadas

Nesta seção é apresentado um caso de uso simplificado do framework ObInject e sua linguagem de consulta OIQL. O *framework* é utilizado para realizar a persistência, alteração e remoção dos objetos gerados a partir das classes de usuário Terrain e Map enquanto a linguagem OIQL é utilizada para executar uma série de consultas aos dados persistidos. Através dos exemplos apresentados, é possível entender melhor o impacto das contribuições realizadas por este trabalho na evolução do *framework* ObInject.

<span id="page-58-1"></span>As figuras [3.6](#page-58-1) e [3.7](#page-59-0) permitem visualizar o código das classes de usuário Map e Terrain, respectivamente. Foram adicionadas diversas anotações nas classes de usuário para que fosse possível torná-las entidades persistentes de forma transparente por meio da metaprogramação presente no *framework* ObInject. As declarações de pacote, importações e implementações dos métodos *getters* e *setters* foram omitidas.

Código 3.6: Classe  $Map$ 

```
1 @ Persistent
2 public class Map {
3 @Unique
4 private String name;
5 private String description;
6
\gamma private List < Terrain > terrains = new ArrayList < > ();
8
9 //gets () e sets ()
10 }
```
Código 3.7: Classe Terrain

```
1 @ Persistent
2 public class Terrain {
3 @Unique
\frac{1}{4} private long register;
 5 @Sort
 6 @Edition
 7 private String owner;
 8 private String city;
9 private String district;
10 private String street;
11 private float propertyValue;
12 private int number;
13 @Point
14 @Origin
15 private float \begin{bmatrix} 1 & 0 \end{bmatrix} origin Coordinate = new float \begin{bmatrix} 2 \end{bmatrix};
16 @Extension
17 private float \begin{bmatrix} \end{bmatrix} extension Coordinate = new float \begin{bmatrix} 2 \end{bmatrix};
18
19 private Map map;
20
21 // gets() e sets ()
22 }
```
As classes Map e Terrain foram anotadas com a anotação @Persistent para declarar ao framework ObInject que ambas desejam se tornar entidades persistentes através de suas respectivas classes de empacotamento de persistência.

A anotação @Unique foi utilizada em ambas as classes para identificar um atributo com valores que jamais se repetirão entre as instâncias das classes, para que o usuário seja capaz de buscar de forma inequívoca um determinado objeto. A estrutura utilizada para indexar o atributo é uma árvore  $B+$ .

A anotação **@Sort**, presente no atributo *owner* da classe *Terrain*, tem por objetivo agilizar as consultas de atributos que possuem relação de ordem através da criação de um índice secundário que utiliza o atributo na composição de sua chave de indexação. A estrutura utilizada para a criação desse tipo de índice é uma árvore  $B_{+}$ .

A anotação **@Edition**, também presente no atributo *owner*, tem por objetivo agilizar as consultas de cadeias de caracteres através da criação de um índice secundário que utiliza uma relação de semelhança de palavras entre seus elementos. A estrutura utilizada neste índice é uma árvore M.

A anotação @Point se encontra no atributo *originCoordinate* da classe Terrain e seu objetivo  $\acute{e}$  indexar atributos que possuem uma relação de semelhança no espaço euclidiano com o objetivo de agilizar consultas envolvendo estes atributos. A ´arvore M ´e a estrutura utilizada na criação deste índice.

As anotações @Origin e @Extension, ambas presentes na classe Terrain, indicam os atributos que irão compor um retângulo indexado por um índice secundário que utiliza a relação de semelhança no espaço euclidiano. A estrutura utilizada para esta indexação é uma árvore R.

Após as classes de usuário estarem devidamente anotadas, é possível gerar as classes auxiliares responsáveis pela persistência e indexação dos dados através da classe Wrapper do framework ObInject. Essa classe possui o método estático *create*, responsável pelo processamento das anotações presentes nas classes de usuário e consequente criação das classes auxiliares utilizando os metadados coletados.

As seguintes classes foram geradas pelo framework ObInject:

- \$Map: Gerada a partir da anotação @Persistent presente na classe  $Map$  (Apêndice  $C$ );
- \$Terrain: Gerada a partir da anotação @Persistent presente na classe Terrain (Apêndice [D\)](#page-95-0);
- UniqueOneMap: Gerada a partir da anotação @Unique presente na classe  $\text{Man}$ :
- UniqueOneTerrain: Gerada a partir da anotação @Unique presente na classe Terrain;
- SortOneTerrain: Gerada a partir da anotação ©Sort presente na classe Terrain;
- EditionOneTerrain: Gerada a partir da anotação @Edition presente na classe  $Ter$ rain;
- PointOneTerrain: Gerada a partir da anotação @Point presente na classe Terrain;
- RectangleOneTerrain: Gerada a partir das anotações @Origin e @Extension presentes na classe Terrain.

O diagrama UML representado pela figura [3.2](#page-61-0) contém a relação entre todas as classes geradas pelo *framework* e as classes de usuário *Terrain* e Map.

<span id="page-61-0"></span>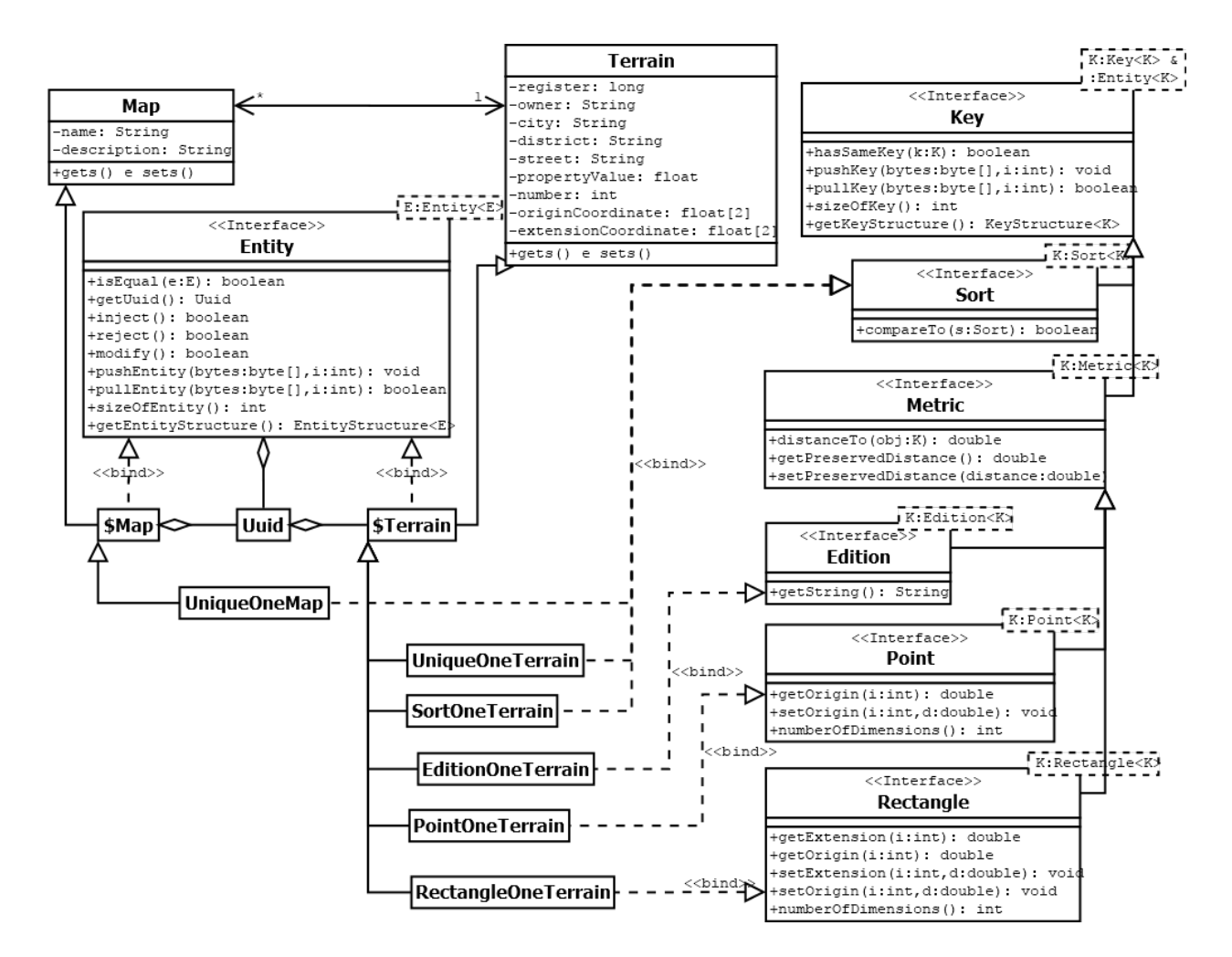

Figura 3.2: Diagrama UML das Entidades Geradas

Foram criadas quatro aplicações com propósitos distintos utilizando a modelagem apresen-tada no diagrama [3.2.](#page-61-0) Uma breve descrição dos objetivos de cada aplicação segue abaixo:

- AppInsert: Exemplifica a utilização do método *inject* para armazenar os objetos nas estruturas de dados do *framework* ObInject através do código [3.8;](#page-62-0)
- AppUpdate: Exemplifica a utilização do método *inject* para atualizar os objetos e seus índices nas estruturas de dados do *framework* através do código [3.9;](#page-63-0)
- AppDelete: Exemplifica a utilização do método reject para remover os objetos e seus índices das estruturas de dados do *framework* através do código [3.10;](#page-64-0)
- AppQuery: Exemplifica a utilização dos operadores de projeção e seleção da linguagem de consulta OIQL para realizar uma busca aos objetos armazenados nas estruturas de dados do *framework* através do código [3.11.](#page-65-0)

O código [3.8](#page-62-0) utiliza o método *inject* para persistir três objetos do tipo *Terrain* e um objeto do tipo Map. Todos os três objetos da classe Terrain se encontram associados ao mesmo objeto da classe Map, de forma bidirecional.

Código 3.8: Persistência de Objetos pelo Método inject

```
1 public class AppInsert {
2 public static void main (String [] args) {
\beta PersistentManager pm = PersistentManagerFactory.
\mu create Persistent Manager ();
5 pm. get Transaction (). begin ();
6
\gamma Map m = new Map();
8 m. setName ("Itajuba");
9 m. set Description("Municipio de Itajuba");
10 pm. in ject (m);
11
12 Terrain t1 = new Terrain ();
13 t 1 . set R e g ister (1);
14 t1.set District ("Centro");
15 t1. set ExtensionCoordinate(new float[]{2, 2};16 t 1 . set Map (m);
17 pm. inject (t1);
18
19 Terrain t2 = new \text{Terrain}();
20 t 2.\text{set} \text{Register}(2);21 t2. set District("BPS");22 t 2 . setExtensionCoordinate (new float [{123, 456});
23 \qquad \qquad t \, 2 \cdot \mathrm{setMap}(m) ;24 pm. inject (t2);
25
26 Terrain t3 = new Terrain ();
27 t 3 . set R e g ister (3);
28 t3. set District ("Pinheirinho");
29 t3. set ExtensionCoordinate(new float[] {987, 654};30 \qquad \qquad \text{t3. setMap(m)};
31 pm. in ject (t3);
32
33 m. g et T errains (). add (t1);
34 \qquad \qquad m. get Terrains (). add (t2);
35 m. g et T errains (). add (t3);
36 pm. inject (m);
37
38 pm. g et T ransaction (). commit ();
39 pm. close ();
40 }
41 }
```
As linhas 10, 17, 24, 31 e 36 do código [3.8](#page-62-0) indicam que os objetos m, t1, t2 e t3 são persistidos, nesta ordem, durante a execução da aplicação. A linha 5 isola as quatro ações de persistência em uma única transação, implementada sem controle de concorrência, enquanto a linha 38 indica o momento de realizar as ações de persistência contidas na transação.

O código [3.9](#page-63-0) busca e atualiza um dos objetos da classe *Terrain* através do método *inject*, realizando uma nova busca após a atualização. Na linha 9 é realizada uma busca por um dos objetos da classe Terrain cujo atributo register possui o valor um. Na linha 16, o valor do atributo district ´e alterado para "Boa Vista". A linha 17 indica que o objeto do tipo Terrain deve ser persistido e, na linha 18, ocorre de fato a persistência. Por fim, o objeto da classe *Terrain* é buscado novamente na linha 23 e seus atributos impressos para confirmar que houve efetivamente uma atualização.

Código 3.9: Atualização de Objetos Persistentes pelo Método inject

```
1 public class AppUpdate {
2 public static void main (String \begin{bmatrix} \end{bmatrix} args) {
\beta Persistent Manager pm Persistent Manager Factory.
 4\, createPersistentManager();
 5
 6 Query q1 = new Query ();
 \gamma q1. from (\text{Tran}, class);
8 \qquad \qquad q1. where (new Equal ($Terrain . register, 1L));
9 Collection \langle \text{Terrain}\rangle res1 = q1. execute ();
10 Terrain t1 = \text{res1.iterator}() \text{.next}();11 System . out . println ("uuid:" + (( $Terrain ) t1) . getUuid() ;
12 System.out.println ("register: " + t1.getRegister ());
13 System . out . println ("district: " + t1. get District ());
14
15 pm. get Transaction (). begin ();
16 t 1 . set D is trict ("Boa Vista");
17 pm. in ject (t1);
18 pm. get Transaction (). commit ();
19
20 Query q2 = new Query ();
21 q2. from (Terrain. class);
22 q2 where (new Equal ($Terrain . register , 1L));23 Collection \langle \text{Terrain} \rangle res 2 = q2. execute ();
24 Terrain t2 = res2. \text{iterator}() \text{. next}();25 System . out . println ("uuid:" + (( $Terrain ) t2) . getUuid() ;
26 System.out.println ("register: " + t2.get Register ());
27 System . out . println ("district: " + t2 . get District ());
28
29 \qquad \qquad \text{pm.close}();30 }
31 }
```
O código [3.10](#page-64-0) busca por um dos objetos da classe *Terrain* persistidos pelo código [3.8](#page-62-0) e, em seguida, efetua a remoção deste objeto através dos seguintes passos:

- 1. **Remoção da Associação**: A linha 16 do código [3.10](#page-64-0) remove da associação com o objeto m1 da classe Map o objeto da classe Terrain cujo atributo register possui valor um. Na linha 17, o objeto m1 é marcado para atualização e, na linha 18, a atualização  $é$  concretizada;
- 2. Remoção do Objeto: Na linha 21 do código [3.10,](#page-64-0) o objeto da classe Terrain removido da associação no passo anterior é marcado para remoção das estruturas de dados do framework ObInject. A linha 22 concretiza a remoção deste objeto.

Código 3.10: Exclusão de Objetos Persistentes pelo Método reject

```
1 public class AppDelete \{2 public static void main (String \begin{bmatrix} \end{bmatrix} args) {
\beta PersistentManager pm = PersistentManagerFactory.
4 \, createPersistentManager();
5
6 Query q1 = new Query ();
\gamma q1. from ($Map. class);
8 q1. where (new Equal ($Map. name, "Itajuba"));
9 Collection \langle Map \rangle res1 = q1. execute ();
10 Map m1 = res1.iterator().next();
11 Terrain tDel = null;
12 for (Terrain t : m1. get Terrains ())
13 if (t \cdot get Register() == 1) tDel = t;14
15 pm. get Transaction (). begin ();
16 m1. g et T e r rains (). remove (tDel);
17 pm. in ject (m1);
18 pm. get Transaction (). commit ();
19
20 pm. get Transaction (). begin ();
21 pm. \text{reject}(\text{tDel});
22 pm. get \text{Transformer}(). commit();
23
24 Query q2 = new Query ();
25 \qquad \qquad q2. from ($Terrain. class);
26 \qquad \qquad q2. where (new Equal ($Terrain. register, 1L));
27 Collection \langle \text{Terrain} \rangle res3 = q2. execute ();
28 if (res3.isEmpty()29 System . out . println ("Terrain 1 not found");
30 pm. close ();
31 }
32 }
```
Por fim, o código [3.11](#page-65-0) realiza consultas aos objetos persistidos pelas aplicações anteriores através da linguagem OIQL. A primeira consulta utiliza o operador de seleção, através do m´etodo where, para retornar apenas objetos da classe Terrain cujo campo register possua um dos valores especificados, e o operador de projeção, através do método select, para retornar apenas os atributos register e number.

A segunda consulta do código [3.11](#page-65-0) retorna objetos completos da classe  $Map$ , incluindo suas associações com outros objetos da classe Terrain. Os objetos associados são buscados de fato somente ao serem impressos na tela.

Código 3.11: Consulta aos Objetos Persistidos pela Linguagem OIQL

```
1 public class AppQuery {
2 public static void main (String \begin{bmatrix} \end{bmatrix} args) {
3 int n = 0;
4 Query q1 = new Query();
5 q1. select ($Terrain. register, $Terrain. number);
\delta q1. from (\text{Tran} \cdot \text{class});
7 q1 where (new Equal ($Terrain register, 1L)) or (new Equal ($Terrain.
             register, 2L);
8 Collection < Object | > res1 = q1. execute ();
9 for (Object o : res1) {
10 System . out . println ("===== query 1 : tuple " + n + " ====");
11 System.out.println ("Register: " + obj[0]);
12 System . out . println ("Number: " + obj [1]);
13 \quad n++;
14 }
15
16 Query q2 = new Query ();
17 \qquad \qquad q2. from ($Map. class);
18 q2. where (new Equal ($Map. name, "Itajuba"));
19 Collection \langle Map \rangle res2 = q2. execute ();
20 \t n = 0;
21 for (Map map : res2) {
22 System . out . println ("===== query 2 : tuple " + n + " ====");
23 System . out . println ("Register: "+map . getName ());
24 System . out . println ("Description: "+map. get Description ());
25 System . out . print ("Terrain: ");
26 for (Terrain t : map.get Terrains ()) {
27 System.out.print ("[register:" + t.get Register ());
28 System.out.print (", district:" + t.get District () + "]");
29 }
30 System . out . println ();
31 n++;32 }
33 }
34 }
```
## <span id="page-66-0"></span>3.4 Considerações Finais

A principal contribuição deste trabalho foi a implementação dos operadores de consulta de projeção  $(\pi)$  e seleção  $(\sigma)$  através dos métodos select e where, respectivamente. O impacto da implementação destes operadores na linguagem é extensivo, pois muitas das consultas mais rotineiras em uma aplicação costumam utilizar ambos os operadores.

Os operadores lógicos de conjunção e disjunção também foram implementados para possibilitar a utilização de múltiplas condições no método *where*. O operador de conjunção foi implementado através do método *and*, enquanto o operador de disjunção é representado pelo método *or*, ambos presentes na classe *Conditional*.

Diversas modificações no próprio *framework* também foram efetuadas ao longo deste trabalho, como a mudança na forma de serialização e desserialização dos objetos de modo a fornecer suporte à persistência de associações entre objetos. A recuperação das associações persistidas é feita através da técnica de Lazy Initialization, ou seja, as associações são recuperadas somente no momento de seu primeiro uso.

Outra contribuição secundária deste trabalho foi a definição e implementação dos métodos inject e reject, ambos relacionados à operação de persistência do framework. O método inject realiza as operações de inserção e atualização de um objeto nas estruturas de dados, enquanto o método reject é o responsável pela operação de remoção nestas mesmas estruturas.

Por fim, é possível concluir que as contribuições apresentadas neste capítulo consistem em uma evolução natural e progressiva do *framework* ObInject e sua linguagem de consulta, a ObInject Query Language.

# capítulo

## Experimentos

Este capítulo descreve os experimentos realizados neste trabalho, com o objetivo de testar a persistência de objetos e consultas utilizando o *framework* ObInject (Seção [2.1.1\)](#page-22-0) em conjunto com a linguagem de consulta *ObInject Query Language* (Seção [2.2.1\)](#page-38-0), ambos atualizados com as contribuições descritas no capítulo [3.](#page-50-1)

Os experimentos descritos a seguir foram realizados com os seguintes frameworks de persis-tência desenvolvidos na linguagem de programação Java: ObInject (Seção [2.1.1\)](#page-22-0), Hibernate  $(Seção 2.1.2)$  $(Seção 2.1.2)$  e ActiveJDBC (Seção [2.1.3\)](#page-35-0). O principal objetivo da realização dos experimentos propostos neste capítulo é assegurar que o *framework* ObInject continua mantendo um grau de desempenho equiparável ao medido por [Ferro](#page-85-0) [\(2012\)](#page-85-0) mesmo após as mudanças estruturais sofridas pelo mesmo.

## 4.1 Metodologia

Os experimentos foram realizados em um MacBook  $Air<sup>TM</sup>$  com sistema operacional macOS Sierra<sup>TM</sup> versão 10.12.5, sistema de arquivos HFS+ com *journaling* e blocos de 4 KB, 4 GB de memória RAM de 1600 MHz, unidade de estado sólido (Solid-State Drive - SSD) modelo APPLE SSD TS128E com capacidade de 128 GB, e processador Intel<sup>®</sup> Core<sup>™</sup> i5-3317u com 2 n´ucleos, 4 threads, clock de 1.7 GHz e 3 MB de cache L3.

Os aplicativos utilizados na realização dos experimentos foram implementados na linguagem de programação Java, utilizando o kit de desenvolvimento Java (Java Development Kit - JDK) versão 1.8.0 77-b03. A máquina virtual Java (Java Virtual Machine - JVM) responsável pela execução dos aplicativos é a  $HotSpot^{TM}$  Server VM 64 bits versão 25.77-b03. Os parâmetros de invocação da JVM estabelecidos pelos aplicativos do experimento são -Xms2048m, que especifica a alocação inicial de memória para a JVM em 2 GB, e -Xmx2048m, que especifica a alocação máxima de memória para a JVM também em 2 GB.

Os *frameworks* utilizados nos experimentos, além do próprio ObInject, são o Hibernate ORM versão 4.3.1. Final e o Active JDBC versão 1.4.10. O sistema de gerenciamento de banco de dados relacional (SGBDR) utilizado por ambos os *frameworks* é o MySQL versão 5.6.21. A conexão entre os *frameworks* e o SGBD é feita através do *driver* JDBC MySQL Connector/J versão 5.1.23. O mecanismo de armazenamento utilizado pelo MySQL nesses experimentos é o InnoDB. Os testes realizados com o framework ObInject foram conduzidos utilizando um tamanho de bloco de 4 KB.

O modelo de dados ilustrado pela figura [4.1](#page-68-0) representa o sistema eleitoral americano e foi utilizado na realização dos experimentos.

<span id="page-68-0"></span>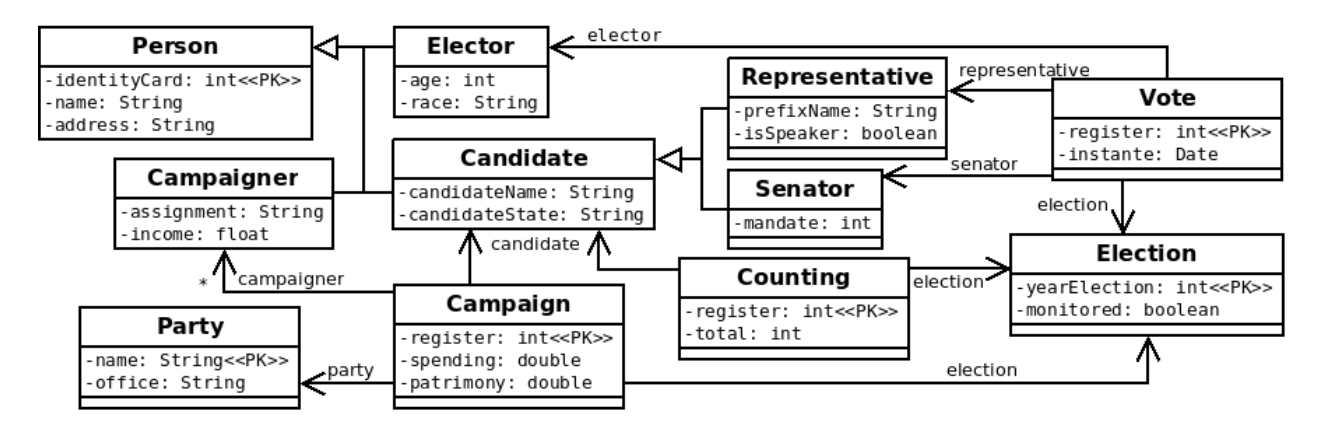

Figura 4.1: Diagrama UML do Sistema Eleitoral Americano

Os experimentos de inserção utilizam cinco conjuntos de dados distintos gerados programa-ticamente de forma pseudo-aleatória. Esses dados são baseados no diagrama [4.1](#page-68-0) e os objetos gerados a partir deles obedecem uma proporção pré-definida. A distribuição dos objetos cri-ados para inserção a partir dos dados gerados pode ser verificada na tabela [4.1.](#page-68-1) As classes Person e Candidate não possuem objetos, pois sua função na modelagem é somente servir como superclasse das classes concretas.

<span id="page-68-1"></span>

| Experimento    | 1      | $\overline{2}$ | 3      | $\overline{\mathbf{4}}$ | $\overline{5}$ |
|----------------|--------|----------------|--------|-------------------------|----------------|
| Election       |        |                |        |                         |                |
| Party          | 10     | 20             | 30     | 40                      | 50             |
| Senator        | 14     | 39             | 112    | 172                     | 264            |
| Representative | 98     | 264            | 1025   | 1476                    | 2792           |
| Campaigner     | 162    | 768            | 4036   | 7301                    | 16793          |
| Campaign       | 112    | 303            | 1137   | 1648                    | 3056           |
| Counting       | 112    | 303            | 1137   | 1648                    | 3056           |
| Elector        | 100000 | 200000         | 300000 | 400000                  | 500000         |
| Vote           | 100000 | 200000         | 300000 | 400000                  | 500000         |
| <b>Total</b>   | 200509 | 401698         | 607478 | 8122286                 | 1026012        |

Tabela 4.1: Distribuição dos Objetos para Inserção

Da mesma forma que os experimentos de inserção, os experimentos de consulta utilizam cinco conjuntos de dados distintos gerados a partir do diagrama [4.1.](#page-68-0) A diferença está no algoritmo de geração: os dados de consulta são gerados a partir dos dados de inserção, sendo aqueles um subconjunto destes. Aproximadamente  $10\%$  dos dados de inserção são selecionados de forma pseudo-aleatória para compor os dados de consulta, sendo garantida a geração de ao menos uma consulta por classe concreta. A distribuição dos objetos criados para consulta a partir dos dados gerados pode ser verificada na tabela [4.2.](#page-69-0)

<span id="page-69-0"></span>

| Experimento    | $\mathbf{1}$ | $\mathbf 2$    | 3     | $\overline{\mathcal{A}}$ | 5      |
|----------------|--------------|----------------|-------|--------------------------|--------|
| Election       | 1            | 1              | 1     | 1                        |        |
| Party          | 1            | $\overline{2}$ | 5     | 4                        | 7      |
| Senator        |              | 6              | 14    | 19                       | 25     |
| Representative | 9            | 26             | 97    | 155                      | 266    |
| Campaigner     | 14           | 77             | 383   | 782                      | 1649   |
| Campaign       | 10           | 32             | 111   | 174                      | 291    |
| Counting       | 9            | 38             | 124   | 176                      | 291    |
| Elector        | 10106        | 20234          | 29679 | 40477                    | 49839  |
| Vote           | 10106        | 20234          | 29679 | 40477                    | 49839  |
| Total          | 20257        | 40650          | 60093 | 82265                    | 102208 |

Tabela 4.2: Distribuição dos Objetos para Consulta

Os experimentos propostos foram realizados a partir das especificações técnicas e dos conjuntos de dados apresentados acima. A lista abaixo define as características que foram quantificadas durante realização dos experimentos de inserção e consulta pelos diferentes frameworks listados anteriormente.

- Tempo de Inserção: Tempo gasto para persistir todos os objetos definidos no experimento;
- Tempo de Consulta: Tempo gasto para realizar a busca de todos os objetos definidos no experimento;
- Consumo de Memória na Inserção: Memória utilizada durante a persistência de todos os objetos definidos no experimento;
- Consumo de Mem´oria na Consulta: Mem´oria utilizada durante a busca de todos os objetos definidos no experimento;
- Consumo do Processador na Inserção: Porcentagem do processador utilizada durante a persistência de todos os objetos definidos no experimento;
- Consumo do Processador na Consulta: Porcentagem do processador utilizada durante a busca de todos os objetos definidos no experimento;
- Tamanho em Disco: Quantidade de bytes ocupada pelos objetos persistidos em disco.

Os tempos de inserção e consulta foram coletados através de medições internas feitas pelas próprias aplicações Java, utilizando o método System.nanoTime(). Este método possui uma precisão de nanossegundos, mas não necessariamente uma resolução de nanossegundos, pois a resolução é dependente do sistema operacional utilizado. Todavia, como os valores de tempo medidos s˜ao da ordem de segundos, os valores retornados podem ser considerados suficientemente precisos.

A ferramenta de monitoramento Java *JConsole* foi utilizada para realizar as medições de consumo de memória e processador. As medições foram possíveis graças à instrumentação extensiva presente na JVM, da qual o JConsole faz uso. A versão utilizada nos experimentos  $\acute{e}$  a 1.8.0  $-77$ -b03.

O tamanho em disco ocupado pelos objetos persistidos pelo framework ObInject foi medido atrav´es do comando ls, visto que todos os objetos persistidos e suas estruturas de dados se encontram em um único arquivo com extensão dbo. No caso dos *frameworks* Hibernate e ActiveJDBC, essa medição foi feita através do comando du, pois o SGBDR MySQL armazena as informações pertinentes ao banco de dados em um diretório com múltiplos arquivos.

## 4.2 Resultados

Os resultados foram divididos em quatro categorias principais: Tempo (Seção [4.2.1\)](#page-70-0), Memória (Seção [4.2.2\)](#page-72-0), Processador (Seção [4.2.3\)](#page-75-0) e Disco (Seção [4.2.4\)](#page-77-0). Cada categoria representa uma característica distinta quantificada durante a realização dos experimentos de inserção e consulta. Os frameworks ObInject, Hibernate e ActiveJDBC foram testados de maneira independente e os resultados agrupados em gráficos de acordo com a categoria medida. Uma quinta categoria existe com o intuito de apresentar as medidas relacionadas somente ao framework ObInject: Medições Adicionais (Seção [4.2.5\)](#page-78-0).

#### <span id="page-70-0"></span>4.2.1 Tempo

As figuras [4.2](#page-71-0) e [4.3](#page-71-1) indicam o tempo de execução das aplicações desenvolvidas com os  $\ell$ rameworks ObInject, Hibernate e ActiveJDBC após realizadas as inserções e consultas dos objetos.

Analisando os tempos totais de inserção e consulta para cada um dos cinco experimentos propostos, é possível notar uma clara vantagem do *framework* ObInject em relação aos demais. Ele foi em média 216% mais rápido em relação ao Hibernate e 169% mais rápido em relação ao ActiveJDBC nas operações de inserção. Nas operações de consulta, o ObInject foi em média 607% mais rápido em relação ao Hibernate e 251% mais rápido em relação ao ActiveJDBC.

<span id="page-71-0"></span>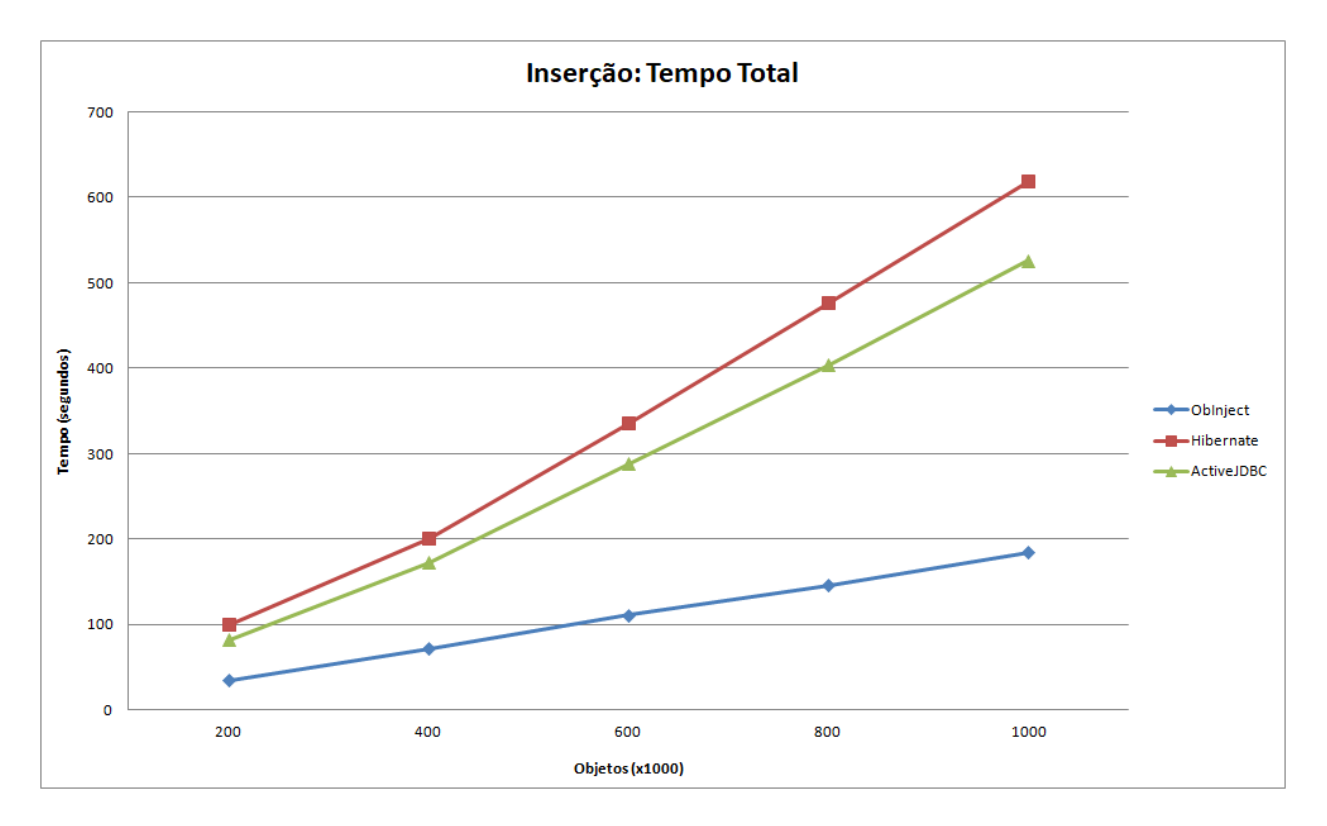

Figura 4.2: Tempo de Inserção dos Frameworks

<span id="page-71-1"></span>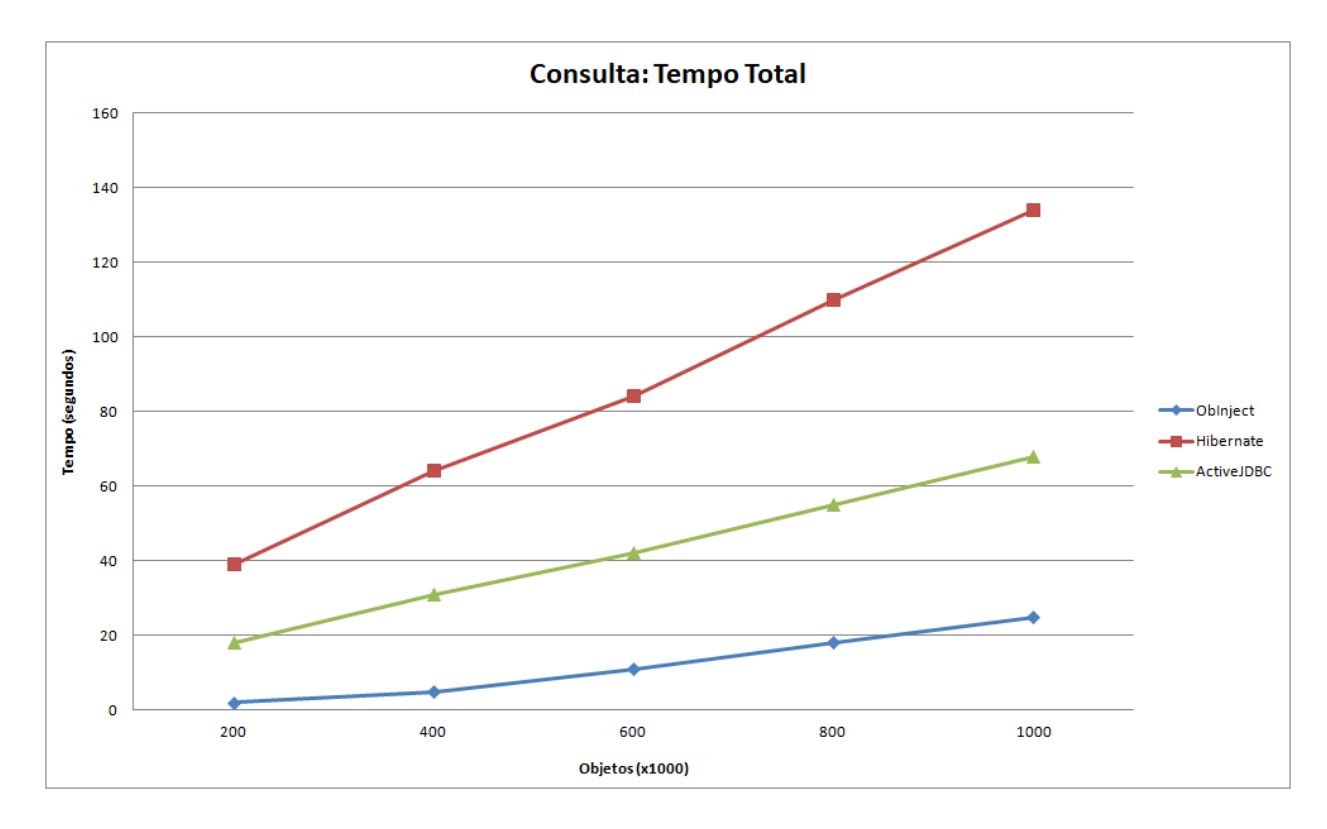

Figura 4.3: Tempo de Consulta dos Frameworks
#### 4.2.2 Memória

As figuras [4.4](#page-73-0) e [4.6](#page-74-0) indicam o consumo médio e máximo de memória dos *frameworks* ObInject, Hibernate e ActiveJDBC ao realizar as inserções dos objetos descritos na tabela [4.1.](#page-68-0) Já as figuras [4.5](#page-73-1) e [4.7](#page-74-1) indicam o consumo médio e máximo de memória ao consultar os objetos referenciados pela tabela [4.2.](#page-69-0)

O consumo médio de memória foi calculado através da média aritmética dos valores de consumo de memória medidos ao longo da vida da aplicação, sendo os pontos iniciais e finais descartados. Os pontos iniciais possuem um valor artificialmente alto pois est˜ao sob influência da inicialização da máquina virtual Java, enquanto que os pontos finais possuem um valor artificialmente baixo visto que a aplicação se encontra ociosa.

O consumo máximo de memória, também chamado consumo de pico, é o maior entre os valores de consumo de memória medidos ao longo da vida da aplicação. Este valor representa a quantidade mínima de memória necessária para executar a aplicação com sucesso.

 $E$  importante salientar a influência do coletor de lixo (  $Garbage$  Collector - GC) da linguagem Java nos experimentos de medição de memória consumida. O coletor de lixo é um processo utilizado para a automação do gerenciamento de memória. Este processo é responsável por desalocar recursos de referências que não serão mais acessadas no futuro pela aplicação, sendo acionado sempre que a JVM julga necessário. O coletor de lixo é executado múltiplas vezes durante a execução das aplicações relativas aos experimentos, influenciando diretamente nos valores de consumo de memória medidos.

A quantidade de memória utilizada pelo *framework* Hibernate foi bem superior à quantidade utilizada pelos outros dois *frameworks* nos experimentos relativos à inserção. Um fator contribuinte para o ocorrido é a forma como os objetos são inseridos pela aplicação de inserção desenvolvida para o Hibernate: a transação é aberta logo no início da aplicação e sofre um *commit* apenas ao final de todas as inserções. Isso faz com que as inserções aconteçam de forma mais rápida, influenciando diretamente no gráfico de tempo de inserção (Figura [4.2\)](#page-71-0). Todavia, uma das consequências negativas é o maior consumo de memória por parte da aplicação, visto que os objetos permanecem na memória à espera do final da transação.

O *framework* ActiveJDBC teve um consumo de memória semelhante ao do ObInject, sendo o consumo de ambos inferior ao do Hibernate. O ActiveJDBC n˜ao trabalha com o conceito de transação, o que se traduz em uma menor quantidade de objetos simultâneos em memória secundária, visto que eles não precisam esperar o fim de uma transação e, por isso, podem ser salvos em disco logo após serem instanciados.

 $\dot{E}$  importante ressaltar que os valores apresentados não levam em consideração a memória alocada pelo SGBD MySQL. Caso estes valores fossem considerados, o consumo de memória dos frameworks Hibernate e ActiveJDBC seria ainda maior.

<span id="page-73-0"></span>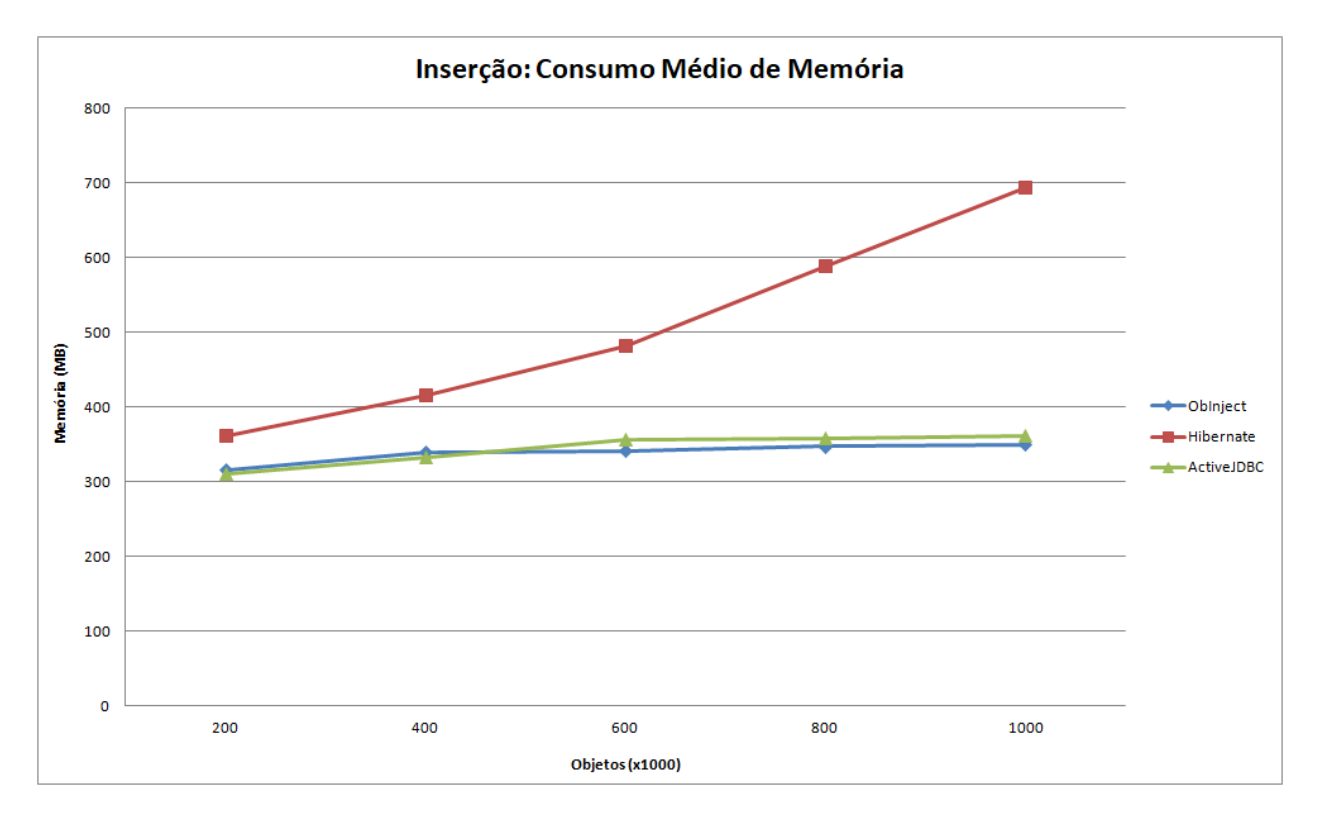

Figura 4.4: Consumo Médio de Memória dos Frameworks na Inserção

<span id="page-73-1"></span>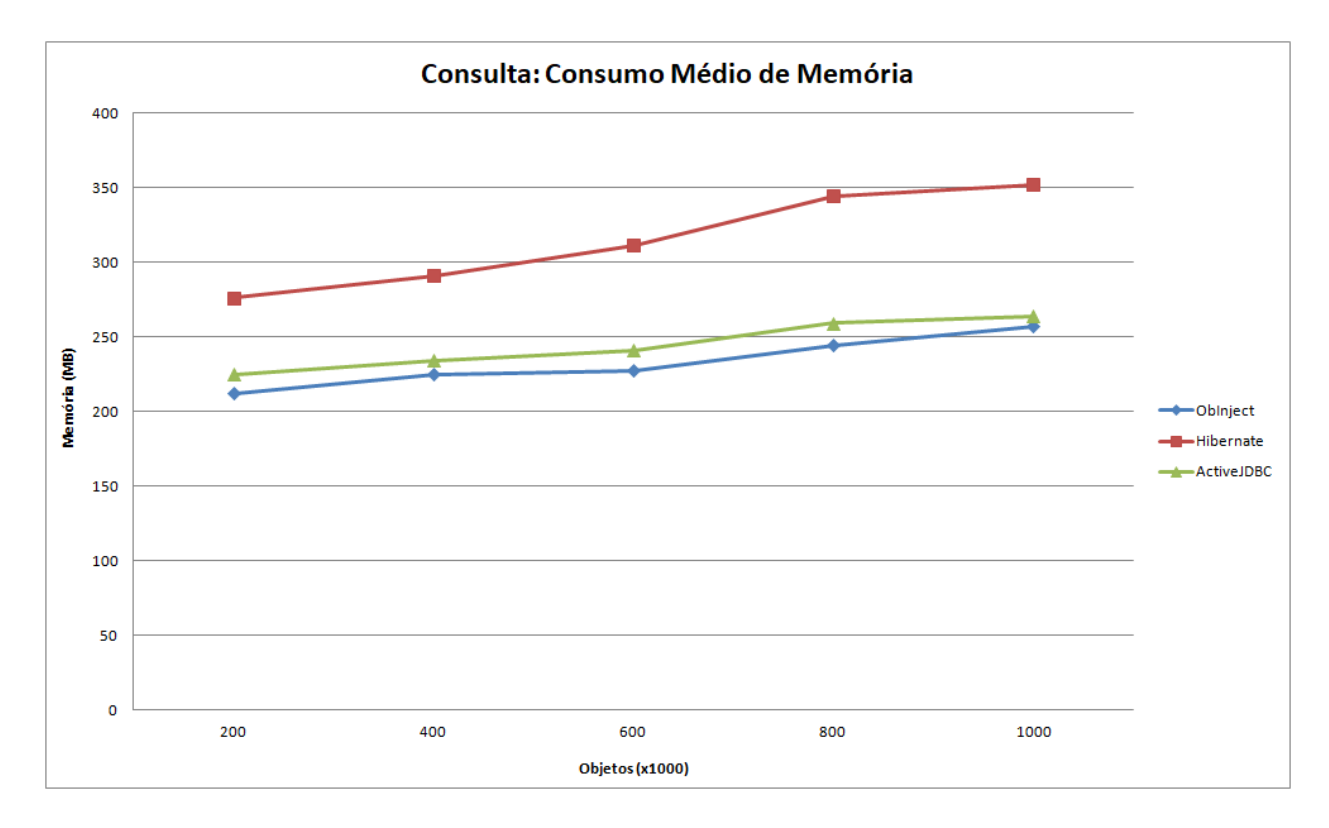

Figura 4.5: Consumo Médio de Memória dos Frameworks na Consulta

<span id="page-74-0"></span>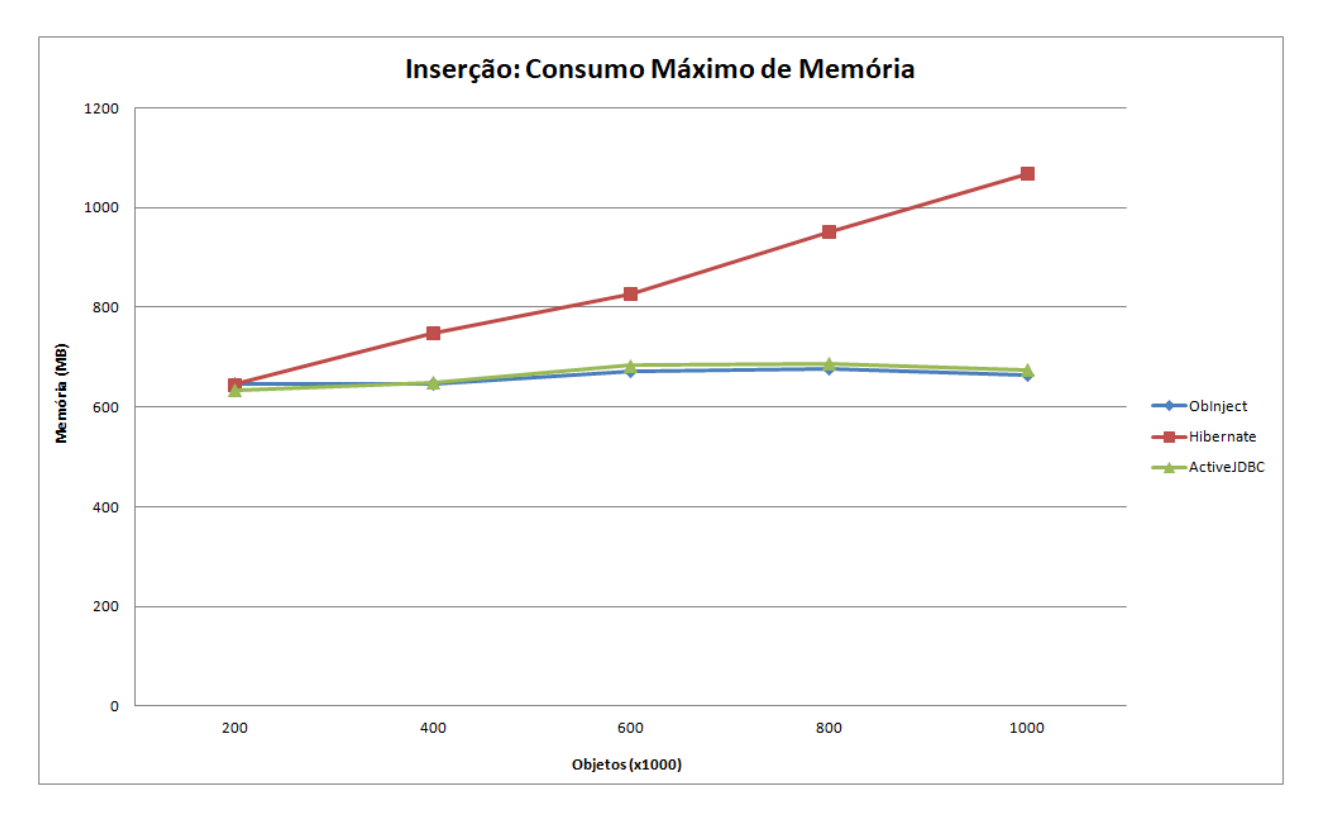

Figura 4.6: Consumo Máximo de Memória dos Frameworks na Inserção

<span id="page-74-1"></span>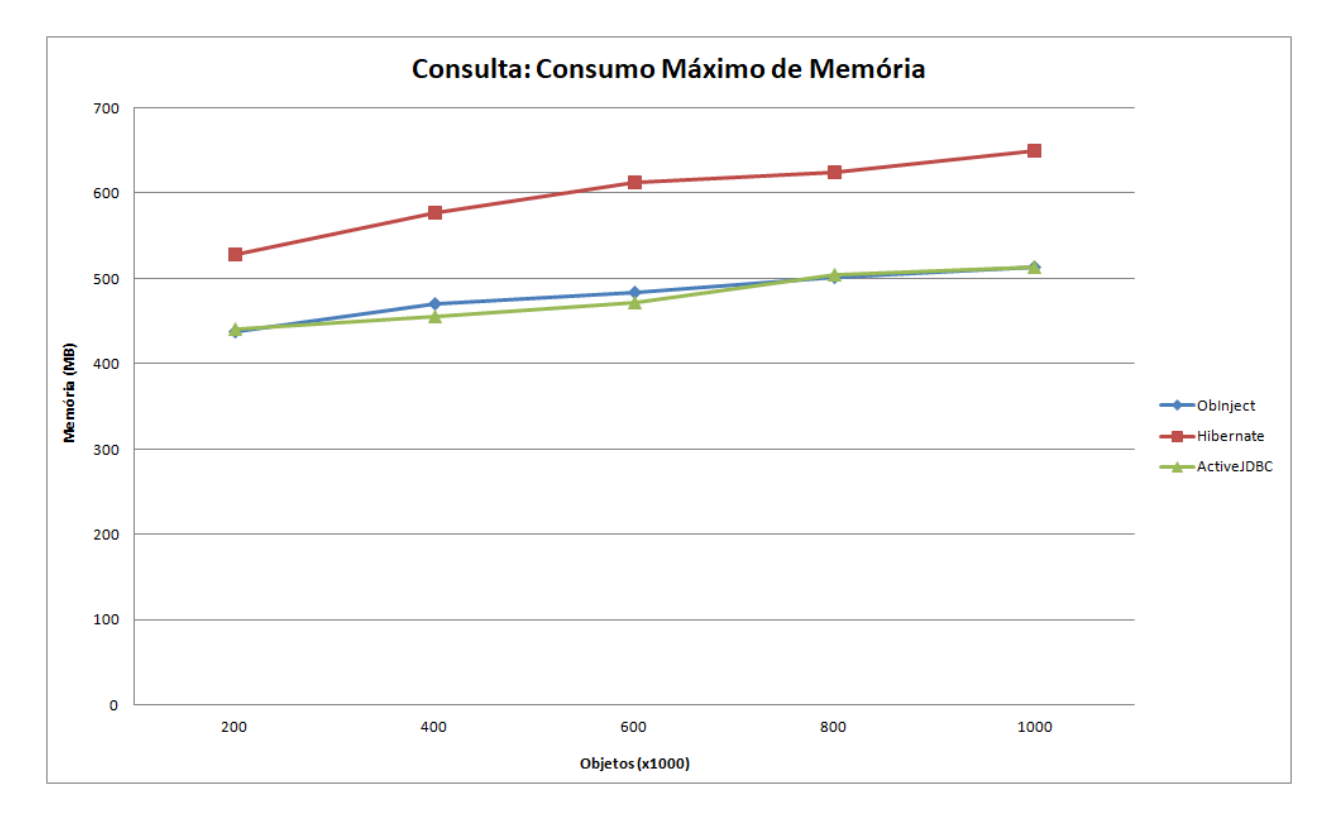

Figura 4.7: Consumo Máximo de Memória dos Frameworks na Consulta

#### <span id="page-75-0"></span>4.2.3 Processador

As figuras [4.8](#page-76-0) e [4.9](#page-76-1) indicam o consumo percentual médio do processador pelas aplicações desenvolvidas com os *frameworks* ObInject, Hibernate e ActiveJDBC durante as operações de inserção e consulta dos objetos. As especificações do processador utilizado no experimento se encontram na seção [4.1.](#page-67-0)

O consumo percentual médio do processador foi calculado através da média aritmética dos valores percentuais medidos durante a execução da aplicação, sendo os pontos iniciais e finais descartados. Os pontos iniciais possuem um valor artificialmente alto pois estão sob influência da inicialização da máquina virtual Java, enquanto que os pontos finais possuem um valor artificialmente baixo visto que a aplicação se encontra ociosa.

Analisando os dados coletados durante a operação de inserção para cada um dos cinco ex-perimentos (Figura [4.8\)](#page-76-0), é possível concluir que o ObInject demanda mais poder de processamento que os demais *frameworks* testados ao realizar uma operação de inserção. Um fator contribuinte para o resultado é o fato do processamento adicional utilizado pelo sistema de gerenciamento de banco de dados dos *frameworks* Hibernate e ActiveJDBC não ter sido contabilizado nos resultados. O framework ObInject n˜ao exige nenhum processamento adicional de *softwares* externos para seu funcionamento, uma vez que é o único responsável pela persistência dos objetos.

Os dados coletados durante a operação de consulta revelam um menor consumo do processador pelo framework ObInject quando comparados aos frameworks ActiveJDBC e Hibernate. Este comportamento é o oposto do observado na operação de inserção, e o motivo é o fato da operação de busca demandar em média um menor processamento quando comparada à operação de inserção em uma árvore  $B+$ , visto que um número menor de operações é executado durante a busca.

Um comportamento curioso observado em todos os *frameworks* testados durante a consulta  $(Figura 4.9)$  $(Figura 4.9)$  é a diminuição do consumo médio de processamento na medida em que mais objetos são buscados. Entretanto, o delta das diminuições entre dois experimentos consecutivos se torna cada vez menor, sendo o consumo praticamente estável entre os dois últimos experimentos. Tal comportamento deve-se, sobretudo, ao fato da configuração inicial de ambos os frameworks ORM necessitar de uma maior quantidade de processamento para executar certas funções como negociar uma conexão com o SGBD MySQL. No caso do ObInject, este comportamento é explicado pela influência da inicialização da JVM nas medições, já que os experimentos 1 e 2 foram realizados em poucos segundos e, por este motivo, n˜ao havia dados o bastante para inutilizar uma quantidade suficiente de medidas iniciais.

<span id="page-76-0"></span>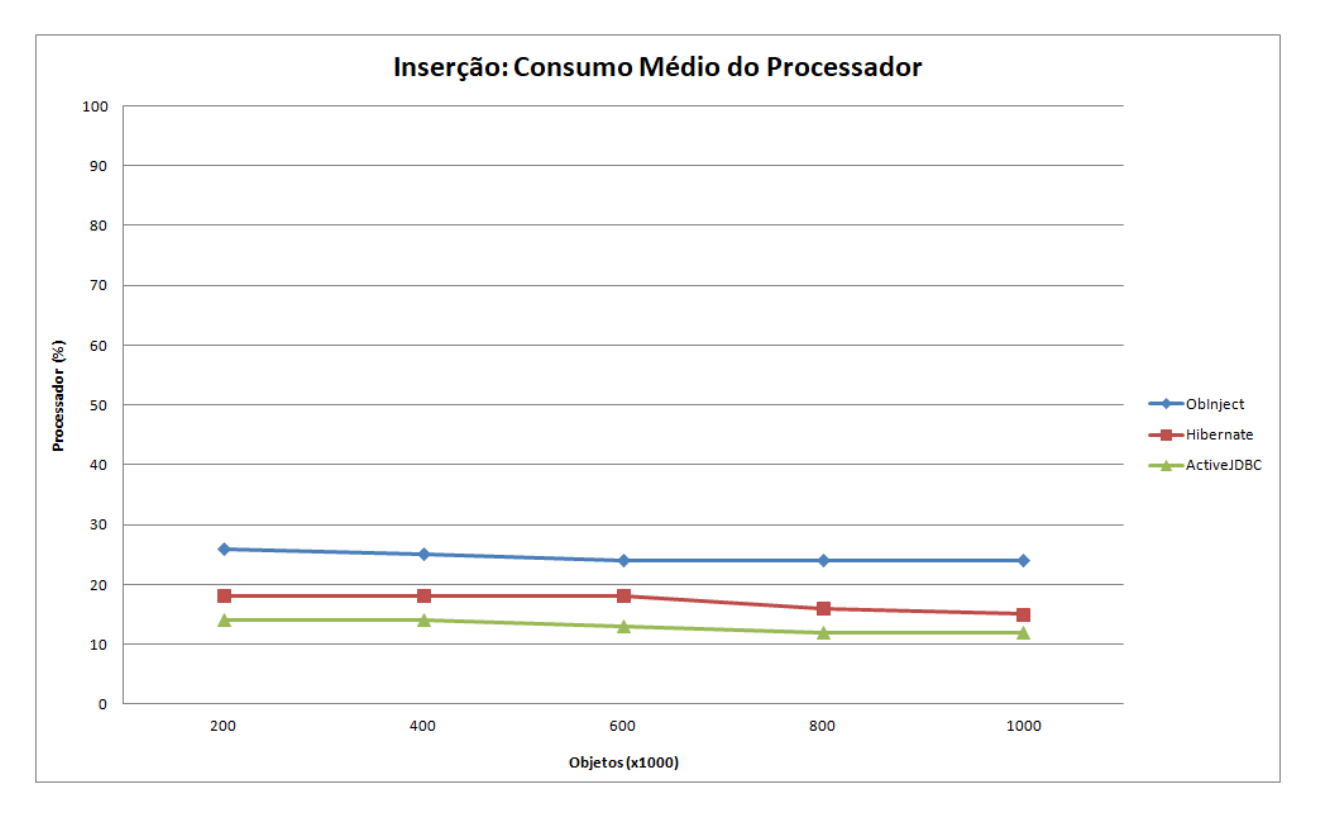

Figura 4.8: Consumo Médio do Processador pelos Frameworks na Inserção

<span id="page-76-1"></span>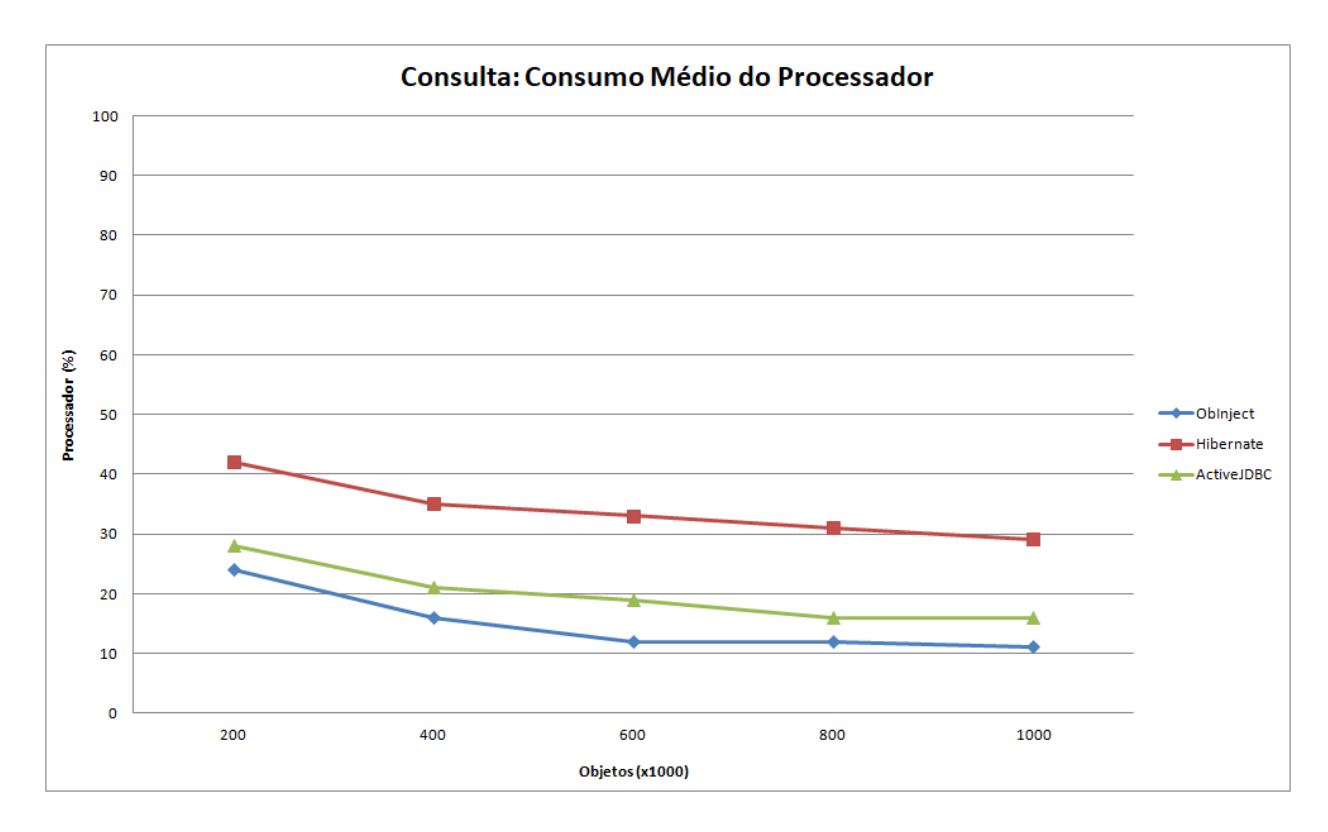

Figura 4.9: Consumo Médio do Processador pelos Frameworks na Consulta

#### 4.2.4 Disco

A modelagem das classes de usuário e tabelas dos *frameworks* ActiveJDBC e Hibernate foi pensada com o objetivo de garantir que o mapeamento objeto-relacional de ambos fosse equivalente. Por consequência, o tamanho em disco ocupado pelos objetos persistidos por ambos os *frameworks* é idêntico. Por esse motivo, ambos estão representados no gráfico [4.10](#page-77-0) pelo elemento MySQL.

O *framework* ObInject armazena todas as informações persistentes em um único arquivo, de extensão dbo. O sistema de gerenciamento de banco de dados relacional MySQL, por sua vez, armazena as informações persistentes de um determinado banco de dados em um diretório composto por diferentes arquivos e extensões.

A quantidade de espaço em disco alocada pelo *framework* ObInject para armazenar os objetos persistidos foi sempre superior `a quantidade alocada pelo SGBDR MySQL em todos os cinco experimentos realizados. O espaço em disco alocado pelo ObInject foi em média 47% maior em relação ao espaço alocado pelo MySQL.

<span id="page-77-0"></span>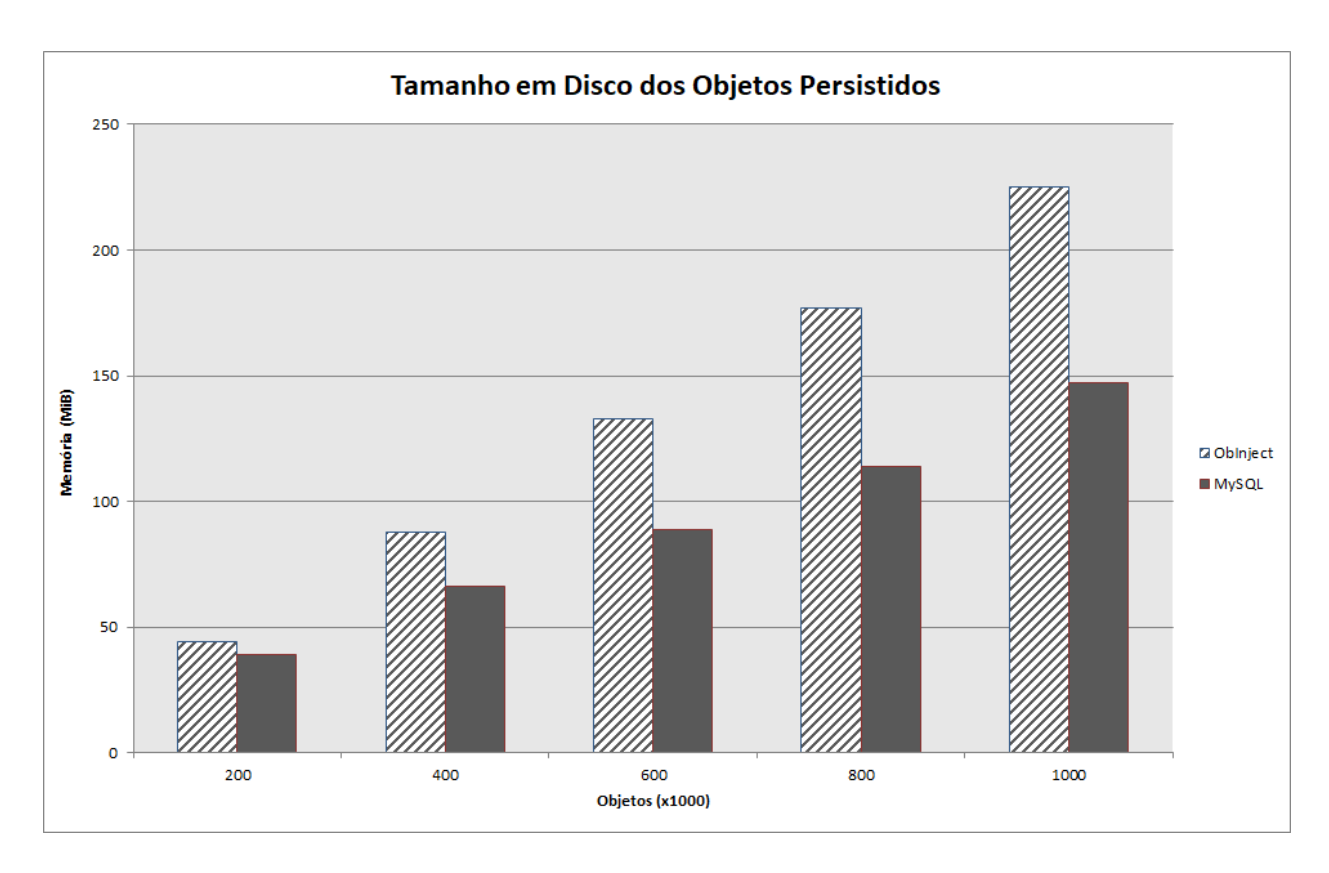

Figura 4.10: Espaço em Disco Ocupado pelos Objetos Persistidos

#### 4.2.5 Medições Adicionais

Os resultados apresentados nesta seção têm por objetivo traçar uma comparação de desempenho entre as operações de consulta e inserção do *framework* ObInject. As medidas foram coletadas utilizando a instrumentação presente no *framework*, exposta através da classe  $Ave$ ragePerformance.

As operações de inserção realizadas no experimento persistem todos os objetos descritos na tabela [4.1.](#page-68-0) As operações de consulta foram realizadas utilizando a mesma tabela como referência, ou seja, todos os objetos inseridos são também buscados.

A média de acessos a disco é uma medida de desempenho que representa o número de vezes em que um bloco deve ser recuperado do disco pelas estruturas do framework dividido pelo número total de medições realizadas. As medições de acessos a disco foram realizadas utilizando um tamanho de bloco de 4 KB, assim como todos os outros experimentos deste trabalho.

A média de verificações é uma medida de desempenho que representa o número de vezes em que foi realizada uma operação de encaminhamento nas estruturas do framework dividido pelo número total de medições realizadas. A operação de encaminhamento é normalmente a operação de maior custo computacional da estrutura. Apenas a árvore B+ está presente nos experimentos deste trabalho, sendo sua operação de encaminhamento uma comparação entre atributos ordenáveis e índices.

A figura [4.11](#page-79-0) indica a média de acessos a disco do *framework* ObInject nas operações de inserção e consulta em cada um dos cinco experimentos realizados. Ao analisar os dados presentes na figura, é possível concluir que a operação de consulta do framework ObInject realiza menos acessos a disco que a operação de inserção.

Já a figura [4.12](#page-79-1) representa a média de verificações realizadas pelo framework ObInjejct nas operações de consulta e inserção. Os dados representados na figura indicam que a operação de consulta do ObInject executa menos verificações que a operação de inserção quando ambas s˜ao realizadas em um mesmo conjunto de objetos.

A análise dos dados apresentados ajuda a confirmar a explicação oferecida na seção [4.2.3](#page-75-0) sobre a discrepância entre as medidas de consumo percentual médio do processador nas operações de inserção e consulta. Os dados comprovam que a operação de inserção executa um número maior de operações computacionalmente custosas se comparada à operação de consulta.

<span id="page-79-0"></span>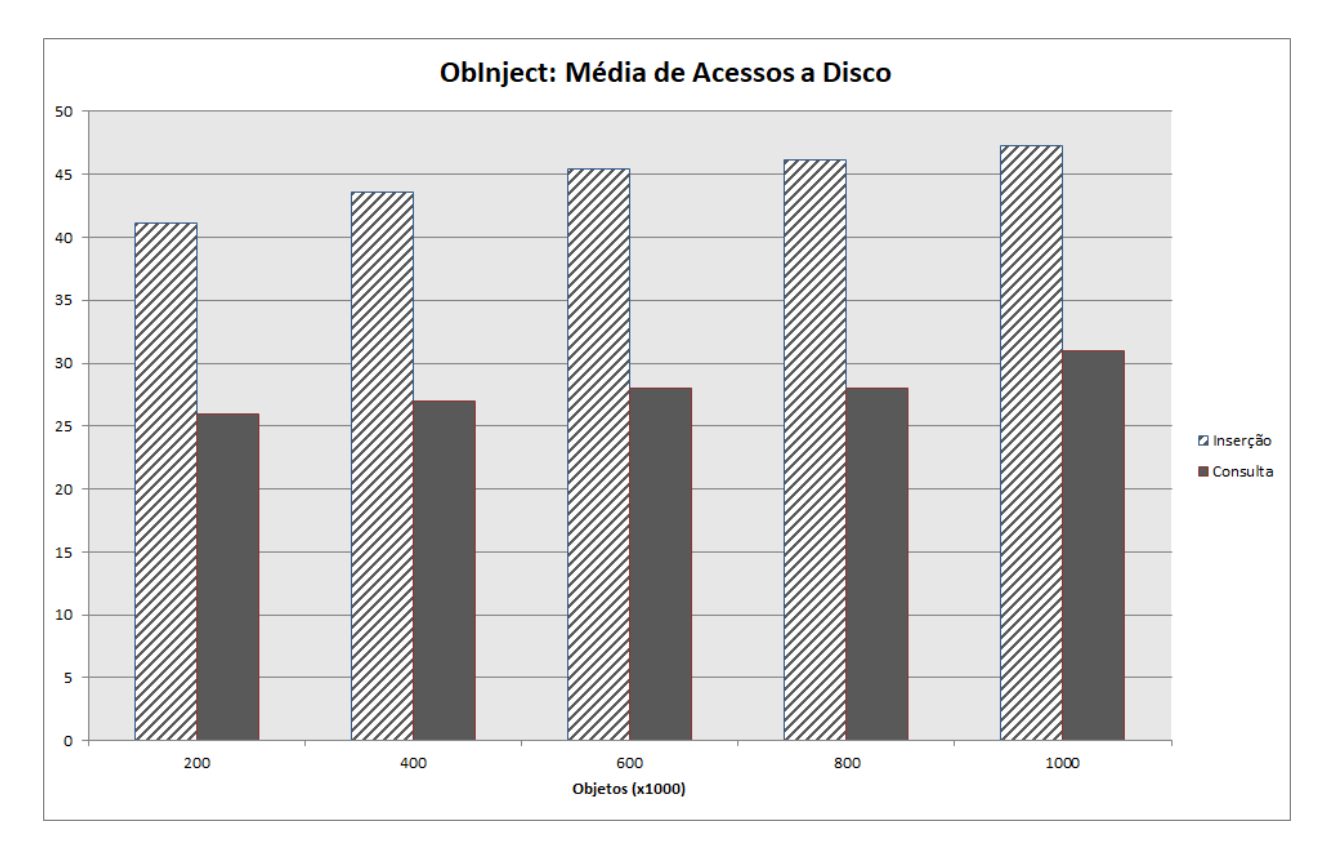

Figura 4.11: Média de Acessos a Disco do ObInject

<span id="page-79-1"></span>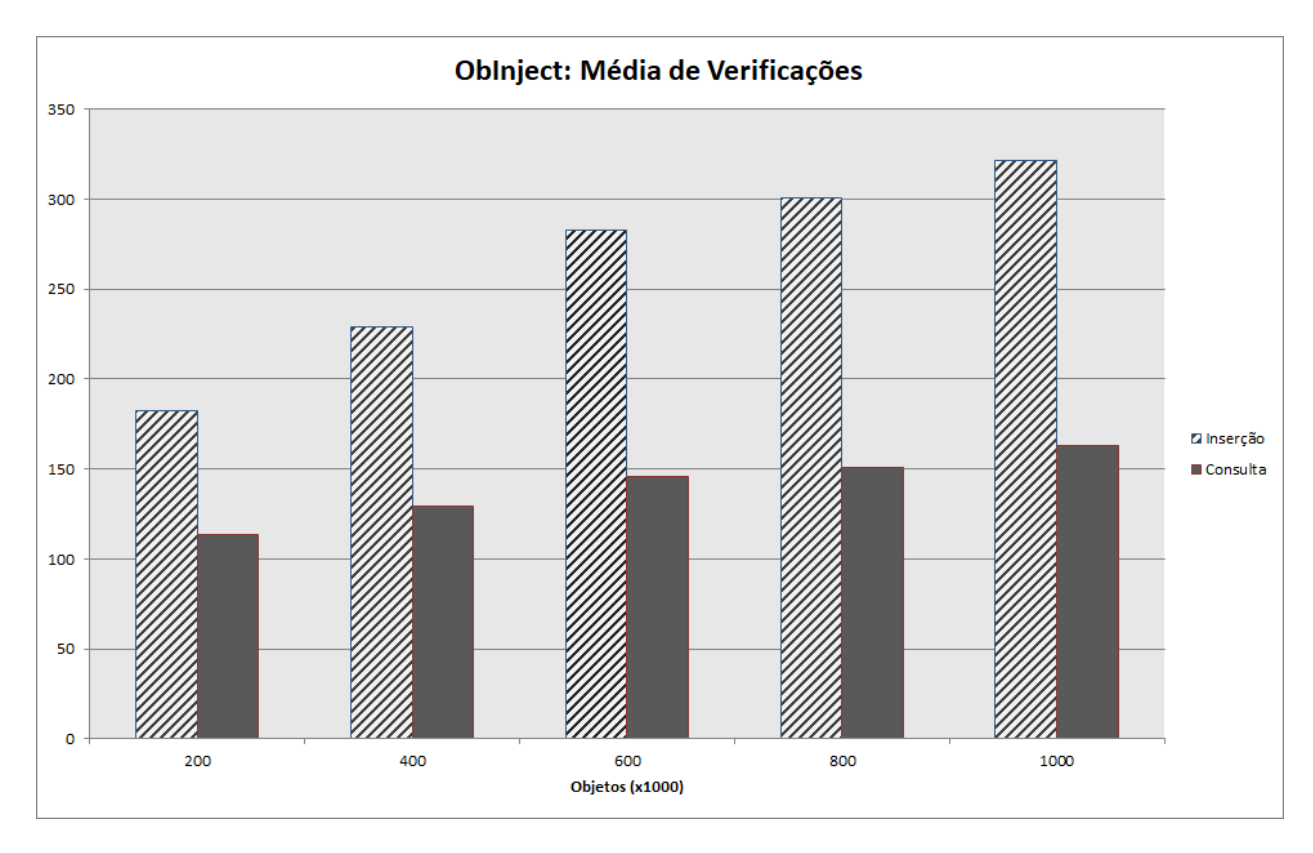

Figura 4.12: Média de Verificações do ObInject

#### 4.3 Considerações Finais

Neste capítulo foram apresentados os resultados dos experimentos de inserção e comparação realizados com os frameworks ObInject, Hibernate e ActiveJDBC. Os experimentos tiveram como objetivo realizar a comparação de desempenho entre os diferentes *frameworks*, com foco em quatro caracter´ısticas principais: Tempo, Mem´oria, Processador e Disco.

O framework ObInject se mostrou superior aos demais nos experimentos relativos ao tempo, possuindo os menores tempos de execução por uma margem significativa tanto nas operações de inserção como nas operações de consulta.

Os experimentos relativos ao consumo de mem´oria retrataram um comportamento muito semelhante entre os *frameworks* ObInject e ActiveJDBC em todas as operações de inser-¸c˜ao e consulta realizadas. O framework Hibernate teve o pior desempenho nessa categoria, especialmente no experimentos finais onde mais objetos foram utilizados.

O consumo m´edio do processador pelo framework ObInject foi o mais alto nos experimentos de inserção e o mais baixo nos experimentos de consulta. Isso se deve à diferença de complexidade entre os algoritmos de busca e inserção de suas árvores  $B+$ . O *framework* ActiveJDBC demonstrou um menor consumo do processador em relação ao *framework* Hibernate em todos os experimentos realizados nessa categoria.

O espaço em disco alocado para armazenar os objetos persistidos pelos frameworks Hibernate e ActiveJDBC foi menor que o espaço alocado pelo *framework* ObInject em todos os cinco experimentos de inserção realizados.

E importante salientar que os recursos alocados pelo sistema de gerenciamento de banco de ´ dados MySQL, utilizado pelos frameworks Hibernate e ActiveJDBC, n˜ao foram contabilizados nestes experimentos. Caso a utilização de tais recursos pelo SGBD fosse interpretada como recursos utilizados pelos próprios *frameworks*, o consumo de memória e processador de ambos, medidos pelos experimentos deste cap´ıtulo, se tornaria ainda maior.

Por fim, as informações adicionais coletadas sobre o *framework* ObInject permitem traçar uma comparação direta entre as operações de consulta e inserção. As medições obtidas podem ser referenciadas por trabalhos futuros para verificar o impacto de uma mudança estrutural do framework em seu desempenho.

## ı<br>Capítulo

### Conclusão

A linguagem de consulta do ObInject (*ObInject Query Language* - OIQL) é uma linguagem baseada em métodos que representou um grande avanço na usabilidade do framework, visto que os detalhes internos das estruturas de dados responsáveis pela persistência e indexação dos dados são abstraídos ao se realizar uma consulta através da linguagem. O fato da linguagem utilizar muitos dos verbos SQL na sua própria sintaxe diminui consideravelmente a barreira de entrada para a adoção do *framework* em larga escala. Todavia, grande parte dos operadores da linguagem OIQL estão apenas parcialmente implementados, o que dificulta sua adoção imediata.

Este trabalho apresentou como contribuição principal a implementação dos operadores de projeção e seleção da linguagem de consulta OIQL. O operador de projeção foi implementado através do método *select* e seu uso permite ao usuário da linguagem retornar apenas os atributos da consulta relevantes à aplicação. Já o operador de seleção foi implementado através do método *where* e suas cláusulas condicionais, tornando possível a filtragem dos dados retornados por uma consulta de acordo com um critério especificado pela aplicação.

As contribuições secundárias realizadas por este trabalho incluem, mas não se limitam a:

- Operador de Conjunção: O operador lógico de conjunção foi implementado através do método *and* da linguagem de consulta OIQL. Seu uso torna possível realizar a interseção entre os resultados parciais das cláusulas condicionais na função where;
- Operador de Disjunção: O operador lógico de disjunção foi implementado através do método *or* da linguagem de consulta OIQL. Seu uso torna possível realizar a união entre os resultados parciais das cláusulas condicionais na função where;
- Suporte à Alteração de Objetos Persistentes: A alteração de um objeto e seus índices nas estruturas de dados do *framework* ObInject passou a ser possível através do método *inject*;
- Suporte à Remoção de Objetos Persistentes: A remoção de um objeto e seus índices das estruturas de dados do *framework* ObInject passou a ser possível através do método reject;
- Associações entre Objetos Persistidos: As entidades foram modificadas para acomodar a persistência e a busca de associações entre objetos de diferentes classes.

Os experimentos realizados ao final do trabalho traçaram uma comparação de desempenho entre o ObInject e os *frameworks* Hibernate e ActiveJDBC através de medições relativas ao tempo, memória, processador e disco em operações de inserção e consulta de objetos. Os recursos alocados pelo SGBD MySQL não foram contabilizados nos resultados. O ObInject mostrou ser o mais rápido dos *frameworks* analisados por uma margem significativa tanto nas operações de inserção como nas operações de consulta. Seu consumo de memória foi bem pr´oximo ao consumo do ActiveJDBC, sendo o consumo de ambos inferior ao do Hibernate em ambas as operações. No quesito processador, o ObInject teve o pior desempenho na inserção e o melhor desempenho na busca. Por fim, o framework ObInject apresentou o maior consumo de disco entre os frameworks para armazenar os objetos persistidos.

As informações adicionais coletadas sobre o ObInject durante os experimentos em conjunto com as comparações realizadas sugerem que as aplicações que mais irão se beneficiar com a adoção do *framework* são aquelas em que as consultas ocorrem com muito mais frequência que as inserções, dado o maior desempenho de suas operações de consulta nos experimentos.

#### 5.1 Trabalho Futuros

Os seguintes tópicos relacionados a este trabalho podem ser explorados em possíveis trabalhos futuros:

- Testes de usabilidade da linguagem OIQL. Testes de usabilidade da linguagem de consulta do *framework* ObInject podem ser realizados através de experimentos com um ou mais grupos de controle que comparem diversos parˆametros no uso da linguagem OIQL com o uso de outras linguagens de consulta populares, como as linguagens SQL e HQL;
- Otimização no tratamento de múltiplas expressões condicionais. O tratamento de múltiplas expressões condicionais foi uma das contribuições deste trabalho, porém é feito de forma pouco eficiente. Uma nova estratégia para a concatenação de expressões condicionais diretamente nas estruturas de dados do framework pode ser implementada para otimizar as buscas que envolvem mais de uma express˜ao condicional;
- Implementação do operador de junção na linguagem OIQL. O operador de junção deve ser implementado através do método *from* da linguagem de consulta OIQL.

Tal operador é essencial para se obter uma linguagem de consulta capaz de realizar consultas mais avançadas;

- Implementação do operador de agrupamento na linguagem OIQL. O operador de agrupamento é o responsável por agrupar resultados parciais de uma consulta, devendo ser implementado através do método  $groupBy$  da linguagem de consulta OIQL.  $E$  preciso que exista suporte a uma nova operação de seleção após o agrupamento, através da implementação do método having;
- Implementação da ordenação na linguagem OIQL. A ordenação dos resultados de uma consulta gerada pela linguagem OIQL deve ser definida através do método orderBy.

### Referências Bibliográficas

ARNOLD, K.; GOSLING, J.; HOLMES, D. The Java Programming Language. 3rd. ed. Boston, MA, USA: Addison-Wesley Longman Publishing Co., Inc., 2000. 624 p.

ASTRAHAN, M. M.; BLASGEN, M. W.; CHAMBERLIN, D. D.; ESWARAN, K. P.; GRAY, J. N.; GRIFFITHS, P. P.; KING, W. F.; LORIE, R. A.; MCJONES, P. R.; MEHL, J. W.; PUTZOLU, G. R.; TRAIGER, I. L.; WADE, B. W.; WATSON, V. System R: relational approach to database management. ACM Transactions on Database System, ACM, New York, NY, USA, v. 1, n. 2, p. 97–137, jun. 1976.

BARRY, D.; STANIENDA, T. Solving the java object storage problem. IEEE Computer, IEEE Computer Society Press, Los Alamitos, CA, USA, v. 31, n. 11, p. 33–40, nov. 1998.

BAUER, C. Java Persistence with Hibernate. Greenwich, CT, USA: Manning Publications Co., 2006. 904 p.

BAUER, C.; KING, G. Hibernate in action. Greenwich, CT, USA: Manning Publications, 2004. 408 p. (In Action Series).

CARVALHO, L. O. Object-Injection: Um Framework de Indexação e Persistência. Dissertação (Mestrado) — Univeridade Federal de Itajubá, Brazil, 2013.

CATTELL, R. G. G.; BARRY, D. K. The object data standard: ODMG 3.0. 3rd. ed. San Francisco, CA, USA: Morgan Kaufmann, 2000. 288 p.

CHANG, F.; DEAN, J.; GHEMAWAT, S.; HSIEH, W. C.; WALLACH, D. A.; BURROWS, M.; CHANDRA, T.; FIKES, A.; GRUBER, R. E. Bigtable: A distributed storage system for structured data. In: Proceedings of 7th Symposium on Operating System Design and Implementation. Seattle, WA, USA: USENIX Association, 2006. (OSDI '06), p. 1–14.

CIACCIA, P.; PATELLA, M.; ZEZULA, P. M-tree: An efficient access method for similarity search in metric spaces. In: Proceedings of 23rd International Conference on Very Large Data Bases. Athens, Greece: Morgan Kaufmann Publishers Inc., 1997. (VLBD '97), p. 426–435.

CODD, E. F. A relational model of data for large shared data banks. Communications of the ACM, ACM, New York, NY, USA, v. 13, n. 6, p. 377–387, jun. 1970.

COMER, D. The ubiquitous B-tree. ACM Computing Surveys, ACM, New York, NY, USA, v. 11, n. 2, p. 121–137, jun. 1979.

CORREIA, H. A. Encadeamento de Anotações e Indexação de Imagens. Dissertação (Mestrado) — Universidade Federal de Itajubá, Brazil, 2017.

DECANDIA, G.; HASTORUN, D.; JAMPANI, M.; KAKULAPATI, G.; LAKSHMAN, A.; PILCHIN, A.; SIVASUBRAMANIAN, S.; VOSSHALL, P.; VOGELS, W. Dynamo: amazon's highly available key-value store. In: Proceedings of 21st ACM Symposium on Operating Systems Principles. Stevenson, Washington, USA: ACM, 2007. (SOSP '07), p. 205–220.

FAYAD, M. E.; SCHMIDT, D. C. Object-oriented application frameworks. Communications of the ACM, ACM, New York, NY, USA, v. 40, n. 10, p. 32–38, out. 1997.

FERRO, C. ObInject Query Language. Dissertação (Mestrado) — Universidade Federal de Itajubá, Brazil, 2012.

FOWLER, M. Patterns of Enterprise Application Architecture. Boston, MA, USA: Addison-Wesley Longman Publishing Co., Inc., 2002. 576 p.

GAMMA, E.; HELM, R.; JOHNSON, R.; VLISSIDES, J. Design patterns: elements of reusable object-oriented software. Boston, MA, USA: Addison-Wesley, 1995. 364 p.

GARCIA-MOLINA, H.; ULLMAN, J. D.; WIDOM, J. Database Systems: The Complete Book. 2nd. ed. Upper Saddle River, NJ, USA: Prentice Hall Press, 2008. 1241 p.

GARZA, J. F.; KIM, W. Transaction management in an object-oriented database system. SIGMOD Rec., ACM, New York, NY, USA, v. 17, n. 3, p. 37–45, jun. 1988.

GUTTMAN, A. R-trees: A dynamic index structure for spatial searching. ACM SIGMOD Record, ACM, New York, NY, USA, v. 14, n. 2, p. 47–57, jun. 1984.

ISO/IEC. Norm 9834-8, Procedures for the operation of OSI Registration Authorities. Genève, Switzerland: International Organization for Standardization / International Electrotechnical Commission, 2008.

JSR-220. Java Persistence API: Enterprise JavaBeans. 2012. Disponível em: <[www.](www.jcp.org/en/jsr/detail?id=220) [jcp.org/en/jsr/detail?id=220](www.jcp.org/en/jsr/detail?id=220)>. Acesso em: 11 de fevereiro de 2012.

LEACH, P.; MEALLING, M.; SALZ, R. A Universally Unique Identifier (UUID) URN Namespace. Internet Engineering Task Force - IETF, 2005. RFC 4122. Disponível em: <<http://www.ietf.org/rfc/rfc4122.txt>>. Acesso em: 25 de maio de 2012.

MAIER, D.; STEIN, J.; OTIS, A.; PURDY, A. Development of an object-oriented dbms. SIGPLAN Not., ACM, New York, NY, USA, v. 21, n. 11, p. 472–482, jun. 1986.

MATTSSON, M.; BOSCH, J. Stability assessment of evolving industrial object-oriented frameworks. Journal of Software Maintenance, v. 12, n. 2, p. 79–102, 2000.

OLIVEIRA, M. F. Metaprogramação e Metadados de Persistência e Indexação para o Framework Object-Injection. Dissertação (Mestrado) — Universidade Federal de Itajubá, Brazil, 2012.

RAMAKRISHNAN, R.; GEHRKE, J. Database Management Systems. 2nd. ed. USA: McGraw-Hill, 1999. 931 p.

RICHARDSON, C. Untangling enterprise java. Queue, ACM, New York, NY, USA, v. 4, n. 5, p. 36–44, jun. 2006.

SHEARD, T. Accomplishments and research challenges in meta-programming. In: Proceedings of the 2nd International Conference on Semantics, Applications, and Implementation of Program Generation. Berlin, Heidelberg: Springer-Verlag, 2001. (SAIG'01), p. 2–44.

THOMAS, D.; HANSSON, D.; BREEDT, L.; CLARK, M.; DAVIDSON, J. D.; GEHTLAND, J.; SCHWARZ, A. Agile Web Development with Rails. Raleigh, NC, USA: Pragmatic Bookshelf, 2006. 720 p.

TIOBE. TIOBE Programming Community index. 2017. Disponível em: <[http://www.](http://www.tiobe.com/tiobe-index) [tiobe.com/tiobe-index](http://www.tiobe.com/tiobe-index)>. Acesso em: 25 de fevereiro de 2017.

# $\vert$ Apêndice  $\int$

### Tabela de Funções da Linguagem HQL

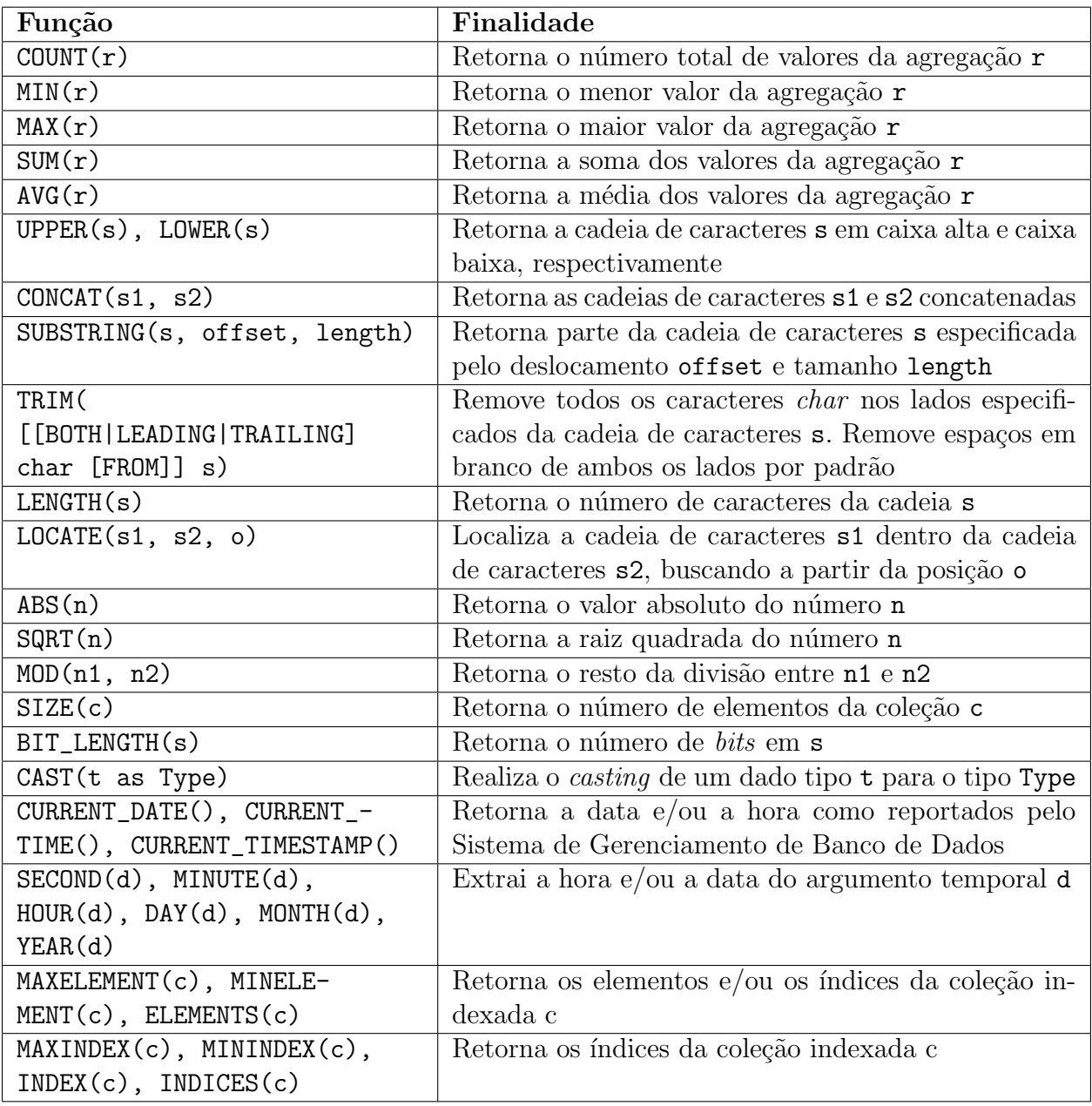

# $\mathsf{A}_{\mathsf{p}\hat{\mathsf{e}}\mathsf{n}\mathsf{dice}}$

### Tabela de Elementos do Esquema XML do Framework Hibernate

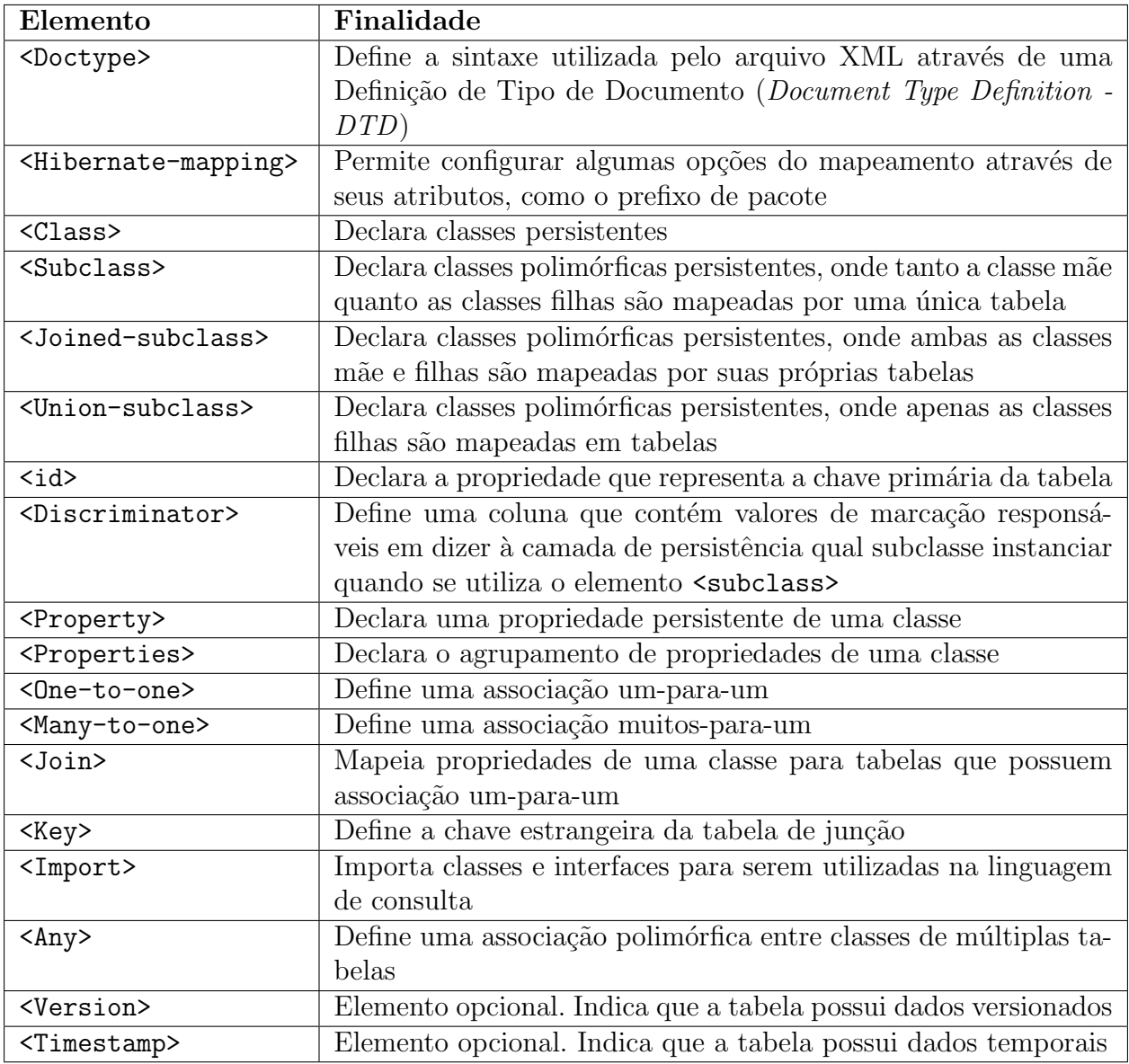

### Apêndice

### Classe de Empacotamento de Persistência da Classe de Usuário Map

```
1 public class $Map extends Map implements Entity <$Map> {
\overline{2}3 protected Uuid uuid;
4 private static Uuid classId;
5
 \theta public static Uuid get Class Id () {
 \gamma if ($Map.classId = null) {
8 $Map.classId = Uuid.from String ("9F5DC12A-33F3-7B26-3A5F-49071
                   B1BC396" ) ;
\begin{array}{ccc} 9 & & & \end{array}10 return $Map.classId;
11 }
12 public static final BTreeEntity\langle \text{Map} \rangle entityStructure = new
           BTreeEntity<$Map>(new File("build/classes/obinject/terrain/terrain.
           dbo", 4096) } {
13 };
14 public static final BTree<UniqueOneMap> uniqueOneMapStructure = new
           BTree<UniqueOneMap>(new File ("build/classes/obinject/terrain/
           terrain.dbo", 4096) {
15 };
16 public static final \text{Attribute} \leq \text{java.lang}. String > name = new Attribute \leqjava.lang(String > () {
17 @Override
18 public java.lang. String value Of Attribute (Entity entity) {
19 return ((Map) entity).getName();
20 }
21 };
22 public static final Attribute \langlejava.lang. String > description = new
           Attribute < java.lang(String > () {
23 @Override
```

```
24 public java.lang. String value Of Attribute (Entity entity) {
25 return ((Map) entity).get Description();26 }
27 };
28 public static final Attribute \langlejava.util.List> terrains = new Attribute
          \langlejava.util.List > () {
29 @Override
30 public java.util. List value Of Attribute (Entity entity) {
31 return ((Map) entity).get Terrains();32 }
33 };
34
35 public Map() {
36 this uuid = Uuid . generator ();
37 }
38
39 public Map(Map \; obj) {
40 this . setName (obj. getName ());
41 this . set Description (obj. get Description ());
42 this . set Terrains (obj. get Terrains ());
43 this . uuid = Uuid . generator ();
44 }
45
46 public Map(Map \; obj, Uuid \; uuid) {
47 this . setName ( obj . getName ( ) );
48 this set Description (obj. get Description ());
49 this . set Terrains (obj. get Terrains ());
50 this . uuid = uuid;
51 }
52
53 public Map(SMap obi) {
54 this . setName ( obj. getName ( ) );
55 this . set Description (obj. get Description ());
56 this . set Terrains (obj. get Terrains ());
57 this . uuid = obj . getUuid ();;
58 }
59
60 public Map(Uuid uuid) {
61 this . uuid = uuid ;
62 }
63 protected java. util. List < Uuid > uuid Terrains = new java. util. ArrayList
          \langle \rangle ;
64
65 @Override
66 public java.util.List < obinject.terrain. Terrain > get Terrains () {
67 java. util. List < obinject. terrain. Terrain > super Terrains = super.
              getTerrains();
68 if ((\text{superTerrians.} \text{isEmpty}()) \& (!\text{uuidTerrians.} \text{isEmpty}()) {
```

```
C. CLASSE DE EMPACOTAMENTO DE PERSISTÊNCIA DA CLASSE DE USUÁRIO
MAP 74
```

```
69 for (Uuid uuid : uuid Terrains) {
70 superTerrains.add ($Terrain.entityStructure.find (uuid));
\gamma_1 }
72 }
73 return superTerrains;
74 }
75
\% private void reset Uuid Terrains () {
\gamma uuid Terrains . clear ();
78 if (this .get Terrains () != null) {
79 for (Terrain obj : this get Terrains ()) {
80 if (obj instance of Entity) {
81 uuid Terrains. add ((( \text{Entity}) \text{ obj}) \cdot \text{getUuid} ());82 } else {
83 $Terrain entity = new $Terrain (obj);
84 uuid Terrains. add ($Terrain. find (entity));
85 if (uuid Terrains = null) {
86 throw new TransientObjectException ("Map", "
                            terrains", "Terrain");
87 }
88 }
89 }
90 }
91 }
92
93 @Override
94 public boolean is Equal ($Map obj) {
95 return (((\text{this.getName}) = \text{null}) \& ( \text{obj.getName}) = \text{null} ) ||(( \text{this.getName} () ) = \text{null}) \& ( \text{obj.getName} () ) = \text{null} \& ( \text{this} .getName (). equals ( obj.getName()))) ) && (( (this.getDescription()= \text{null} ) & (obj.get Description () = \text{null}) | ((this.
              get Description () ! = \text{null} & (\text{obj}, \text{getDescription}) ! = \text{null} &
              (\text{this.} getDescription() . equals (obj. getDescription()));
96 }
97
98 @Override
99 public Uuid getUuid () {
100 return this . uuid ;
101 }
102
103 @Override
104 public EntityStructure<$Map> getEntityStructure() {
105 return entityStructure;
106 }
107
108 @Override
109 public boolean inject () {
110 Uuid uuid Inject = $Map. find (this);
```

```
111 if (uuid Inject = null) {
112 reset U uid Terrains ();
113 $Map. entity Structure. add (this);
114 UniqueOneMap . uniqueOneMapStructure . add (new UniqueOneMap (this,
                this .getUuid() ) ;
115 return true;
116 } else {
117 this . uuid = uuid Inject;
118 return false;
119 }
120 }
121
122 @Override
123 public boolean reject() {
124 Uuid uuid Reject = $Map. find (this);
125 if (uuidReject != null) {
126 UniqueOneMap . uniqueOneMapStructure . remove (new UniqueOneMap (
                this, this \text{getUuid}() ) ;
127 $Map. entityStructure.remove(this);
128 return true ;
129 } else {
130 return false;
131 }
132 }
133
134 @Override
135 public boolean modify () \{136 Uuid uuidOld = Map. find (this);
137 $Map entityOld = $Map entityStructure . find (uuidOld);
138 if (entityOld != null) {
139 reset U uid Terrains ();
140 UniqueOneMap uniqueOneMapOld = new UniqueOneMap (entityOld,
                entityOld.getUuid() ;
141 UniqueOneMap uniqueOneMapNew = new UniqueOneMap(this,
                entityOld.getUuid() ;
142 if (uniqueOneMapOld . hasSameKey (uniqueOneMapNew)) {
143 $Map.uniqueOneMapStructure.remove(uniqueOneMapOld);
144 $Map.uniqueOneMapStructure.add (uniqueOneMapNew);
145 }
146 this . uuid = uuidOld;
147 $Map. entity Structure. remove (entity Old);
148 $Map. entity Structure . add (this);
149 return true;
150 } else {
151 return false;
152 }
153 }
154
```

```
155 public static Uuid find (\text{Map entity}) {
156 UniqueOneMap unique = new UniqueOneMap (entity, entity.getUuid ());
157 return $Map.uniqueOneMapStructure.find (unique);
158 }
159
160 @Override
161 public boolean pull Entity (byte \begin{bmatrix} \end{bmatrix} array, int position) {
162 PullPage pull = new PullPage (\arctan, position);
163 Uuid stored Class = pull . pullUuid ();
164 if ($Map.classId.equals(storedClass) = true) {
165 uuid = pull . pullUuid ();
166 this . setName ( pull . pull String ( ) );
167 this . set Description ( pull . pull String ( ) );
168 int total Terrains = pull . pull Integer ();
169 for (int i = 0; i < total Terrains; i++) {
170 this . u uid Terrains . add ( pull . pull U uid ( ) );
171 }
172 return true;
173 }
174 return false;
175 }
176
177 @Override
178 public void pushEntity (byte [] array, int position) {
179 PushPage push = new PushPage (\arctan, position);
180 push . push Uuid ($Map . class Id);
181 push . push Uuid ( uuid );
182 push . push String (this . getName () );
183 push . push String (this . get Description ());
184 push. pushInteger (this. uuid Terrains. size ());
185 for (Uuid uuidPush : this uuid Terrains) {
186 push . pushUuid ( uuidPush ) ;
187 }
188 }
189
190 @Override
191 public int size Of Entity () {
192 return Page size Of Uuid + Page size Of Uuid + Page . size Of String (this .
              getName() + Page. sizeOfString(this.getDescription()) + Page.sizeOfEntityCollection(this.uuidTerrains);193 }
194
195 static {
196 name .getSchemas () .add (new Schema \Im Map, UniqueOneMap, java lang.
              String >() \{197 @Override
198 public $Map newEntity (java.lang. String value) {
199 $\text{Map obj} = \text{new }\$\text{Map}( ;
```
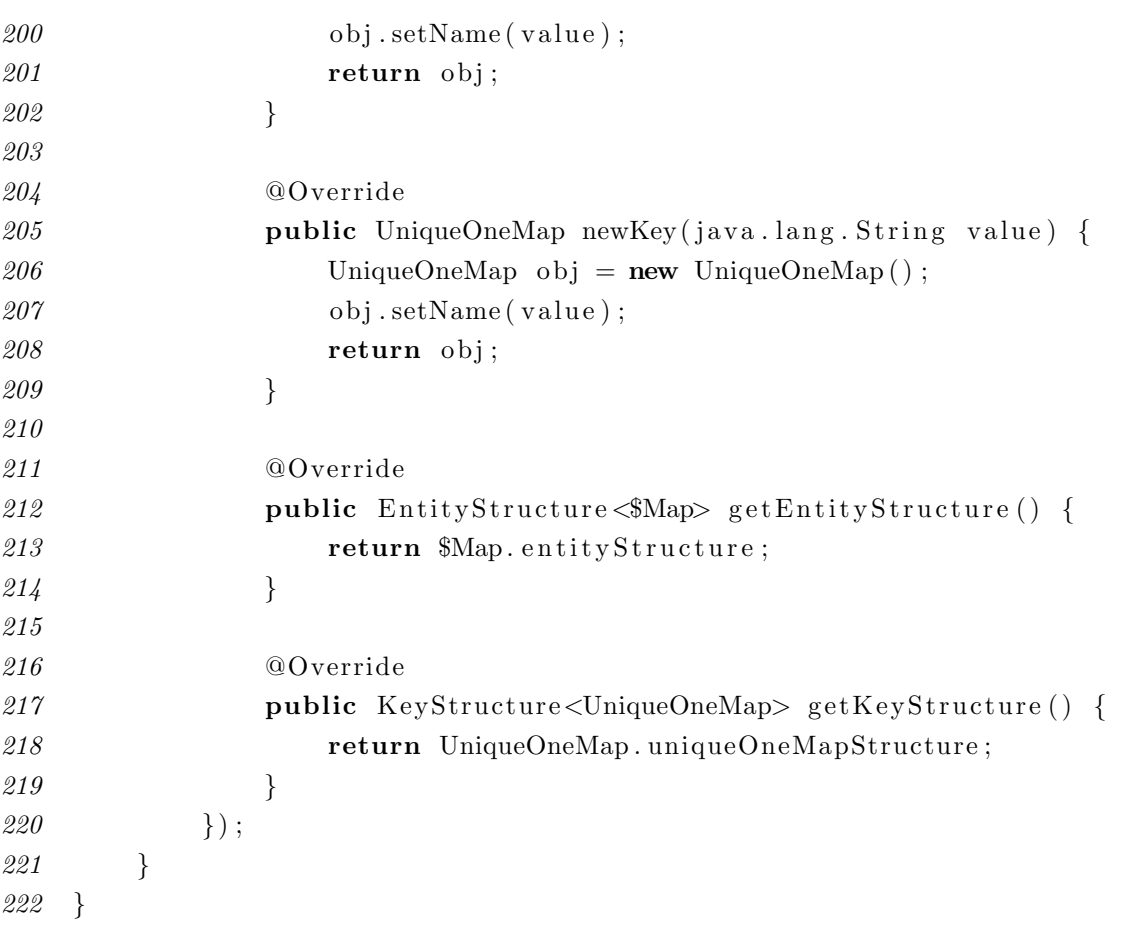

# 'Apêndice →

### Classe de Empacotamento de Persistência da Classe de Usuário Terrain

```
1 public class Terrain extends Terrain implements Entity \frac{2T}{T}2
3 protected Uuid uuid;
\frac{1}{4} private static Uuid classId;
 5
\theta public static Uuid get Class Id () {
 \gamma if ($Terrain.classId = null) {
8 $Terrain.classId = Uuid.fromString("6DA4D3C7 - A5C5 - ACE1 - E666 -BFDC8CE8579A " ) ;
 \begin{array}{ccc} 9 & & & \end{array}10 return T errain. classId;
11 }
12 public static final BTreeEntity <$Terrain> entityStructure = new
           BTreeEntity<$Terrain>(new File("build/classes/obinject/terrain/
           \texttt{terrain.dbo", } 4096) } {
13 };
14 public static final BTree<SortOneTerrain> sortOneTerrainStructure =
          new BTree<SortOneTerrain>(new File ("build/classes/obinject/terrain/
           terrain.dbo", 4096) } {
15 };
16 public static final BTree<UniqueOneTerrain> uniqueOneTerrainStructure
          = new BTree<UniqueOneTerrain >(new File ("build/classes/obinject/
           \texttt{terrain/terrain.dbo", } 4096 ) {
17 };
18 public static final RTree<RectangleOneTerrain>
           rectangleOneTerrainStructure = new RTree < RectangleOneTerrain > (newFile ("build/classes/obinject/terrain/terrain.dbo", 4096)) {
19 };
20 public static final MTree\leqEditionOneTerrain>
           editionOneTerrainStructure = new MTree<EditionOneTerrain>(new File)
```

```
"build/classes/obinject/terrain/terrain.dbo", 4096)) {
21 };
22 public static final MTree<PointOneTerrain> pointOneTerrainStructure =
         new MTree<PointOneTerrain>(new File("build/classes/obinject/terrain
          /terrain.dbo", 4096) } {
23 };
24 public static final Attribute <Long> register = new Attribute <Long>() {
25 @Override
26 public Long value Of Attribute (Entity entity) {
27 return ( ( Terrain ) entity ). get Register ( );
28 }
29 };
30 public static final Attribute \langle a variang String > owner = new Attribute \langlejava.lang(String > () {
31 @Override
32 public java.lang. String value Of Attribute (Entity entity) {
33 return ( ( Terrain ) entity ) . getOwner ( );
34 }
35 };
36 public static final Attribute \leqjava.lang. String> city = new Attribute<
          java.lang(String > () {
37 @Override
38 public java.lang. String valueOfAttribute (Entity entity) {
39 return ( ( Terrain ) entity ) . getCity ( );
40 }
41 };
42 public static final Attribute\langlejava.lang.String> district = new
          Attribute \leq java.lang(String > ()43 @Override
44 public java.lang. String value Of Attribute (Entity entity) {
45 return ((Terrain) entity).getDistrict();
46 }
47 };
48 public static final Attribute \langlejava.lang. String > street = new Attribute
         \langlejava.lang. String >() {
49 @Override
50 public java.lang. String valueOfAttribute (Entity entity) {
51 return ( ( Terrain ) entity ) . getStreet ( );
52 }
53 };
54 public static final Attribute \langleFloat > propertyValue = new Attribute \langleFloat >() {
55 @Override
56 public Float valueOfAttribute (Entity entity) {
57 return ( ( Terrain ) entity ) . getPropertyValue ( );
58 }
59 };
```
D. CLASSE DE EMPACOTAMENTO DE PERSISTÊNCIA DA CLASSE DE USUÁRIO TERRAIN 80

| 60                          | public static final Attribute <integer> number = new Attribute<integer< th=""></integer<></integer>                                                    |
|-----------------------------|----------------------------------------------------------------------------------------------------|
|                             | $>() \{$                                                                                                    |
| 61                          | @Override                                                                                                    |
| 62                          | <b>public</b> Integer valueOfAttribute (Entity entity) {                                                                                               |
| 63                          | <b>return</b> $((\text{Terrain}) \text{ entity}) . getNumber();$                                                                                       |
| 64                          | }                                                                                                    |
| 65                          | $\}$ ;                                                                                                    |
| 66                          | public static final Attribute <float <math="">  &gt; origin Coordinate = new<br/>Attribute <math>\langle</math> float <math> </math> &gt; () {</float> |
| 67                          | @Override                                                                                                    |
| 68                          | public float [] valueOfAttribute (Entity entity) {                                                                                                    |
| 69                          | return ((Terrain) entity).getOriginCoordinate();                                                                                                    |
| 70                          | $\}$                                                                                                    |
| $\gamma_{1}$                | $\}$ ;                                                                                                    |
| 72                          | public static final $Attribute < float[] > extensionCoordinate = new$<br>Attribute $\langle$ float $ $ > () {                                          |
| $7\mspace{3mu}3$            | @Override                                                                                                    |
| $\gamma_{4}$                | public float [] valueOfAttribute (Entity entity) {                                                                                                    |
| 75                          | return ((Terrain) entity).getExtensionCoordinate();                                                                                                    |
| 76                          | $\}$                                                                                                    |
| 77                          | $\}$ ;                                                                                                    |
| $78\,$                      | public static final $Attribute <$ obinject.terrain. $Map >$ map = new<br>Attribute < obinject.terrain.Map>() {                                         |
| 79                          | @Override                                                                                                    |
| $\mathcal{S}0$              | public obinject.terrain.Map valueOfAttribute(Entity entity) {                                                                                          |
| 81                          | <b>return</b> $((Terrain)$ entity).getMap();                                                                                                    |
| 82                          | }                                                                                                    |
| $\mathcal{S}\mathcal{S}$    | $\}$ ;                                                                                                    |
| 84                          |                                                                                                    |
| $85\,$                      | public $Terrain()$ {                                                                                                    |
| 86                          | <b>this</b> . uuid = Uuid . generator ();                                                                                                    |
| 87                          | }                                                                                                    |
| $\mathcal{S}\mathcal{S}$    |                                                                                                    |
| $\mathcal{S} \mathcal{G}$   | public \$Terrain (Terrain obj) {                                                                                                    |
| $\mathfrak{g}_{\mathbb{0}}$ | this.set $\text{Register}(\text{obj.getRegister}());$                                                                                                  |
| 91                          | this.setOwner(obj.getOwner());                                                                                                    |
| $\mathcal{9}\mathcal{2}$    | <b>this</b> . $\text{setCity}\left(\text{obj.getCity}\left(\right)\right);$                                                                            |
| $\mathcal{G}\mathcal{G}$    | this. $set District(obj.getDistrict())$ ;                                                                                                    |
| 94                          | this.setStreet(obj.getStreet());                                                                                                    |
| $\mathfrak{g}_5$            | <b>this.</b> $\text{setPropertyValue}$ (obj.getPropertyValue ());                                                                                      |
| 96                          | <b>this</b> .setNumber(obj.getNumber());                                                                                                    |
| 97                          | <b>this</b> .setOriginCoordinate(obj.getOriginCoordinate());                                                                                           |
| $g_{\mathcal{S}}$           | <b>this</b> .setExtensionCoordinate(obj.getExtensionCoordinate());                                                                                     |
| $g g$                       | this.setMap(obj.getMap());                                                                                                    |
| <i>100</i>                  | <b>this</b> . uuid = $\text{Uuid}\right)$ . generator ();                                                                                              |
| 101                         | }                                                                                                    |
| 102                         |                                                                                                    |
| 103                         | public \$Terrain (Terrain obj, Uuid uuid) {                                                                                                    |

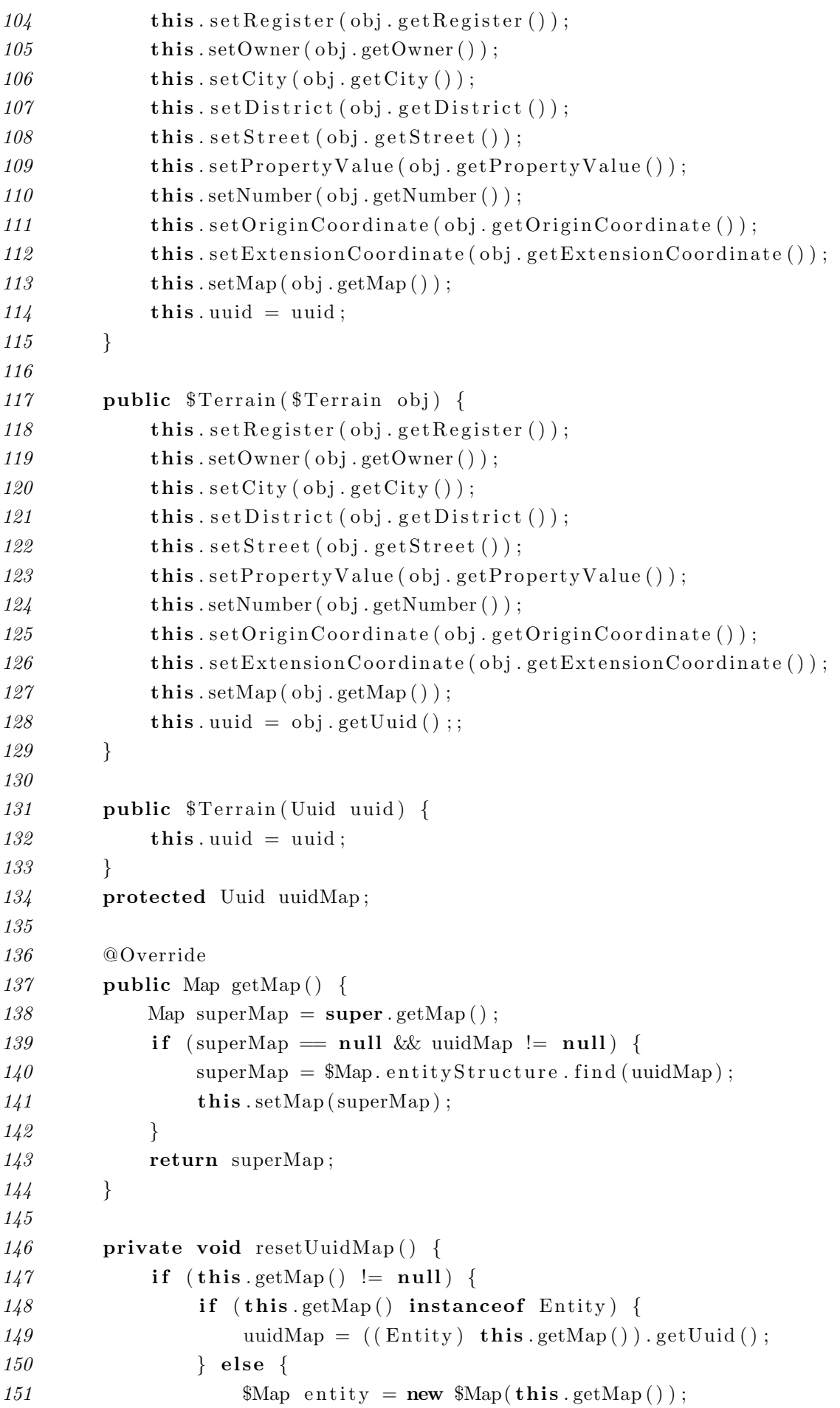

D. CLASSE DE EMPACOTAMENTO DE PERSISTÊNCIA DA CLASSE DE USUÁRIO TERRAIN 82

| 152        | uuidMap = $Map. find (entity);$                                                                                                    |
|------------|----------------------------------------------------------------------------------------------------|
| 153        | if (uuidMap $=$ null) {                                                                                                    |
| 154        | throw new TransientObjectException ("Terrain", "map", "                                                                                                    |
|            | $Map'$ );                                                                                                    |
| 155        | $\}$                                                                                                    |
| 156        | $\}$                                                                                                    |
| 157        | }                                                                                                    |
| 158        | $\}$                                                                                                    |
| 159        |                                                                                                    |
| 160        | @Override                                                                                                    |
| 161        | public boolean is Equal (\$Terrain obj) {                                                                                                    |
| 162        | return (this.getRegister() = obj.getRegister()) & (((this.<br>$getOwner() = null) \& (obj.getOwner() = null))    ((this.$<br>getOwner() != $null$ ) & (obj.getOwner() != $null$ ) & (this.<br>$getOwner()$ . equals $(obj.getOwner())))$ & $((this.getCity))$<br>null) & (obj.getCity() = null)) $  $ ((this.getCity() != null)<br>& (obj.getCity() != $null$ ) & (this.getCity().equals(obj.<br>$getCity())))$ & $(((this.getDistrict()) == null)$ & $(obj.$<br>$getDistriet() == null))    ((this.getDistriet() != null) &$<br>obj.getDistrict() != $null$ ) & (this.getDistrict().equals(obj.<br>$getDistrict()))$ ) & (((this.getStreet() = null) & (obj.<br>$\text{getStreet}() = \text{null})$   ((this.getStreet) != $\text{null}$ & (obj.<br>getStreet () != null) & (this.getStreet ().equals (obj.getStreet<br>())))) & $(t\text{his.getPropertyValue}) = obj.getPropertyValue()$ |
| 163<br>164 | && $(\text{this.getNumber}) = obj.getNumber())$ ;<br>$\}$                                                                                                    |
| 165        | @Override                                                                                                    |
| 166        | public Uuid getUuid() {                                                                                                    |
| 167        | return this.uuid;                                                                                                    |
| 168<br>169 | }                                                                                                    |
| 170        | @Override                                                                                                    |
| 171        | public EntityStructure<\$Terrain> getEntityStructure() {                                                                                                    |
| 172        | return entityStructure;                                                                                                    |
| 173        | $\}$                                                                                                    |
| 174        |                                                                                                    |
| 175        | @Override                                                                                                    |
| 176        | public boolean inject () {                                                                                                    |
| $177\,$    | Uuid uuidInject = $Terrain . find (this);$                                                                                                    |
| 178        | if (uuidInject $=$ null) {                                                                                                    |
| 179        | $resetUuidMap()$ ;                                                                                                    |
| 180        | \$Terrain.entityStructure.add(this);                                                                                                    |
| 181        | SortOneTerrain.sortOneTerrainStructure.add(new SortOneTerrain(                                                                                                    |
|            | this, this. $getUuid()$ );                                                                                                    |
| 182        | UniqueOneTerrain.uniqueOneTerrainStructure.add(new<br>UniqueOneTerrain(this, this.getUuid()));                                                                                                    |

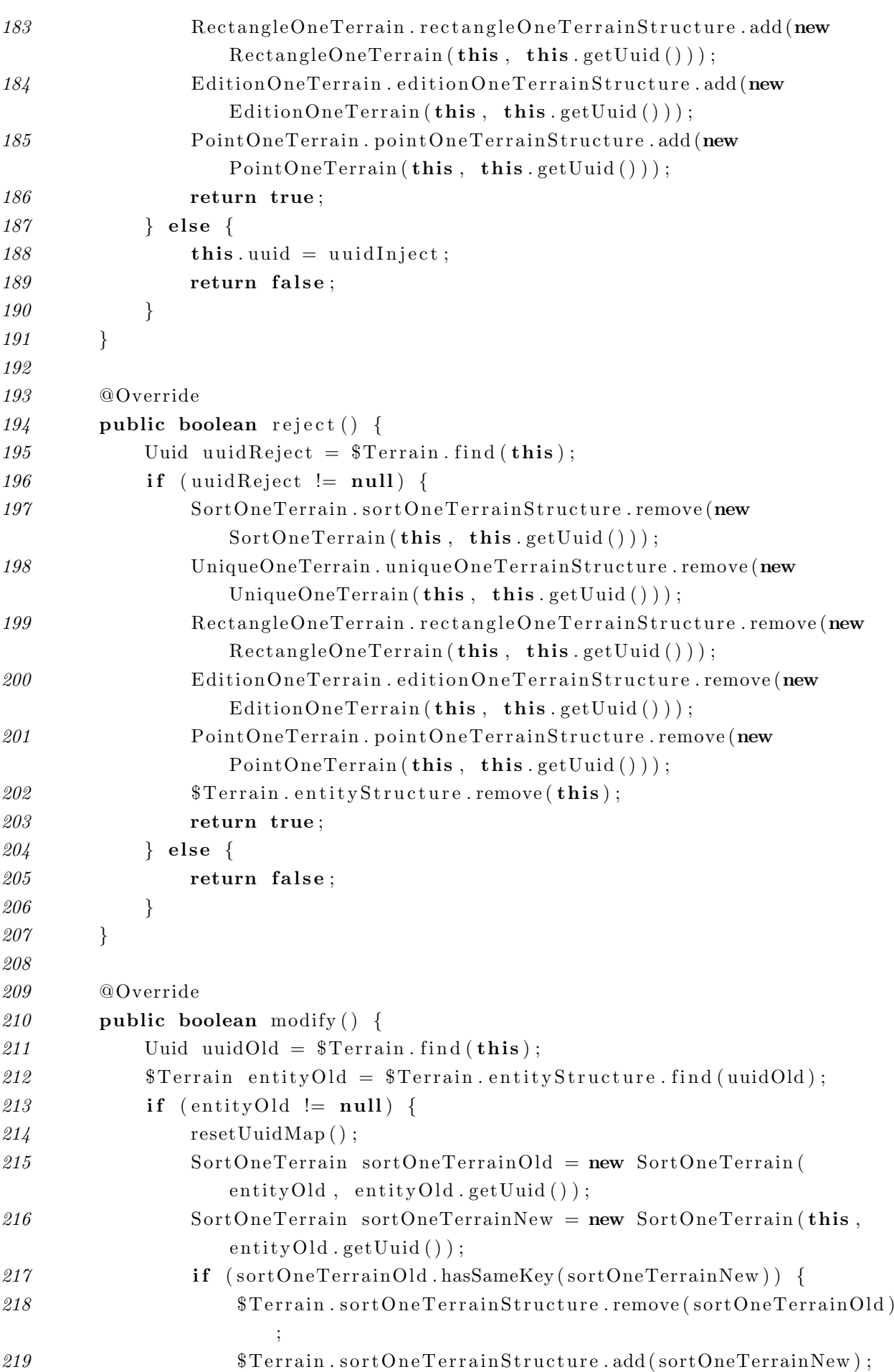

#### D. CLASSE DE EMPACOTAMENTO DE PERSISTÊNCIA DA CLASSE DE USUÁRIO TERRAIN $\$ 4$  $\operatorname{TERRAIN}$

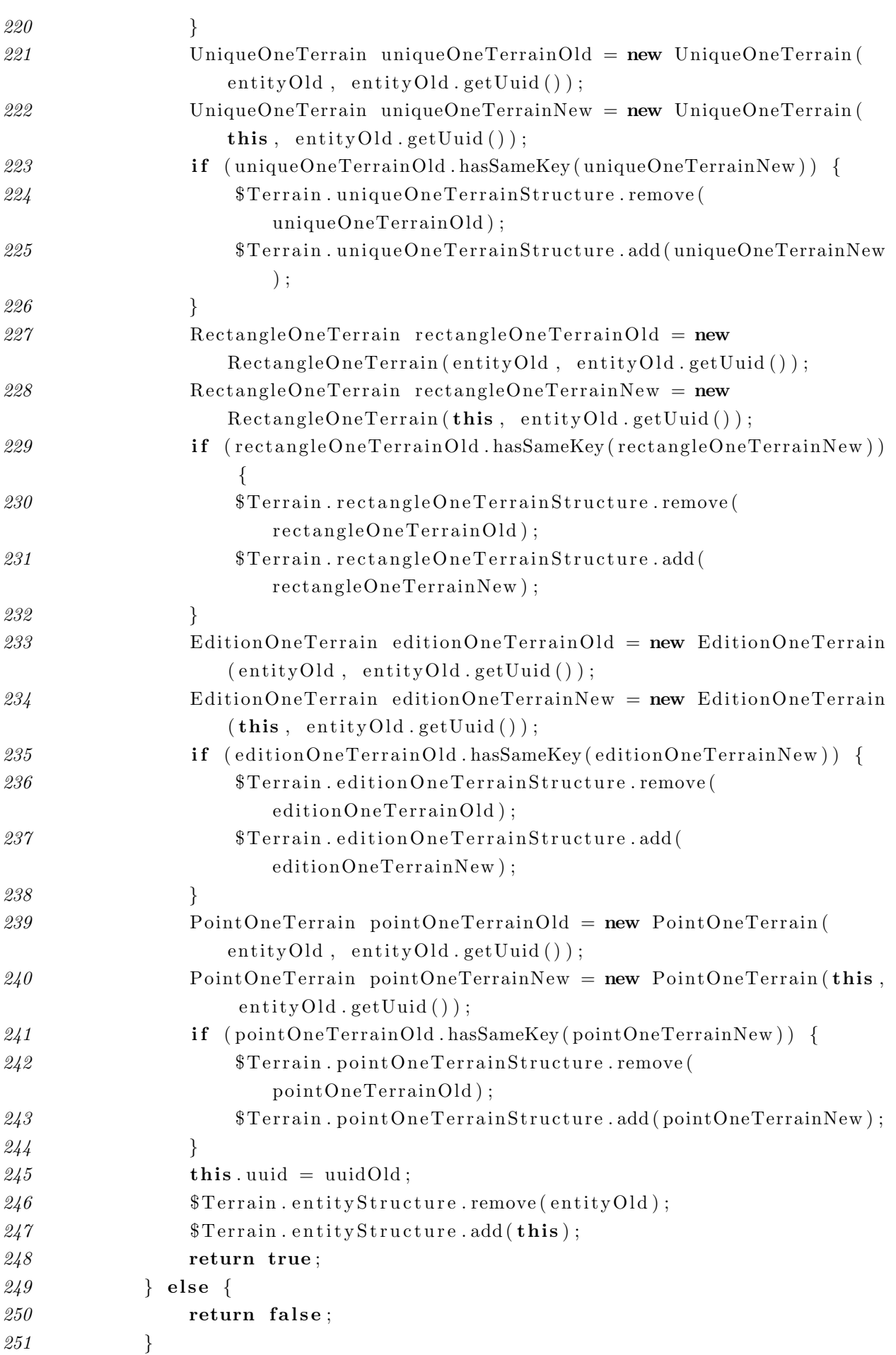

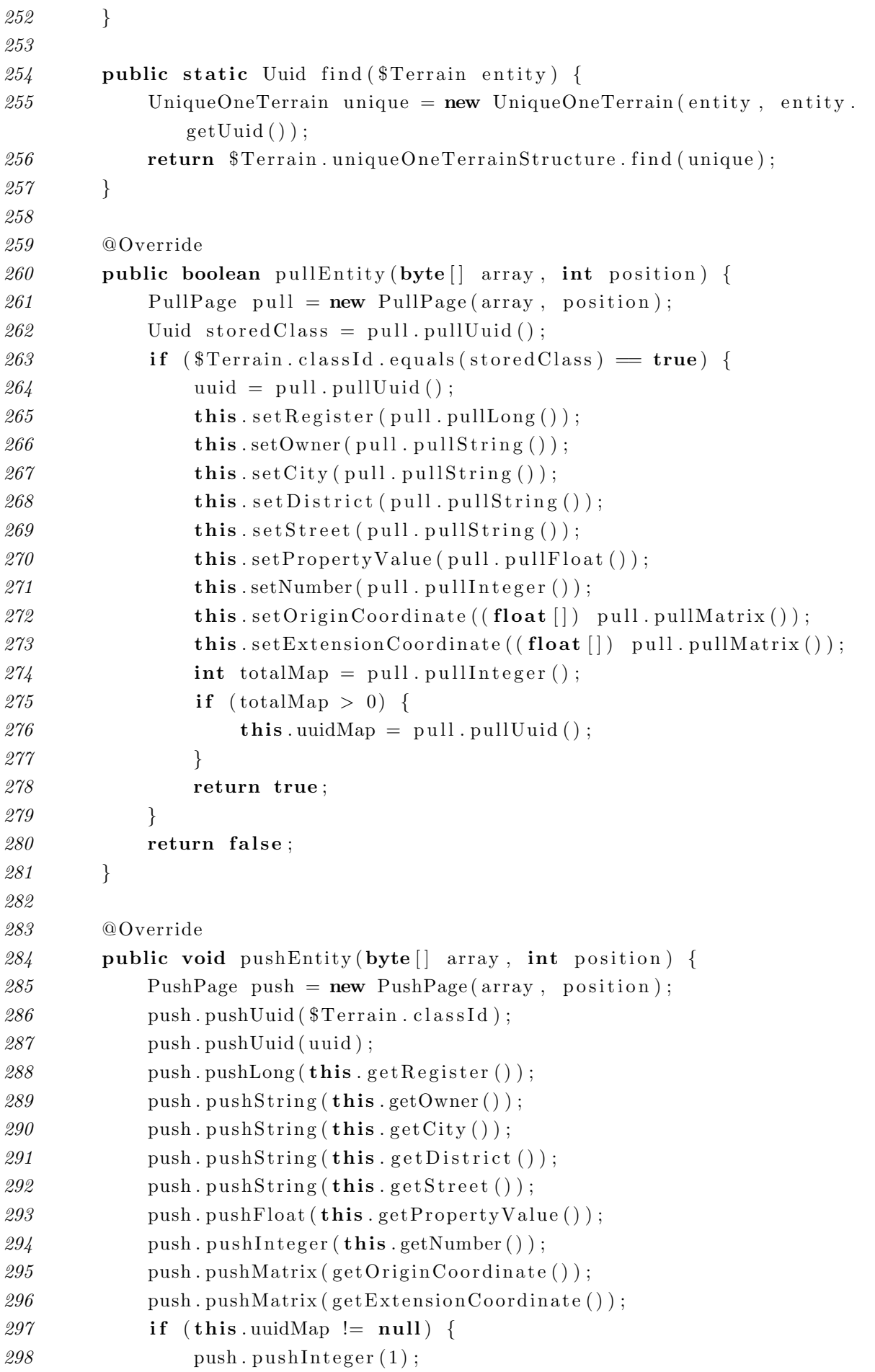

 push . pushUuid ( this . uuidMap ) ; } else { push . push Integer  $(0)$ ; } } @Override public int size Of Entity () { 307 return Page sizeOfUuid + Page sizeOfUuid + Page sizeOfLong + Page.  $sizeOfString(this.getOwner()) + Page.sizeOfString(this.getCity)$ ()  $) + Page.sizeOfString(this.get District()) + Page.sizeOfString$  $(\text{this.get Street}())$  + Page.sizeOfFloat + Page.sizeOfInteger + Page . size Of Matrix (this . get Origin Coordinate ()  $+$  Page .  $sizeOfMatrix$  (this . getExtensionCoordinate ()) + Page . sizeOfEntity  $(\textbf{this } . \text{uuidMap})$ ; } static { 311 register.getSchemas ().add (new Schema<\$Terrain, UniqueOneTerrain,  $\text{Long}$  >() { @Override **public** \$Terrain newEntity (Long value) { \$Terrain obj = new \$Terrain (); obj.  $\mathrm{setRegister}$  (value); return obj; } @Override **public** UniqueOneTerrain newKey (Long value) { UniqueOneTerrain obj = new UniqueOneTerrain (); obj.  $set Register(value);$ 323 return obj; } @Override **public** EntityStructure <\$Terrain> getEntityStructure () { 328 return \$Terrain.entityStructure; } @Override **public** KeyStructure<UniqueOneTerrain> getKeyStructure() { 333 return UniqueOneTerrain .uniqueOneTerrainStructure; } }); 336 owner . getSchemas () . add (new Schema < \$Terrain, SortOneTerrain, java.  $lang. String >()$  { @Override **public** \$Terrain newEntity (java.lang. String value) {

```
339 $Ternain obj = new $Ternain();
340 obj.setOwner (value);
341 return obj;
342 }
343
344 @Override
345 public SortOneTerrain newKey(java.lang.String value) {
346 SortOneTerrain obj = new SortOneTerrain ();
347 obj.setOwner (value);
348 return obj;
349 }
350
351 @Override
352 public EntityStructure <$Terrain> getEntityStructure () {
353 return $Terrain.entityStructure;
354 }
355
356 @Override
357 public KeyStructure<SortOneTerrain> getKeyStructure() {
358 return SortOneTerrain.sortOneTerrainStructure;
359 }
360 });
361 owner .getSchemas () .add (new Schema<$Terrain, EditionOneTerrain,
           java.lang(String > () {
362 @Override
363 public $Terrain newEntity (java.lang. String value) {
364 $Terrain obj = new $Terrain ();
365 obj.setOwner (value);
366 return obj;
367 }
368
369 @Override
370 public EditionOneTerrain newKey(java.lang.String value) {
371 EditionOneTerrain obj = new EditionOneTerrain ();
372 obj.setOwner (value);
373 return obj;
374 }
375
376 @Override
377 public EntityStructure <$Terrain> getEntityStructure () {
378 return $Terrain.entityStructure;
379 }
380
381 @Override
382 public KeyStructure<EditionOneTerrain> getKeyStructure() {
383 return EditionOneTerrain.editionOneTerrainStructure:
384 }
385 });
```
D. CLASSE DE EMPACOTAMENTO DE PERSISTÊNCIA DA CLASSE DE USUÁRIO TERRAIN 88

| 386                                                                        | originCoordinate.getSchemas().add(new Schema<\$Terrain,<br>$\text{RectangleOneTerrain}$ , $\text{float}[]>()$ { |
|----------------------------------------------------------------------------|----------------------------------------------------------------------------------------------------|
| 387                                                                        | @Override                                                                                                    |
| 388                                                                        | public \$Terrain newEntity(float [] value) {                                                                    |
| 389                                                                        | $Terrain$ obj = new $Terrain()$ ;                                                                               |
| 390                                                                        | obj.setOriginCoordinate(value);                                                                                 |
| 391                                                                        | return obj;                                                                                                    |
| 392                                                                        | }                                                                                                    |
| 393                                                                        |                                                                                                    |
| 394                                                                        | @Override                                                                                                    |
| 395                                                                        | public RectangleOneTerrain newKey(float [] value) {                                                             |
| 396                                                                        | $\text{RectangleOneTerrain}$ obj = new $\text{RectangleOneTerrain}$ ();                                         |
| 397                                                                        | obj.setOriginCoordinate(value);                                                                                 |
| $\boldsymbol{\mathcal{S}}\boldsymbol{\mathcal{S}}\boldsymbol{\mathcal{S}}$ | return obj;                                                                                                    |
| 399                                                                        | }                                                                                                    |
| 400                                                                        |                                                                                                    |
| 401                                                                        | @Override                                                                                                    |
| 402                                                                        | public EntityStructure<\$Terrain> getEntityStructure() {                                                        |
| 403                                                                        | return \$Terrain.entityStructure;                                                                               |
| $\sqrt{404}$                                                               | $\}$                                                                                                    |
| 405                                                                        |                                                                                                    |
| 406                                                                        | @Override                                                                                                    |
| $407\,$                                                                    | public KeyStructure <rectangleoneterrain> getKeyStructure() {</rectangleoneterrain>                             |
| 408                                                                        | return RectangleOneTerrain.rectangleOneTerrainStructure;                                                        |
| 409                                                                        | }                                                                                                    |
| 410                                                                        | $\}$ );                                                                                                    |
| 411                                                                        | originCoordinate.getSchemas().add(new Schema<\$Terrain,<br>PointOneTerrain, float $ >( )$ {                     |
| 412                                                                        | @Override                                                                                                    |
| 413                                                                        | public \$Terrain newEntity(float [] value) {                                                                    |
| 414                                                                        | $Terrain$ obj = new $Terrain()$ ;                                                                               |
| 415                                                                        | obj.setOriginCoordinate(value);                                                                                 |
| 416                                                                        | return obj;                                                                                                    |
| $417$                                                                      | }                                                                                                    |
| 418                                                                        |                                                                                                    |
| 419                                                                        | @Override                                                                                                    |
| 420                                                                        | public PointOneTerrain newKey(float [] value) {                                                                 |
| 421                                                                        | $PointOneTerrain$ obj = new $PointOneTerrain()$ ;                                                               |
| 422                                                                        | obj.setOriginCoordinate(value);                                                                                 |
| 423                                                                        | return obj;                                                                                                    |
| 424                                                                        | }                                                                                                    |
| 425                                                                        |                                                                                                    |
| 426                                                                        | @Override                                                                                                    |
| 427                                                                        | public EntityStructure<\$Terrain> getEntityStructure() {                                                        |
| 428                                                                        | return \$Terrain.entityStructure;                                                                               |
| 429                                                                        | }                                                                                                    |
| 430                                                                        |                                                                                                    |
| $\frac{431}{5}$                                                            | @Override                                                                                                    |

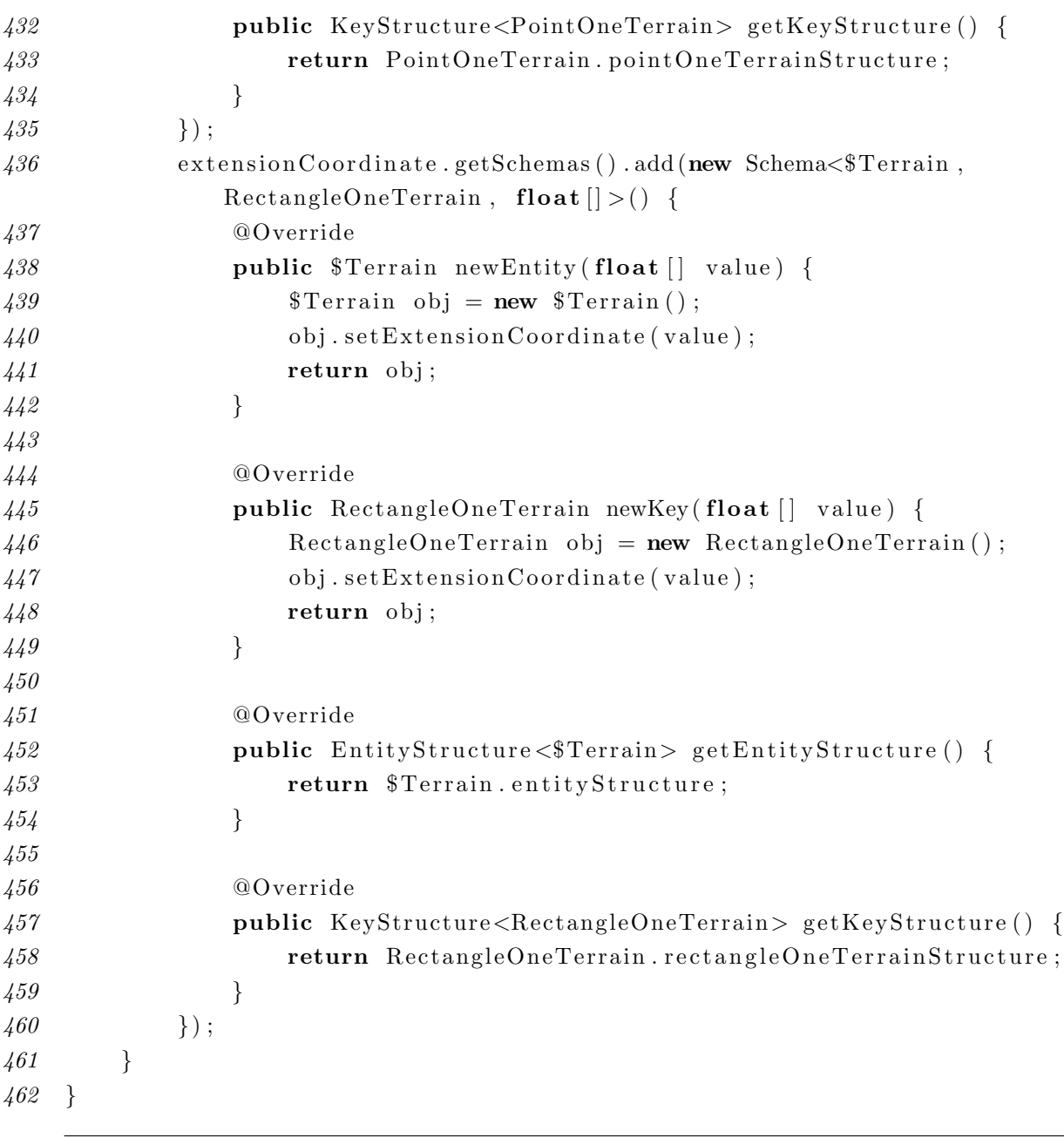